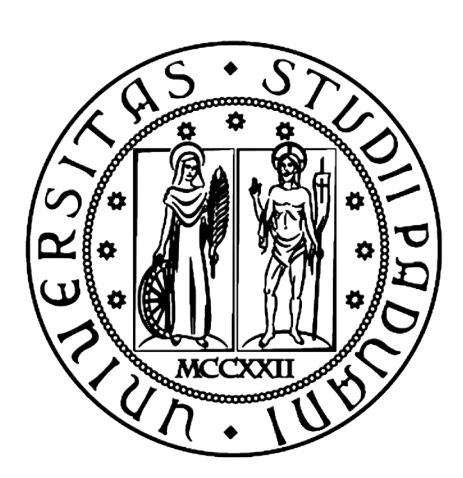

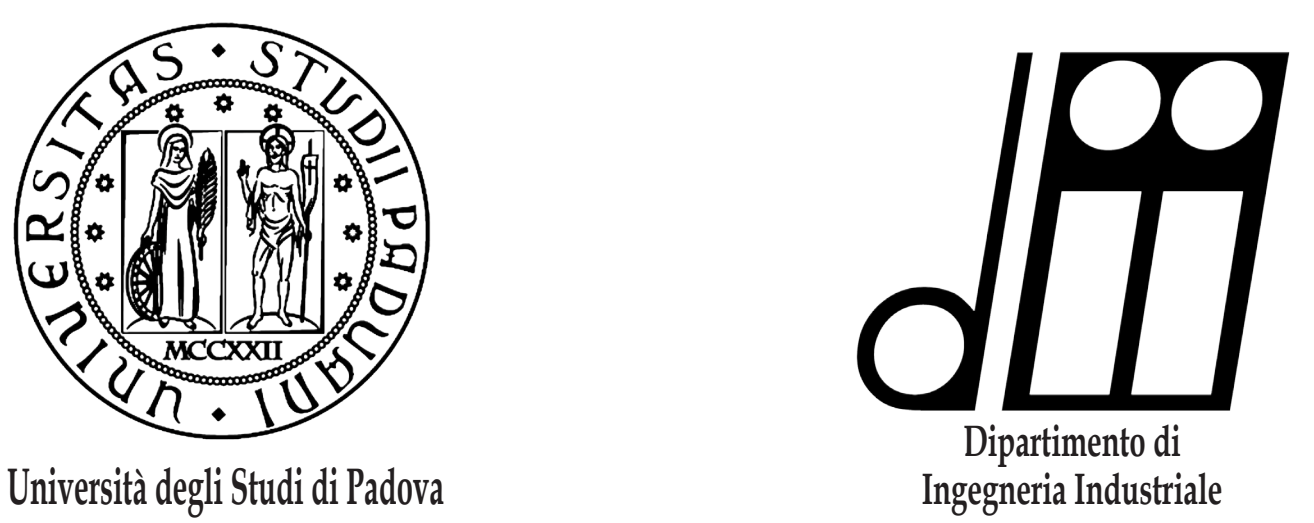

**Tesi di Laurea Magistrale in Ingegneria Energetica**

### ANALISI ENERGETICA ED ECONOMICA DELLA RIQUALIFICAZIONE ENERGETICA DI UN EDIFICIO TRAMITE SIMULAZIONE DINAMICA

*Relatore: Arturo Lorenzoni*

*Laureando: Alessio Gennai*

**Anno Accademico 2015/2016**

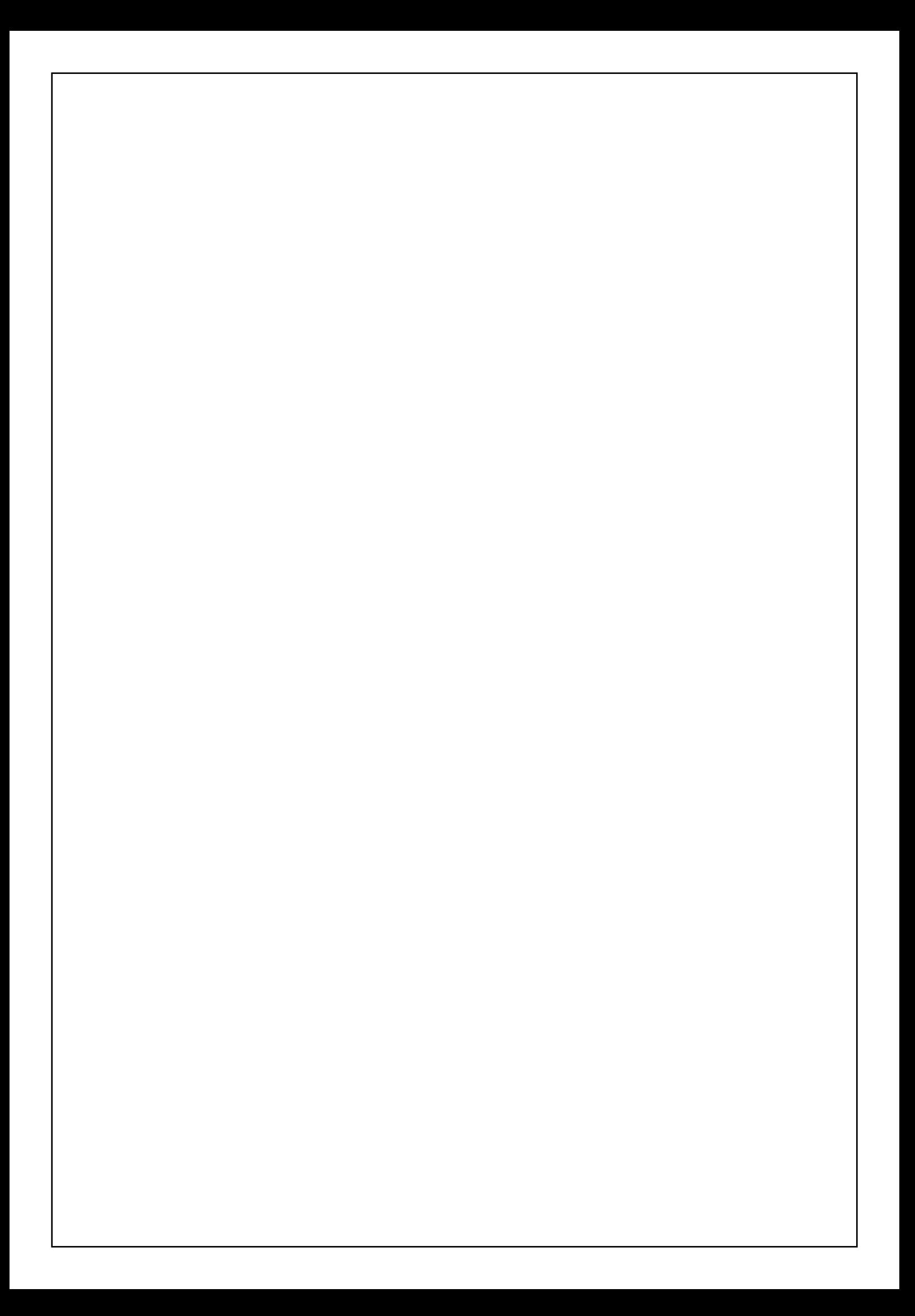

# INDICE

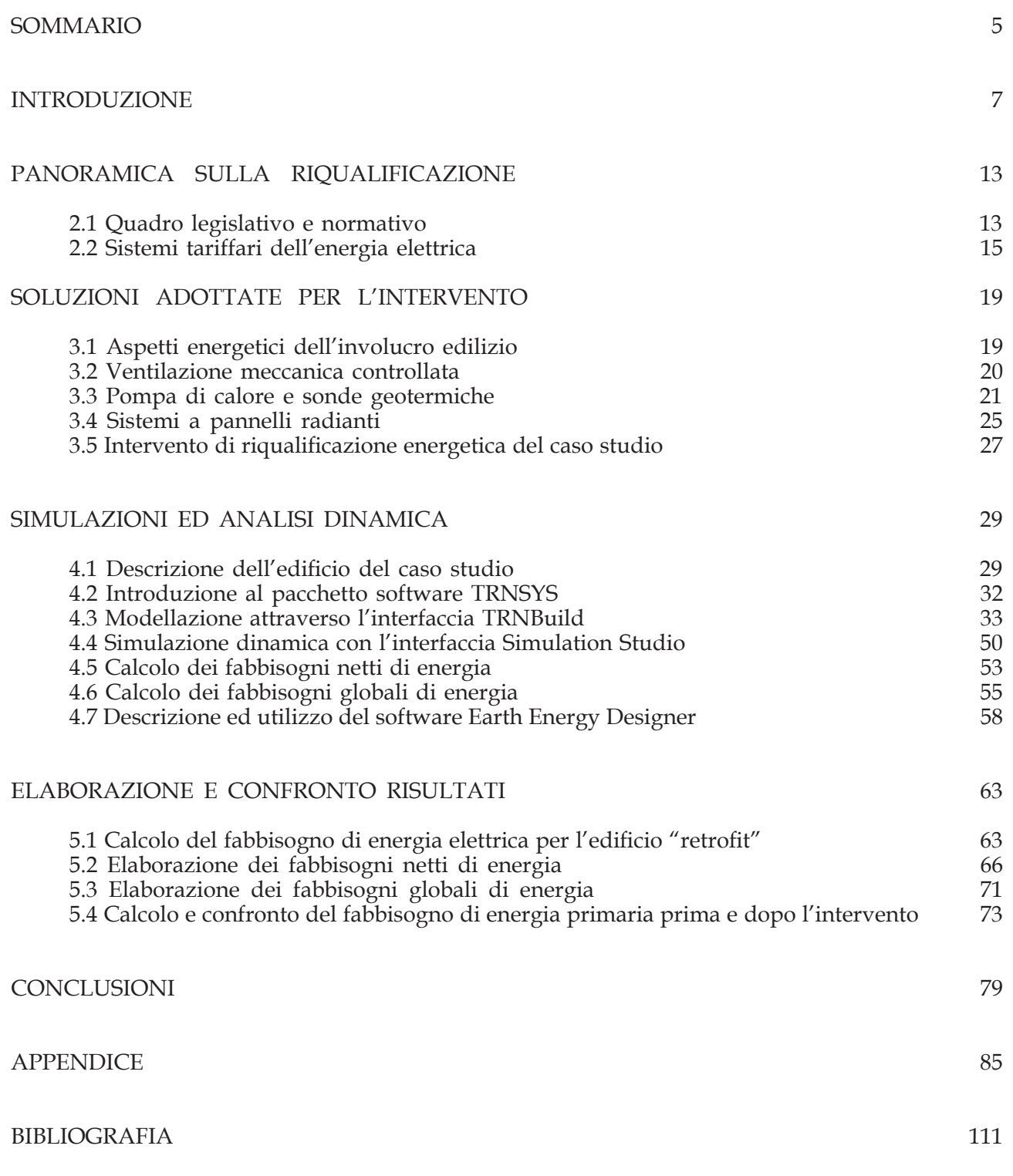

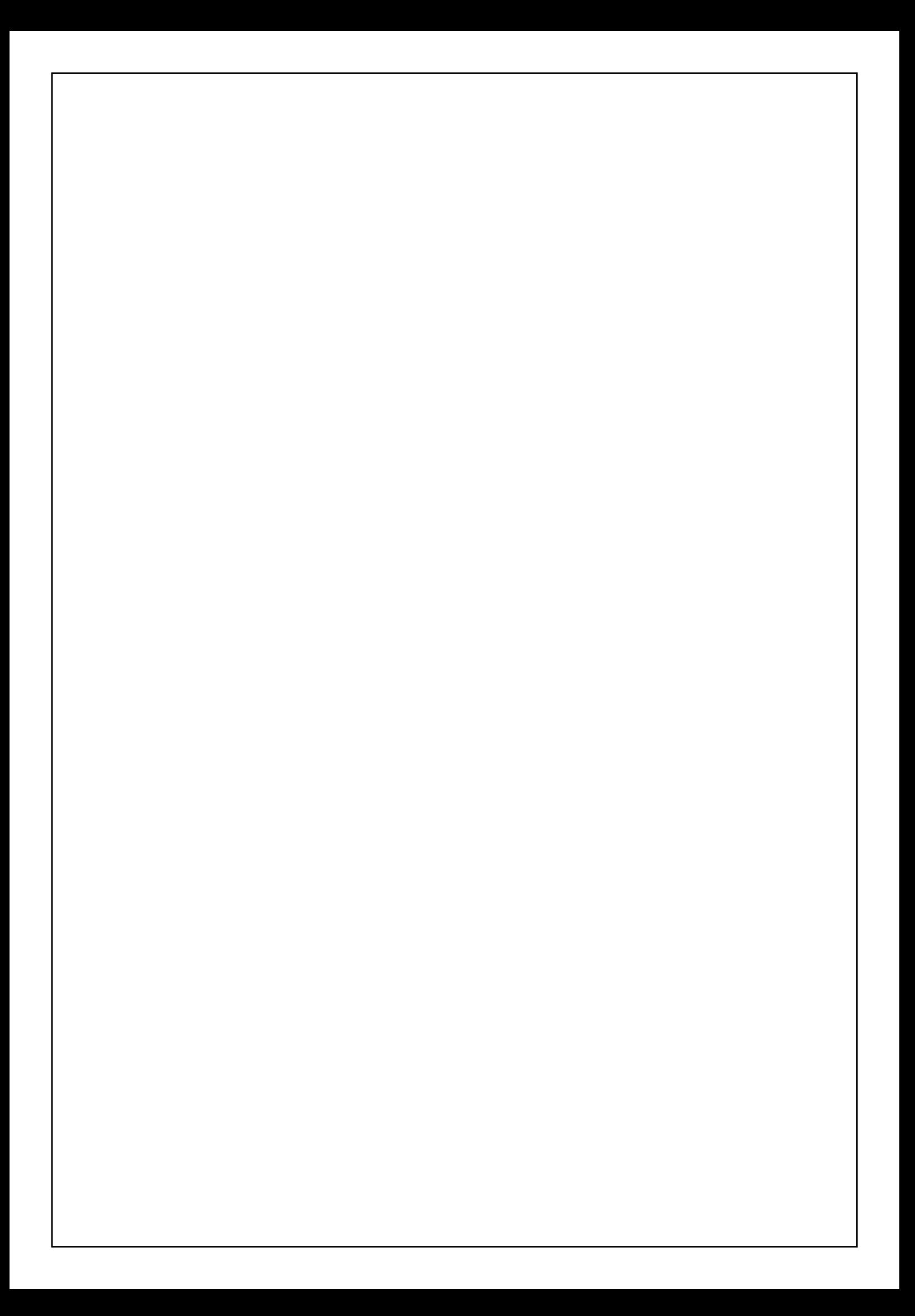

# SOMMARIO

Lo scopo dell'elaborato è quantificare la convenienza e l'efficacia delle riqualificazioni energetiche analizzando, tramite una simulazione in regime dinamico, un caso studio di un'abitazione storica.

Il primo capitolo svolge il ruolo di introduzione: presenta infatti l'argomento inserendolo nel panorama mondiale attuale, descrivendone le principali caratteristiche ed esponendo le motivazioni per cui ricopre un ruolo determinante nel risparmio energetico.

I successivi capitoli approfondiscono man mano l'argomento: nel secondo si fa una panoramica della legislazione e del diritto a cui è sottoposta la riqualificazione energetica in Italia e si illustrano i diversi piani tariffari per l'energia elettrica. Nel terzo capitolo invece si illustra in dettaglio l'intervento di riqualificazione del caso studio e si descrivono le tecnologie usate (pompa di calore geotermica, ventilazione meccanica controllata, sistema a pannelli radianti, inserimento di cappotti termici e rifacimento di componenti finestrate) con i relativi vantaggi rispetto alle soluzioni tradizionali. Il quarto capitolo affronta la simulazione dinamica tramite l'utilizzo degli adeguati programmi: dopo aver presentato e descritto le diverse interfacce usate per modellare l'edificio, si procede con l'analisi del sistema impiantistico ed infine si usa un altro programma per poter calcolare i fabbisogni elettrici dell'edificio, dopo l'intervento di riqualificazione.

Nell'ultimo e quinto capitolo si elaborano i risultati ottenuti dalla simulazione e, dove necessario, integrati dalle metodologie di calcolo normativo, per poter fare un confronto tra i due fabbisogni complessivi di energia primaria.

Per concludere si analizzano i costi dei due diversi sistemi, prima e dopo l'intervento, e si effettuano i paragoni per evidenziare le componenti che hanno portato il maggior risparmio energetico ed economico.

## INTRODUZIONE

Il XXI secolo deve affrontare varie problematiche a livello mondiale, come i cambiamenti climatici, la necessità di garantire crescenti bisogni energetici, l'esaurimento dei combustibili fossili, l'inquinamento; tutti questi sono temi internazionali che influenzano le scelte economiche, politiche e sociali dei paesi di tutto il mondo. In particolar modo la necessità di ridurre le emissioni dei "gas serra" e l'aumento incontrollato del prezzo del petrolio e dei carburanti fossili stanno finanziando la ricerca per la sperimentazione di fonti energetiche alternative rinnovabili, ad un costo minore e con un impatto ambientale ridotto al minimo.

Attualmente circa il 90% dell'approvvigionamento energetico proviene da fonti non rinnovabili, quali petrolio, carbone, gas naturale. I combustibili fossili coprono dunque la quasi totalità del fabbisogno energetico globale e con la loro combustione non si genera solo energia ma si liberano anche vapor acqueo, anidride carbonica e gas inquinanti quali l'ossido di carbonio, gli ossidi di azoto e zolfo, metano ed altri idrocarburi. Inoltre le riserve fossili non sono equamente distribuite nel pianeta andando a modificare le delicate relazioni politiche tra i vari stati.

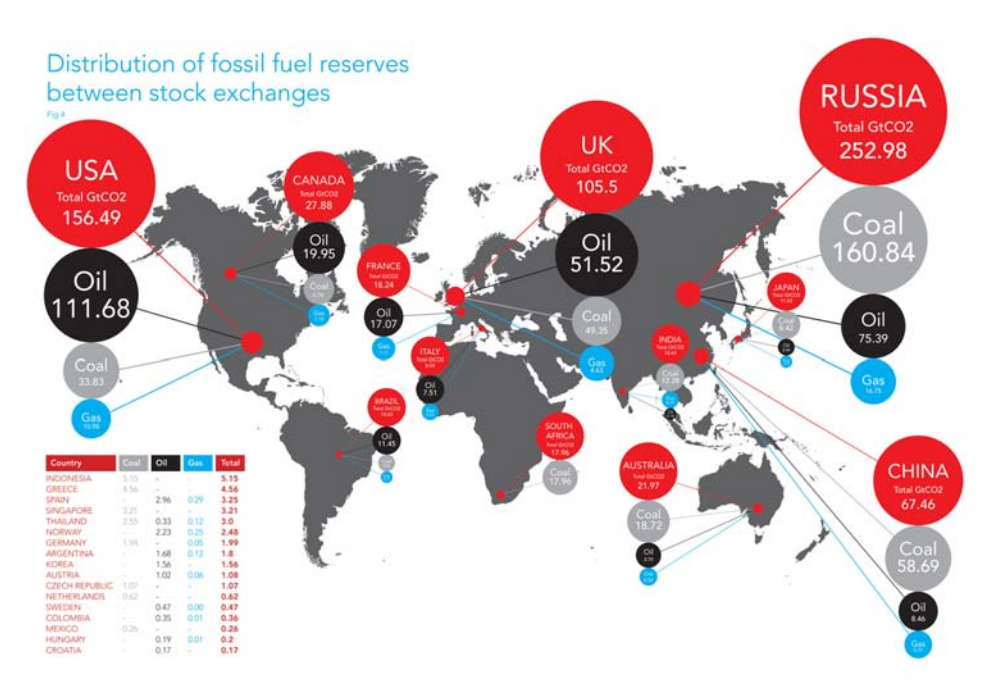

[Fig. 1.1 Distribuzione delle riserve di combustibili fossili]

Il problema maggiore è tuttavia scaturito dalla variazione della temperatura a livello globale; ogni anno infatti notiamo che anche variazioni minime di temperatura provocano conseguenze drastiche per il clima e per le condizioni di vita. In base ai valori riportati dalla rivista tecnico-scientifica Ars Technica, l'effetto serra è destinato a crescere a causa del continuo aumento dei consumi e quindi della concentrazione di CO<sub>2</sub> in atmosfera.

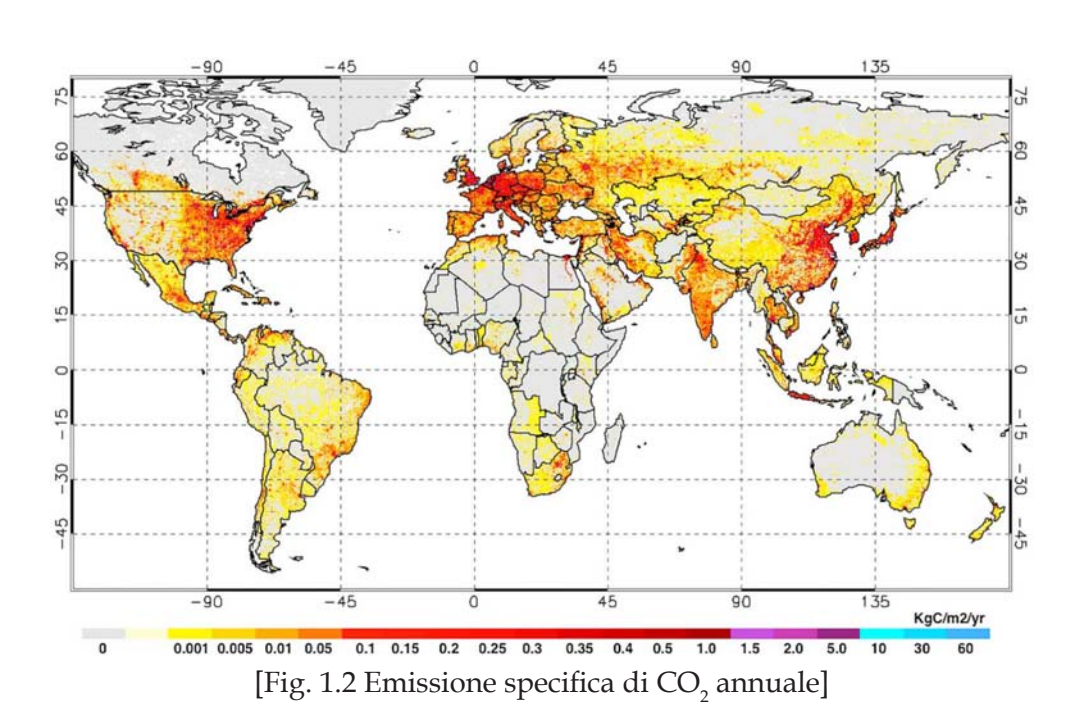

Un'altra delle maggiori sfide che bisogna risolvere è difatti l'aumento della popolazione mondiale. La cifra stimata attualmente si aggira attorno ai 6500 milioni di persone con un tasso di crescita annuale dell'1,4%. Si può quindi intuire immediatamente che non sarà possibile soddisfare i livelli di consumo con le sole fonti fossili. Il World Energy Outlook ha infatti stimato che la domanda energetica mondiale aumenterà nei prossimi anni, soprattutto nei paesi emergenti, quali Cina, India e Medio Oriente:

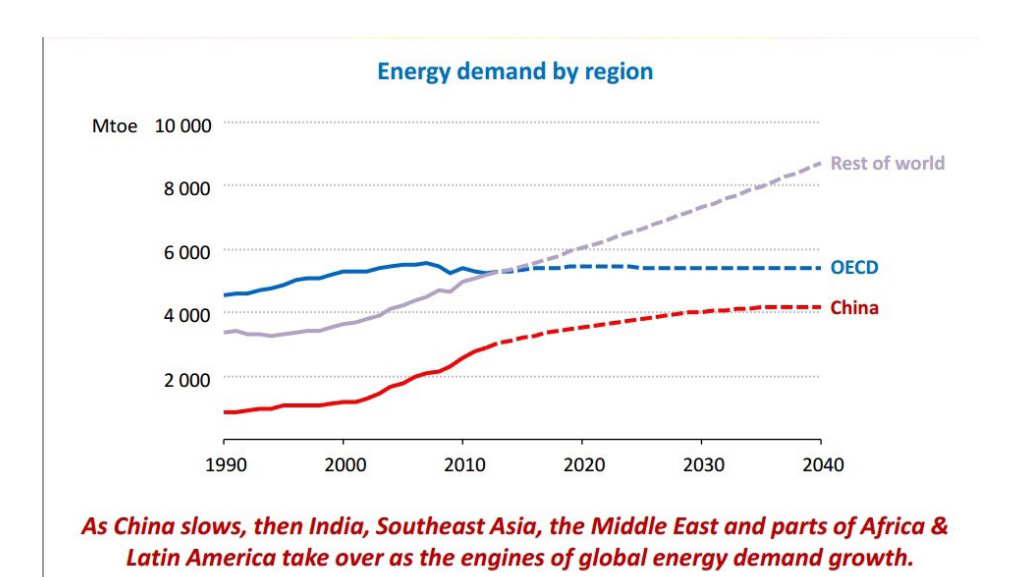

[Fig. 1.3 Andamento della domanda energetica mondiale]

Bisogna dunque cercare di ridurre il più possibile l'impatto delle attività umane sulle risorse naturali e sull'ambiente sfruttando in modo attento e razionale il territorio, prevenendo l'inquinamento industriale di terreni e acque e soprattutto incentivando il più possibile l'uso di fonti energetiche rinnovabili, cioè quelle che possono essere considerate idealmente inesauribili nel tempo. Esse comprendono : l'energia solare, l'eolica, quella prodotta dalle biomasse (considerando anche quella ricavata dai rifiuti), l'energia geotermica. Lo specifico impatto ambientale varia in modo significativo a seconda della fonte utilizzata e della tecnologia sviluppata, ma è comunque inferiore a quello provocato delle risorse tradizionali, specialmente le emissioni di gas serra. Sarà quindi indispensabile in futuro aumentare la quota di produzione di energia da fonti rinnovabili sia per far fronte all'impoverimento dell'ambiente sia per compensare l'esaurimento delle scorte fossili.

In Italia il 45% del consumo energetico totale proviene dal settore dell'edilizia (mentre a livello mondiale il 40%) ma tale valore è naturalmente in crescita se si tiene conto dell'aumento della popolazione e della domanda energetica mondiale. Su 190 milioni di Tonnellate Equivalenti di Petrolio consumate in media l'anno, circa 28 milioni sono dovuti agli usi residenziali ed è immediato notare che ogni abitazione, ufficio o locale pubblico consuma energia elettrica (illuminazione, elettrodomestici ed apparecchi elettronici). Tali consumi tuttavia rivestono solo una piccola percentuale del fabbisogno di energia di un edificio, le maggiori richieste sono dovute dal riscaldamento degli ambienti, dall'acqua calda sanitaria e dal raffrescamento estivo. Il settore edile continua ad avere un impatto molto importante sull'ambiente nonostante lo sviluppo di un più efficiente metodo per la produzione di energia elettrica e di calore, insieme ad un uso maggiore di fonti di energia rinnovabile.

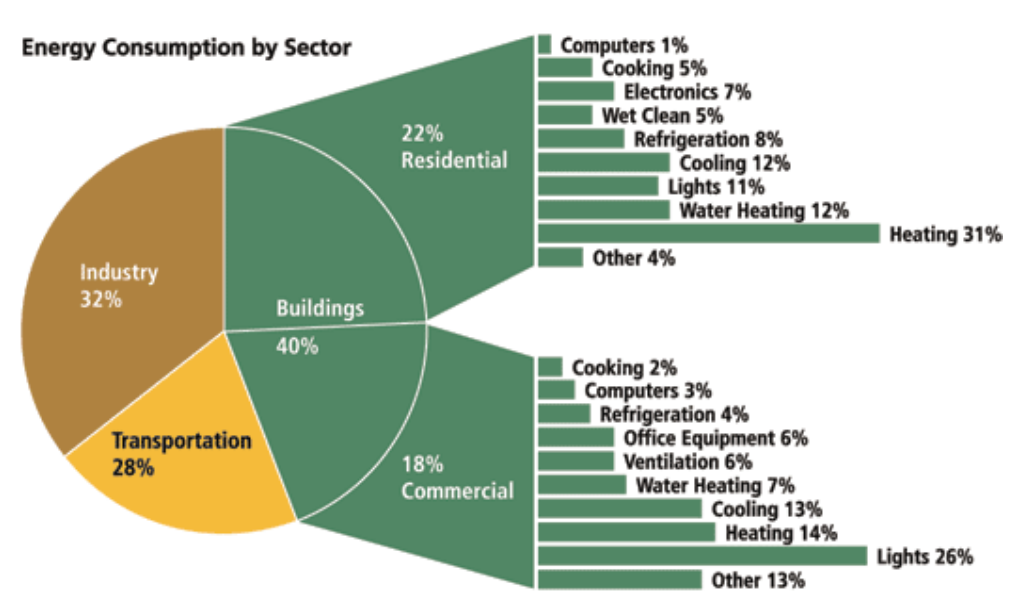

[Fig. 1.4 Media dei consumi energetici per settore]

La maggior parte di questo consumo è dovuto allo scarso isolamento degli edifici ed al fatto che non sono ideati per tenere in conto degli apporti gratuiti di calore, ma è anche dovuto ad impianti e vecchi generatori che possiedono bassissimi valori di rendimento rispetto a quelli ottenibili dalle tecnologie odierne. Il parco edilizio nazionale è composto infatti per la maggior parte da edifici storici oppure da condomini e residenze costruite durante gli anni '60-'70. Buona parte delle abitazioni è stata progettata senza nessuna attenzione al contenimento dei consumi energetici e gran parte di quelle attualmente esistenti non ha mai subito nessun tipo di intervento, né per quanto riguarda gli impianti né per quanto riguarda l'involucro edilizio.

Il potenziale degli interventi realizzabili nel campo dell'edilizia residenziale già esistente può quindi avere un'interessante valenza nella riduzione dei consumi energetici complessivi, per questo motivo negli ultimi anni si è posta un'attenzione sempre maggiore al risparmio energetico del parco edilizio italiano e risulta decisamente importante poter valutare l'utilizzo delle varie tecnologie in termini di ricerca di una miglior efficienza economica ed energetica. Insieme alla ricerca di nuove fonti di produzione di energia, vi sono anche studi che mirano al risparmio energetico mediante l'utilizzo di tecniche costruttive avanzate e l'utilizzo di apparecchiature elettriche ad alta efficienza.

Il risparmio energetico tuttavia interessa diverse componenti dell'edificio, negli ultimi anni ad esempio si è iniziato a regolare il sistema impianto in maniera opportuna rispetto alle reali efficienze dell'involucro edilizio. Uno dei metodi più comuni e vantaggiosi per il risparmio energetico è l'uso del terreno come sorgente rinnovabile per il riscaldamento, il raffrescamento e la produzione di acqua calda sanitaria tramite una macchina che permette di sfruttare tale fonte di energia, il cui esempio più funzionale è la pompa di calore. Tuttavia gli sforzi per avere edifici con un impianto altamente performante sarebbero vanificati se non si ponesse attenzione anche ai materiali edili ed alle caratteristiche costruttive oltre alla conformazione spaziale delle stanze, il problema delle dispersioni energetiche infatti si presenta di rilevante importanza in quelle abitazioni in cui il rapporto superficie/volume è molto elevato. Tramite la scelta di ottimali materiali di costruzione si cerca di ottenere all'interno dell'edificio un bilancio energetico nullo o quasi in modo tale che sia l'edificio stesso ad equilibrare le perdite e i guadagni di calore. Questo risultato si può ricavare ad esempio aumentando notevolmente il grado di isolamento delle componenti opache e di quelle trasparenti.

Il concetto di involucro edilizio si è dunque evoluto nel tempo, passando da essere una semplice barriera protettiva verso l'esterno ad un sistema dinamico che possa ottimizzare le svariate interazioni con l'ambiente, regolando i flussi di trasferimento del calore, la trasmissione di luce e la radiazione solare. Gli obbiettivi a cui generalmente si punta con un intervento di riqualificazione energetica sono:

- Riduzione al mino del rapporto superficie/volume dell'intero edificio;
- Aumento delle caratteristiche di isolamento termico delle murature, usando materiali e strati ad elevato spessore o con elevato valore di isolamento termico;
- Installazione di vetrocamere singole o doppie, vetri basso emissivi, intercapedini a bassa trasmissione e telai a ridotta trasmittanza;
- Attenzione particolare per evitare punti in cui la struttura abbia proprietà di isolamento minore rispetto al resto dell'involucro;
- Elevata ermeticità accompagnato dall'uso della ventilazione meccanica controllata.

Le dispersioni termiche dipendono dalla differenza di temperatura tra la faccia interna e quella esterna dell'involucro e dalla resistenza termica specifica dei materiali che compongo le pareti. Questo comporta che la realizzazione dell'involucro rivesta un ruolo decisamente importante per la valutazione delle prestazioni energetiche di un edificio e quindi nella riqualificazione energetica degli edifici esistenti risiede un enorme risparmio energetico in potenziale, che può essere realizzato sfruttando le moderne e collaudate tecnologie.

Il settore edile risulta essere il principale responsabile di impatti ambientali, non solo durante la costruzione, ma anche lungo tutto il ciclo di vita del prodotto, dall'approvvigionamento di materie prime, al trasporto, alla realizzazione, alla demolizione dell'edificio e smaltimento delle macerie. L'edificio inoltre genera tali impatti per poter garantire condizioni di comfort ai suoi abitanti e creare un ambiente adeguato alle attività che in esso si svolgono. Dato che le persone vivono negli edifici pretendono di trovare un luogo confortevole e salubre, perciò il tema della sostenibilità ambientale è entrato a pieno diritto e con forza nell'ambito della riqualificazione energetica.

Le analisi dinamiche di questo elaborato sono stare realizzare con il programma TRNSYS 16, un software che può simulare in regime dinamico il sistema edificio-impianto. Tale strumento contiene diverse interfacce grafiche ma si farà riferimento solamente a due di esse: TRNBUILD e SIMULATION STUDIO.

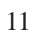

# PANORAMICA SULLA RIQUALIFICAZIONE

### **[2.1] Quadro legislativo e normativo**

Prima di affrontare l'analisi della riqualificazione energetica di un edificio risulta utile e necessario tracciare una panoramica delle leggi e dei diversi decreti (legislativi, ministeriali e del presidente della repubblica) presenti in Italia sull'argomento e degli impegni presi nell'ambito delle fonti rinnovabili, cioè quelle fonti che si rigenerano nella stessa quantità in cui sono state consumate e pertanto, rispetto alla scala temporale umana, risultano virtualmente illimitate.

La prima legge in materia di risparmio energetico risale è la *n°373 del 1976*: essa forniva delle indicazioni sull'isolamento termico dell'edificio senza considerare però la sua efficienza, infatti fissava i limiti della potenza degli impianti di riscaldamento senza fornire tuttavia alcun metodo per il calcolo e la verifica.

La successiva riguardante il risparmio energetico è la *n°10 del 1991*, che si poneva i seguenti obbiettivi:

- Risparmio energetico
- Uso razionale dell'energia
- Tutela dell'ambiente
- Benessere delle persone
- Incentivi all'uso di fonti rinnovabili

Tale legge fissava le caratteristiche climatiche attraverso la definizione della temperatura e dell'umidità minima esterna e delle temperature massime a seconda della destinazione d'uso; stabiliva inoltre la permeabilità massima dei serramenti ed i valori limite delle dispersioni dovute ai componenti opachi, a quelli trasparenti, al terreno, ai locali non riscaldati ed ai ponti termici.

Venne infine pubblicato ed attuato il decreto *n°412 nel 1993* che imponeva i limiti del fabbisogno energetico per i nuovi edifici e per quelli ristrutturati oltre a fissare i limiti del rendimento degli impianti attraverso i metodi di calcolo e verifica descritti dalle norme UNI. Questa legge suddivide il territorio nazionale in diverse zone climatiche a seconda dei *Gradi-Giorno* (GG), cioè la somma, estesa a tutti i giorni del periodo di riscaldamento convenzionale, delle differenze positive di temperatura tra quella dell'ambiente (fissata a 20°C) e quella media esterna giornaliera. Padova ad esempio, con i suoi 2383 GG, risulta nella zona climatica E, che presenta 2100-3000 GG.

Nell'ultimo periodo si è cominciato un percorso verso un futuro energeticamente sostenibile, ed a tal proposito anche l'Europa ha emanato una direttiva riguardante l'argomento: la *2002/91/CE* che interessa il rendimento energetico degli edifici e che comporta una serie di misure ed interventi necessari per uniformarsi al protocollo di Kyoto. L'edificio, comprendente i vari impianti di riscaldamento, di raffrescamento, di illuminazione ed aerazione, deve essere progettato nella sua globalità per avere un basso consumo d'energia per garantire il benessere degli occupanti. Inoltre tale direttiva pone maggiore responsabilità sugli edifici pubblici o delle pubbliche autorità assumendo che essi dovrebbero avere un approccio esemplare nei confronti dell'ambiente, sottoporsi regolarmente alla certificazione energetica ed esporre pubblicamente l'attestato così ottenuto. In Italia la direttiva europea è stata recepita con diversi decreti che servono a stabilire i criteri e le condizioni per migliorare le prestazioni energetiche degli edifici ed a favorire la ricerca e l'integrazione delle fonti rinnovabili per promuoverne lo sviluppo tecnologico e ridurre la quantità di emissioni di gas serra.

#### *1. Decreto legislativo n°192 del 2005*

Esso fornisce i valori correttivi per il coefficiente della potenza termica dispersa per trasmissione in modo da tener conto del'inerzia termica dell'involucro, oltre a fornire i ricambi minimi d'aria e la trasmittanza massima dei componenti opachi e trasparenti (perché in Italia sono sempre stati presenti scarsi valori di isolamento termico). Tale decreto impone delle verifiche termo igrometriche dei ponti termici e dei componenti vetrati nei confronti dell'illuminazione naturale; impone anche la presenza di schermature fisse o mobili sule componenti vetrate allo scopo di ridurre gli apporti di calore per irraggiamento.

Tale decreto ha inoltre lo scopo di:

- a. determinare una metodologia di calcolo riguardante le prestazioni integrate;
- b. imporre i valori minimi della trasmittanza termica e del fabbisogno annuo di energia primaria per il riscaldamento in funzione della zona climatica e del fattore di forma dell'edificio (rapporto tra superficie dell'involucro e volume dell'edificio);
- c. istituire delle ispezione periodiche degli impianti di climatizzazione;
- d. raccogliere informazioni ed esperienze necessari alla definizione di una politica energetica;
- e. promuovere un uso consapevole dell'energia attraverso l'informazione e la sensibilizzazione delle persone.

#### *2. Decreto legislativo n°311 del 2006*

Questo decreto introduce l'obbligo dell'attestato di certificazione per tutti gli edifici esistenti e perfino per i singoli appartamenti e prevede inoltre un programma di qualificazione energetica del patrimonio immobiliare esistente. Stabilisce anche che le regioni dovranno condurre una serie di campagne informative, effettuare per ogni singola abitazione degli audit energetici e promuovere strumenti di finanziamento per i sistemi di incentivi locali. Per quanto riguarda i nuovi edifici invece introduce l'obbligo di installazione di pannelli solari di tipo fotovoltaico con una produzione non inferiore a 0.2 kW per unità abitativa;

#### *3. Decreto legislativo n°115 del 2008*

Quest'ultimo decreto ha l'obbiettivo di migliorare l'approvvigionamento energetico tramite un uso più efficiente degli usi finali dell'energia (costi-benefici) e la tutela dell'ambiente tramite le riduzione delle emissioni di gas serra. Esso stabilisce che è necessario sviluppare e promuovere il mercato dei servizi energetici ed inoltre definisce le metodologie di calcolo ed i requisiti per l'esecuzione delle diagnosi energetiche e della certificazione degli edifici; per fare ciò si adottano le norme tecniche nazionali con le loro modifiche successive.

L'impegno della UE negli ultimi anni verso un maggiore utilizzo delle fonti rinnovabili si traduce nel *Piano 20-20-20* con cui ha fissato l'obbiettivo di soddisfare il proprio consumo energetico con una quota di energia rinnovabile pari al 20% entro il 2020. L'Italia ha recepito questa direttiva attraverso il decreto legislativo *n°28 del 2011* che impone agli edifici nuovi o in ristrutturazione integrale di coprire con le rinnovabili almeno il 35% del proprio fabbisogno (per gli edifici pubblici l'obbligo è incrementato del 10%). In aggiunta gli impianti devono garantire la copertura, con fonti rinnovabili, del 50% della produzione di *acqua calda sanitaria* (ACS ) e del 50% dei consumi totali; inoltre è obbligatorio installare una potenza specifica da rinnovabile pari ad  $1 \ \text{kW/m}^2$ . Questo decreto ovviamente prevede delle eccezioni per quanto riguarda edifici a carattere storico od artistico.

E' interessante fare anche un breve accenno alla legislazione della provincia di Padova per quanto riguarda la realizzazione di impianti geotermici: l'edificio che verrà preso in considerazione per l'elaborato è provvisto infatti di una pompa di calore geotermica e di un campo di sonde verticali. La perforazione per il campo di sonde deve essere eseguita con una appropriata procedura e tecnologia per evitare qualsiasi conseguenza negativa per il terreno. Il regolamento prevede una serie di divieti quali:

- 1. Divieto ad usare qualsiasi altro tipo di fluido termovettore che non sia acqua pura (quindi senza alcun tipo di additivo non biodegradabile) eventualmente miscelata con glicole antigelo
- 2. Divieto ad installare gli impianti a 200 m da sistemi pubblici di approvvigionamento di acqua potabile e nelle diverse aree tutelate;
- 3. Divieto di perforazione di pozzi che possano intercettare delle falde in pressione;
- 4. Divieto di installare le sonde ad una distanza minore di 6 m per evitare qualsiasi tipo di interferenza.

Infine per poter effettuare l'installazione è necessario presentare un'autorizzazione con allegata una relazione geologica in cui venga specificata anche la geometria degli acquiferi e le caratteristiche delle singole falde (i loro rapporti e regimi di alimentazione).

Per quanto riguarda le normative tecniche citate dai decreti legislativi e quelle che verranno utilizzate durante lo svolgimento della simulazione, cioè la UNI TS 1300 parte 2 e la UNI 9182 (riguardante l'acqua calda sanitaria), vengono riportate nella Appendice a fine testo; ne vengono anche illustrati i punti principali, in modo da poter comprendere meglio i calcoli effettuati e le procedure adottate.

### **[2.2] Sistemi tariffari dell'energia elettrica**

La bolletta dell'energia elettrica è solitamente divisa nelle seguenti voci:

- 1. Servizi di vendita
- 2. Servizi di rete come gli oneri generali, le tariffe di trasporto, distribuzione e misurazione
- 3. Imposte, quali l'IVA ed accise varie

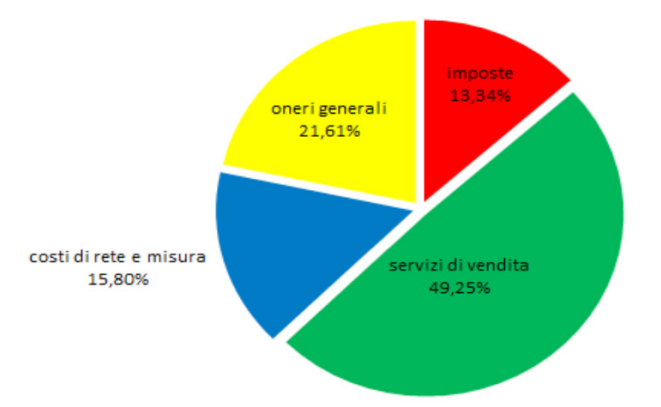

[Fig. 2.1 Suddivisione caratteristica dei componenti di una bolletta]

I piani tariffari per la fornitura di energia elettrica, in particolar modo quelli rivolti alle utenze domestiche, sono pensati sia per incentivare il consumo elettrico basilare, quello cioè necessario a soddisfare i bisogni primari , diminuendo i costi per gli utenti meno abbienti, sia per penalizzare consumi energetici elevati perché non ritenuti indispensabili. La decisione di formare un piano tariffario con tale composizione progressiva rischia tuttavia di scoraggiare l'uso dell'energia elettrica per il riscaldamento di un'abitazione.

Per ovviare a questo inconveniente è stata ideata la tariffa sperimentale D1, che è rivolta specificamente alle utenze domestiche che hanno una pompa di calore come unico generatore del sistema di riscaldamento. Questa tariffa è retroattiva e può dunque essere estesa alle abitazioni che possiedono già una pompa di calore funzionante, a meno che rispetti i requisiti minimi prestazionali e i criteri di ammissibilità stabiliti.

In questa tariffa il costo del kWh non è crescente in maniera progressiva con l'aumentare dei consumi complessivi annui e ciò permette di ridurre notevolmente i costi dell'energia elettrica per quegli utenti che hanno alti livelli di consumo e che sono proprio quelli maggiormente penalizzati dalla struttura tariffaria progressiva delle bollette.

Nel mercato di Maggior Tutela le tariffe ENEL per le utenze domestiche sono bi-orarie e distinte in D1,D2 e D3 mentre per le utenze non domestiche sono tri-orarie e distinte in base alla potenza richiesta, ad esempio BTA3 per una potenza da 3 fino a 6 kW. Le aliquote relative ai consumi di kWh sono determinate secondo metodi diversi a seconda della tipologia di tariffa; ad esempio nella D2 vengono fissate quattro aliquote crescenti all'aumentare del consumo mentre nelle BTA viene fissata un'unica aliquota, indipendente dal livello di consumo, il cui valore è leggermente inferiore rispetto al valore associato all'ultimo livello di aliquota della D2. Le tariffe hanno generalmente tutte una struttura trinomia, cioè consistono di una parte di quota fissa annua ( $\epsilon$ /anno), una parte variabile ed in funzione della potenza impiegata ( $\epsilon$ /kW) ed infine un'ultima parte regolata sui consumi (€/kWh). Le differenze tra una tariffa e l'altra sono quindi evidenti proprio a causa dei diversi valori assegnati alle quote fisse ed a quelle variabili; nelle tariffe D2 e D3 i coefficienti delle quote relative ai consumi elettrici sono crescenti progressivamente mentre per la D1 e le BTA sono costanti, come illustrato in figura.

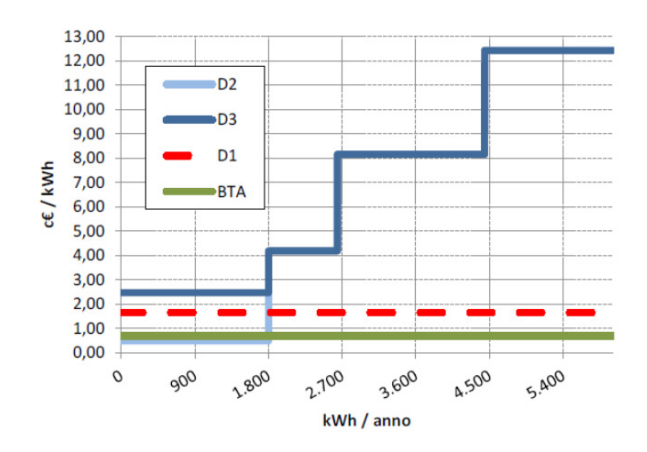

[Fig 2.2 Andamento dei coefficienti relativi alla parte variabile delle varie tariffe]

Nel mercato Libero invece le tariffe ENEL possono variare soltanto la componente relativa ai servizi di vendita dato che le altre quote sono stabilite e regolate dall'Autorità per l'energia elettrica e devono dunque risultare uguali per tutti i fornitori.

L'edificio, preso come caso studio dalla tesi, viene rifornito di energia elettrica per uso diverso da quello di abitazione tramite un piano tariffario BTA3 diviso in tre fasce d'orario F1, F2 ed F3; la potenza disponibile è di 5 kW anche se quella contrattualmente impegnata è di soli 4.5 kW.

#### **ES DETTAGLIO DELLE LETTURE E DEI CONSUMI FATTURATI**

Abbiamo calcolato questa bolletta tenendo conto delle letture:

dal 03/09/2014 (effettiva) al 30/09/2014 (effettiva) - numero giorni: 27

dal 30/09/2014 (effettiva) al 31/10/2014 (effettiva)<br>- numero giorni: 31

dal 31/10/2014 (elfettiva) al 03/11/2014 (effettiva)<br>- numero giorni: 3

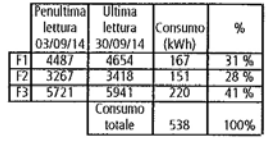

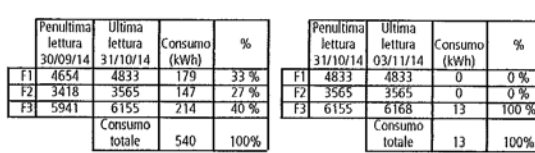

#### **ES DETTAGLIO IMPORTI BOLLETTA**

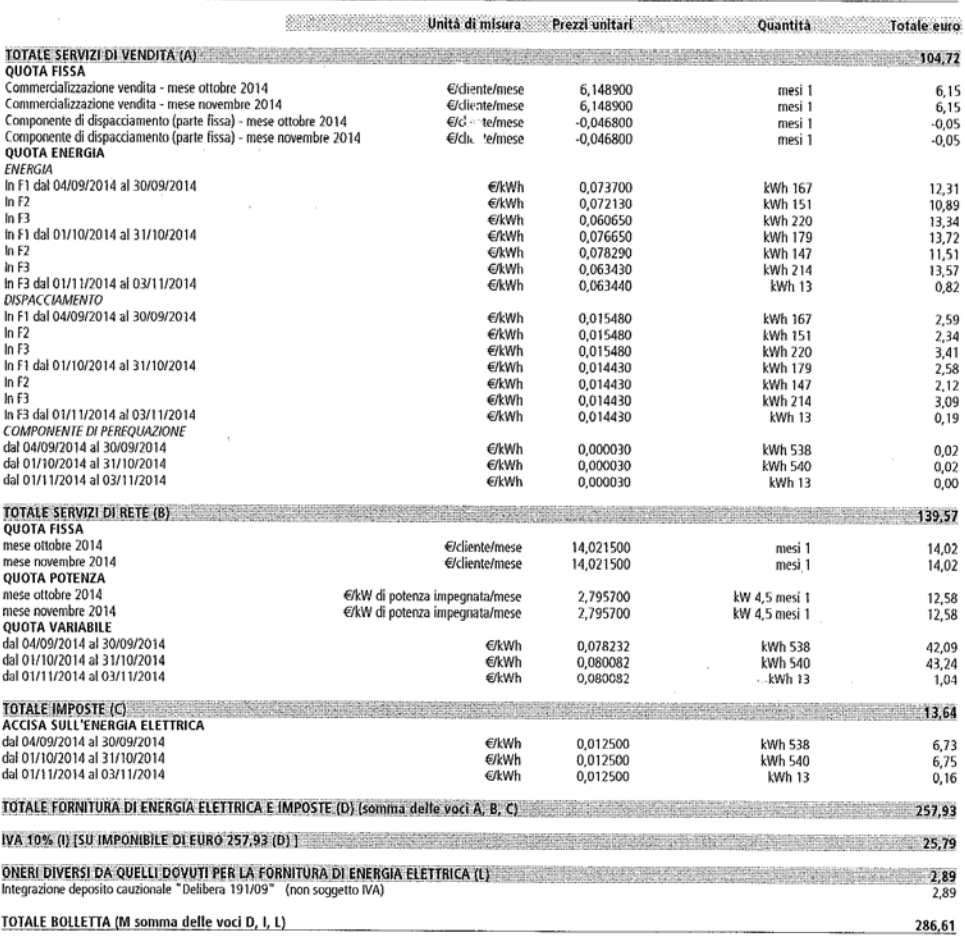

[Fig. 2.3 Dettagli importi bolletta di tariffa BTA]

# SOLUZIONI ADOTTATE PER L'INTERVENTO

### **[3.1] Aspetti energetici dell'involucro edilizio**

Per raggiungere l'obbiettivo del risparmio energetico si deve lavorare sull'ottimizzazione dei componenti che compongono l'involucro edilizio ed i serramenti. Si ricercano infatti dei modelli funzionali, nuovi materiali e componenti vetrati per garantire prestazioni elevate dal punto di vista dell'isolamento termico per evitare inutili dispersioni. L'isolamento termico non ha come obbiettivo solo quello della riduzione dei consumi per la salvaguardia ambientale ma anche quello della conservazione del benessere e del comfort all'interno dell'abitazione. Si definisce isolamento la resistenza al passaggio di calore calcolata come coefficiente di trasmissione termica W/m<sup>2</sup> K, che dipende anche da fattori esterni quali l'orientamento e la zona climatica (con i GG); esso consiste essenzialmente in una specie di barriera che impedisce al calore di uscire, d'inverno, e di entrare, in estate, dall'abitazione. Il principale responsabile della diminuzione della trasmissione termica è il materiale isolante: se questo è collocato all'interno, la massa della chiusura non viene considerata in quella di accumulo e dunque la risposta alle oscillazioni di temperatura è più veloce, viceversa se è posto all'esterno.

Oltre all'isolamento l'involucro possiede altre caratteristiche che vanno ad influire sulle sue prestazioni energetiche complessive:

- 1. Interramento, cioè il fatto che l'edificio abbia delle superfici a diretto contatto con il terreno: questo produce una maggiore inerzia, dato che il terreno ha una elevata capacità termica, ma d'altra parte comporta un aumento d'umidità a causa dello scarso tasso di ventilazione ed una minore possibilità di captare la radiazione solare;
- 2. Addossamento, cioè il contatto con altre costruzioni: questo provoca un incremento della protezione termica rispetto l'esterno ma al contempo una riduzione delle superfici captanti e della ventilazione (il miglior orientamento per proteggere l'edificio termicamente senza diminuirne la capacità è quello NORD);
- 3. Pesantezza, cioè la massa termica dell'edificio che ne determina la capacità di attenuare i picchi di temperatura esterna, ritardandone nel tempo gli effetti (inerzia termica);
- 4. Permeabilità, cioè la presenza di aperture per il passaggio dell'aria nell'involucro;
- 5. Trasparenza: poiché la radiazione solare attraversa le componenti vetrate, viene assorbita dai materiali delle zone dell'edificio ed in seguito ri-emessa con lunghezze d'onda maggiori, si viene a creare un effetto serra. Le superfici trasparenti devono essere orientate in modo da favorire i guadagni termici d'inverno, quindi a SUD, SUD-EST e SUD-OVEST, ma se le componenti trasparenti sono in numero troppo elevato rendono l'edificio poco isolato, aumentando la perdita per trasmissione e la dispersione notturna;
- 6. Protezione dal sole: serve a ridurre l'aumento degli apporti di calore dovuti alla radiazione solare;
- 7. Colore: determina l'assorbimento superficiale a seconda che sia un colore scuro (elevato coefficiente d'assorbimento) oppure chiaro, ed in questo modo riflette la radiazione;
- 8. Rugosità: può provocare un aumento della superficie esterna e dunque una maggiore esposizione alla radiazione solare.

### **[3.2] Ventilazione meccanica controllata**

In un edificio la sola presenza di occupanti provoca un inquinamento nell'ambiente interno ed è quindi necessario evacuare l'aria inquinata per ragioni di comfort, salute ed igiene. Tempo fa le abitazioni erano realizzate in modo da essere poco permeabili ed il rinnovo d'ara era garantito dalle numerose fessure dei serramenti, anche se ciò provocava un eccessivo consumo di energia per il riscaldamento; oggigiorno invece viene data più importanza al risparmio energetico e le abitazioni sono quindi impermeabili all'aria esterna. L'unica possibilità, per evitare l'eccessiva concentrazione di vapore nell'aria e la formazione di condensa e muffe, è quella di installare un impianto di ventilazione meccanica controllata che possa garantire il controllo sulle portate di rinnovo d'aria, a seconda delle esigenze di progettazione e dell'utenza, e quindi il benessere e comfort all'interno dell'edificio.

Tale sistema di ventilazione ha il vantaggio immediato di poter ridurre notevolmente l'estendersi della rete di aerazione e di poter usare dei canali con diametro minore; oltre a questi vantaggi la VMC garantisce una corretta filtrazione dell'aria e la possibilità di recupero del calore sull'aria espulsa.

Il principio base sui cui è basata la ventilazione meccanica controllata consiste nell'estrazione di aria viziata dai locali a più alta concentrazione di inquinanti, come lavanderia, bagni e cucina, e la contemporanea immissione di aria pulita nei locali in cui la produzione di inquinanti è minore. Grazie a tale funzionamento è possibile contenere le dispersioni termiche dovute al processo di ventilazione. I sistemi di ventilazione naturale, come ad esempio l'apertura delle finestre oppure l'infiltrazione attraverso i serramenti, sono infatti più dispendiosi dal punto di vista energetico. Il primo metodo garantisce dei ricambi d'aria pari a 1.2 Vol/h ma non permette alcun tipo di controllo e, anche se il periodo di apertura delle finestre è molto breve, provoca delle enormi dissipazioni di calore; il secondo metodo è ancora più inefficace poiché, a causa dell'elevata tenuta termica dell'edificio, garantisce ricambi sui 0.05 Vol/h, valore molto distante da quello ottimale di 0.5 Vol/h. Il valore ottimale di ricambi orari è invece garantito dai sistemi meccanici, sia quelli a portata fissa sia quelli a portata igroregolabile e quelli a doppio flusso con recupero di calore (quest'ultimi permettono un risparmio energetico del 15% rispetto quelli a portata fissa ed un ulteriore risparmio in termini di consumi).

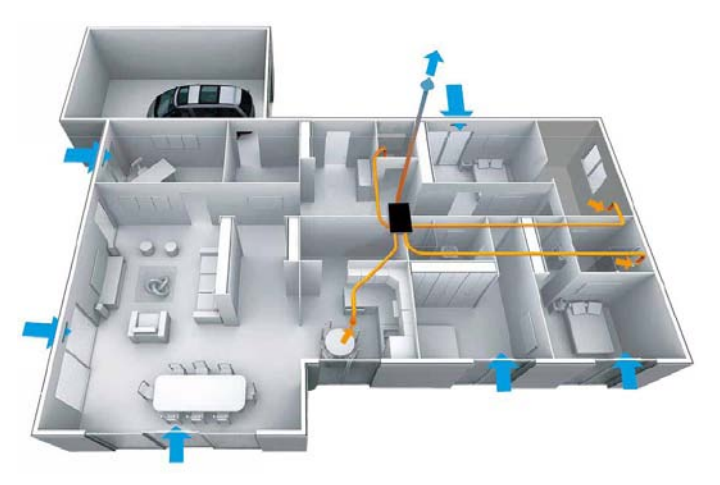

[Fig. 3.1 Ventilazione a flusso semplice auto-regolabile]

Il sistema che è illustrato in figura è di tipo a flusso semplice regolabile: l'aria di rinnovo, dopo essere entrata nell'abitazione attraverso le apposite bocchette, transita nelle zone interne sfruttando l'area libera di passaggio ed è infine richiamata verso i locali più inquinati a causa di una depressione; nei sistemi meccanici tale depressione è garantita in continuazione da un apposito ventilatore. Generalmente il sistema di ventilazione a flusso semplice regolabile è provvisto di bocchette, disposte sulle pareti esterne oppure sui serramenti delle stanze più importanti dell'abitazione, con membrane in cloruro di polivinile (PVC) deformabili che modificano per depressione la sezione di passaggio e dunque la portata d'aria di rinnovo; questo sistema risulta indipendente dalle condizioni climatiche e permette di controllare costantemente i volumi d'aria. La regolazione può anche basarsi sul'umidità relativa, che risulta un ottimo indicatore della presenza di persone nell'edificio: se l'umidità cala viene limitata di conseguenza la portata d'aria in modo da risparmiare energia mantenendo la medesima qualità dell'ambiente interno. Infine la VMC può essere a doppio flusso con recupero di calore, come nel caso dell'edificio esaminato. L'aria prelevata viene innanzitutto filtrata e, tramite il recuperatore statico di calore a flusso incrociato, preriscaldata (in regime di riscaldamento); inoltre possono essere conservate le caratteristiche di controllo delle portate se le bocchette di estrazione sono di tipo autoregolabile.

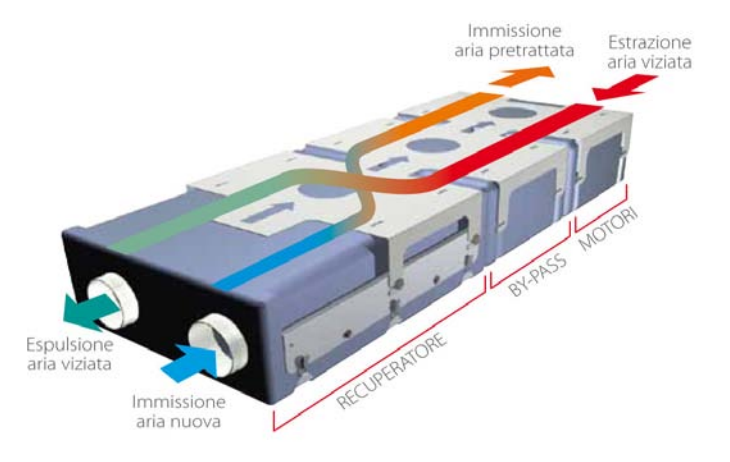

[Fig. 3.2 Recuperatore di calore a doppio flusso incrociato]

### **[3.3] Pompa di calore e sonde geotermiche**

L'impianto di riscaldamento è composta da:

- 1. Pompa di calore
- 2. Sonda geotermica
- 3. Sistema di distribuzione a bassa temperatura

La pompa di calore è una macchina capace di trasferire calore da una sorgente (a temperatura minore) verso un corpo a temperatura più alta. Questo procedimento è l'opposto di ciò che accade in natura pertanto è necessario fornire energia dall'esterno. Il principio base del funzionamento della macchina è un ciclo termodinamico che opera su due livelli di temperatura ed è composto da quattro trasformazioni:

- 1. Evaporazione: tramite uno scambiatore di calore il fluido evapora assorbendo energia dall'esterno;
- 2. Compressione: il vapore prodotto nella fase precedente entra in un compressore e la sua pressione aumenta fino al valore di condensazione, si verifica inoltre un aumento della temperatura;
- 3. Condensazione: all'interno di un'altro scambiatore di calore il vapore surriscaldato condensa cedendo calore;
- 4. Espansione: in questa fase il liquido, tramite un processo di laminazione che provoca anche una diminuzione di temperatura, torna alla pressione di evaporazione.

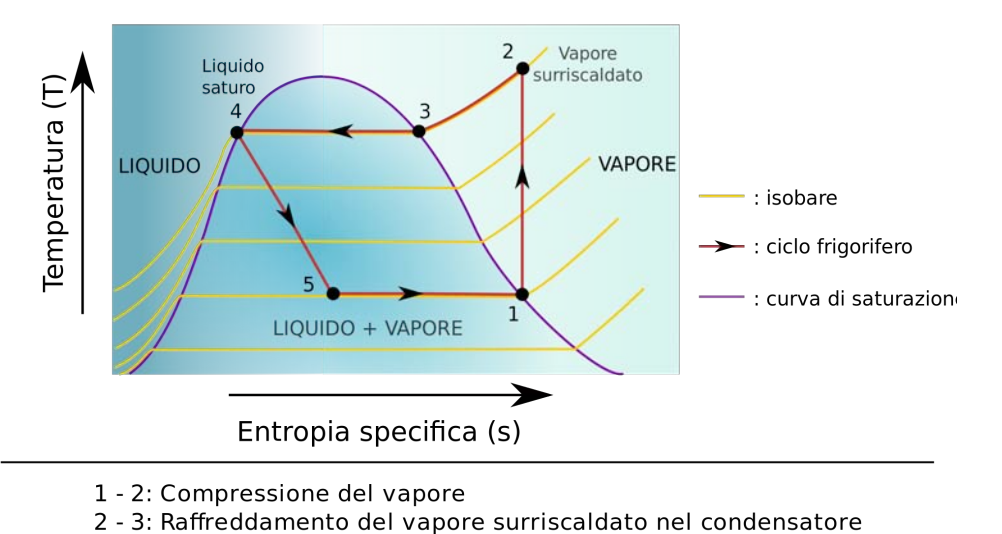

- 
- 3 4: Condensazione del vapore 4 - 5: Raffreddamento del liquido
- 5 1: La miscela liquido+gas è completamente vaporizzata nell'evapora

[Fig. 3.3 Rappresentazione ciclo standard frigorifero]

La pompa di calore si basa sullo stesso principio di una macchina frigorifera, la differenza tra le due consiste nelle finalità che si propongono: la pompa di calore vuole impostare e controllare il livello termico dell'ambiente a temperatura maggiore mentre la macchina frigorifera vuole mantenere il livello termico dell'ambiente a temperatura più bassa.

Per analizzare meglio il funzionamento della macchina è conveniente introdurre un coefficiente di prestazione energetica come il rapporto tra energia utile ed energia consumata. Durante la stagione del riscaldamento la pompa cede calore al corpo da riscaldare a temperatura  $T_2$  assorbendo l'energia W, pertanto si definisce COP (*Coefficient of Performance*) il rapporto tra la potenza termica utile e l'energia elettrica spesa:

$$
COP = Q_2 / W
$$

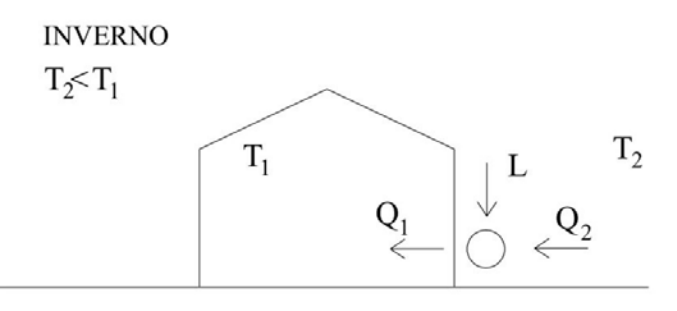

[Fig. 3.4 Schema funzionamento invernale del macchina]

Analogamente nella stagione di raffrescamento si definisce EER (*Energy Efficiency Ratio*) il rapporto tra il calore sottratto dal corpo a temperatura  $\mathrm{T}_\mathrm{1}$  e la potenza elettrica spesa W:

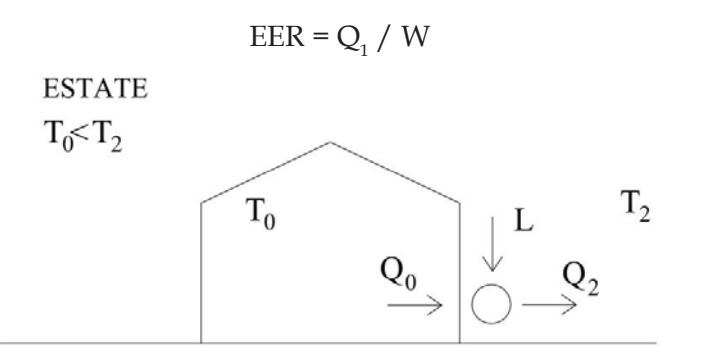

[Fig. 3.5 Schema funzionamento estivo del macchina]

Il sistema nella sua interezza rispetta sempre il primo principio della termodinamica, cioè il calore ceduto al sistema a temperatura maggiore è uguale alla somma dell'energia fornita alla macchina e del calore assorbito dal corpo a temperatura più bassa; il secondo principio, invece, impone un limite massimo al valore del COP (Teorema di Carnot).

Questo valore non si può superare a causa delle irreversibilità che affliggono il ciclo termodinamico, tuttavia è da evidenziare che quella che influisce di più sul valore del COP reale è dovuta ad un fattore esterno al ciclo stesso. Affinché il condensatore possa cedere calore al serbatoio esterno e l'evaporatore possa assorbire calore dalla sorgente fredda in tempi accettabili e compatibili con l'efficienza dello scambio termico è necessario avere una differenza ben definita di temperatura. Per esempio se si vuole prelevare calore dall'aria esterna il fluido dovrà avere una temperatura inferiore di un certo ΔT rispetto alla temperatura dell'aria; analogamente se si desidera cedere del calore all'ambiente interno il fluido dovrà avere una temperatura maggiore di uno specifico ΔT.

Per questo motivo il funzionamento della pompa di calore è strettamente collegato sia alla temperatura della sorgente che a quella del serbatoio termico: tanto più ravvicinati sono tra loro i diversi livelli di temperatura tanto maggiore risulterà il COP.

In generale si può esprimere il calore scambiato come Q = U\*A\*ΔT quindi se si decide di abbassare la differenza di temperatura (per ridurre le irreversibilità prodotte), per ottenere la stessa potenza termica è necessario aumentare la superficie di scambio, che comporta dunque un aumento dei costi e dell'ingombro.

Per calcolare con precisione l'efficienza e il consumo di energia elettrica e primaria di una pompa di calore è indispensabile analizzare le prestazioni energetiche stagionali. Questi valori vengono determinati attraverso una simulazione dinamica oppure un metodo di calcolo normativo dopo aver raccolto le informazioni necessarie sulla taglia della macchina, sul fabbisogno termico ed i carichi dell'edificio ed infine sulla sorgente termica scelta ed il clima della zona.

La sorgente termica ricopre un ruolo importante nel funzionamento efficiente della macchina infatti più il livello termico è simile a quello dell'impianto di riscaldamento maggiore sarà il coefficiente prestazionale. Le principali sorgenti termiche sono:

- 1. Aria esterna: risulta di facile reperibilità ma anche la meno adatta in quanto ad una sua diminuzione di temperatura aumenta il carico termico dell'edificio e dunque anche il COP e per temperature intorno agli 0°C sussiste la formazione di brina sulla superficie dell'evaporatore;
- 2. Acqua: garantisce migliori prestazioni poiché non risente delle condizioni climatiche esterne tuttavia richiede un costo notevolmente maggiore;
- 3. Terreno: è la fonte termica che subisce meno sbalzi termici e risulta quindi essere la più stabile e quella con un livello termico maggiore.

Gli andamenti della temperatura del suolo al variare della profondità possono essere rappresentati come segue:

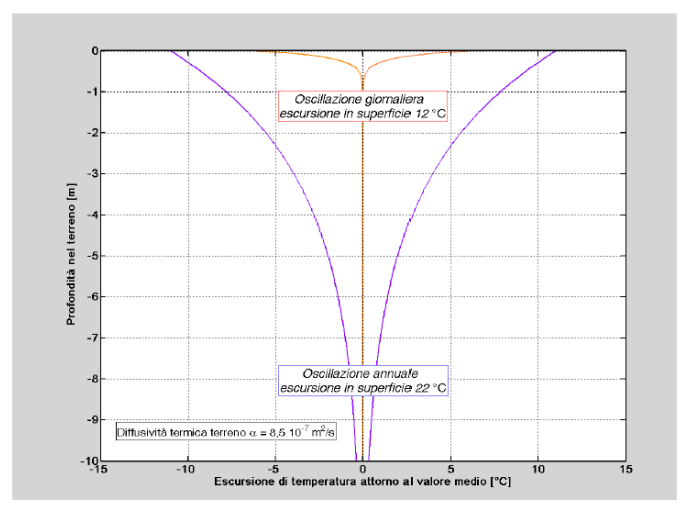

[Fig. 3.6 Oscillazione giornaliere ed annuale di temperatura al variare della profondità]

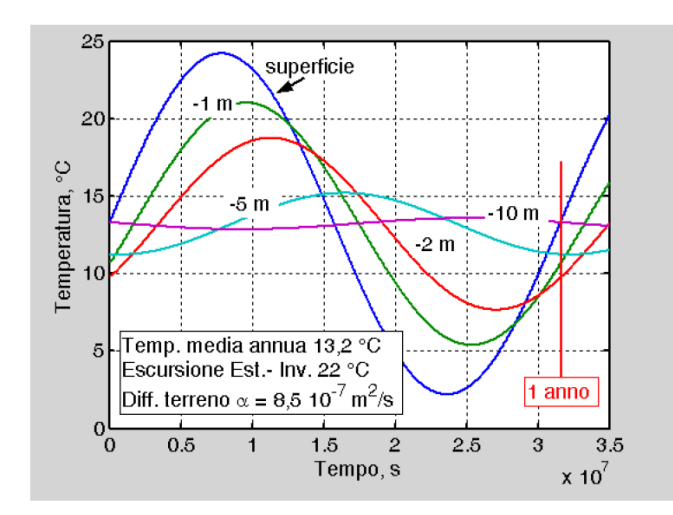

[Fig. 3.7 Andamenti temporali della temperatura a diverse profondità]

L'oscillazione giornaliera superficiale non è più percepita per profondità maggiori od uguale ad 1 m mentre quella annuale viene completamente smorzata dai 10 m in poi grazie all'elevata capacità di accumulo del terreno; risulta quindi che la temperatura del suolo ad una profondità accettabile è costante tutto l'anno e pari al valore della temperatura media annuale dell'aria ambiente. Questo risulta estremamente vantaggioso per l'efficienza delle pompe di calore in quanto in inverno la temperatura del terreno è più alta di quella dell'aria mentre in estate è minore.

Si deduce quindi che nelle sonde verticali si dispone di una temperatura costante durante tutto l'anno mentre in quelle orizzontali essa varia a causa della minore profondità. Le sonde rappresentano un circuito chiuso in cui avviene lo scambio di calore con il terreno grazie ad un fluido termovettore che circola al loro interno; quelle verticali possono essere ad U oppure coassiali. La tipologia più comune è quella a doppia U per la facilità di maneggevolezza e la praticità d'impiego ed in caso di occlusione l'altro tubo continua a lavorare al 70-85% della potenza originaria. Inoltre se si diminuisce il diametro e lo spessore delle pareti della sonda si ottengono coefficienti di scambio termico più elevati e si hanno minori perdite di carico a parità di portata. Nell'ambito dei materiali utilizzati all'inizio gli scambiatori venivano realizzati in metallo ma, pur avendo delle buone proprietà termiche, subivano l'effetto della corrosione e si è quindi passato ad utilizzare tubi in polietilene. Il materiale usato per riempire il foro dopo l'inserimento delle sonde è generalmente la baiocca cemento-bentonitica, inoltre per ridurre al minimo la interferenza termica è utile ricordarsi di porre le sonde ad almeno 6m di distanza l'una dall'altra (in climi caldi). Il fluido termovettore che scambia calore col suolo è solitamente una soluzione di acqua e di uno specifico composto chimico in bassa percentuale per poter portare il punto di congelamento intorno ai -10°C; quello più diffuso è la miscela di acqua e glicole che possiede buone proprietà di trasferimento del calore, non è tossico, ha una bassa tensione di vapore ma purtroppo è leggermente viscoso (quindi fa aumentare i costi di pompaggio).

### **[3.4] Sistemi a pannelli radianti**

Questo sistema è chiamato radiante proprio per il fatto che la maggior parte dello scambio termico avviene per irraggiamento ed è caratterizzato da un'emissione del calore tramite la superficie stessa che si deve riscaldare, cioè il pavimento, il soffitto oppure la parete laterale. La tipologia più diffusa è quella dei pavimenti radianti perché non richiede tecnologie particolari e garantisce risparmi energetici elevati. I pannelli sono realizzati con materiali con una buona resistenza meccanica ed una elevata conduttività termica; sono posti a spirale o serpentina nel massetto del pavimento in modo da favorire lo scambio termico verso l'alto e, dopo aver disposto uno strato compatto di isolante, limitare quello verso il basso. L'isolante viene protetto da un foglio di polietilene o polipropilene ed avvolto da una guaina impermeabile all'ossigeno per evitare il fenomeno della corrosione delle parti metalliche dell'impianto.

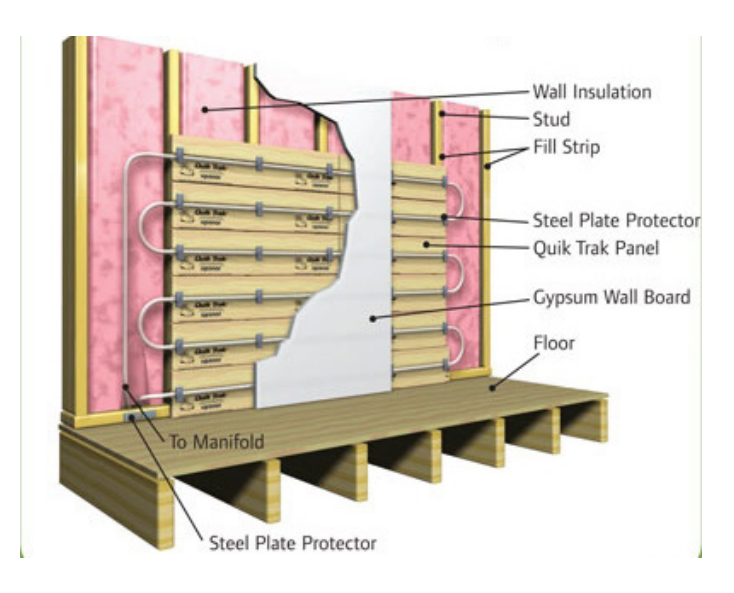

[Fig. 3.8 Rappresentazione pannelli radianti a parete]

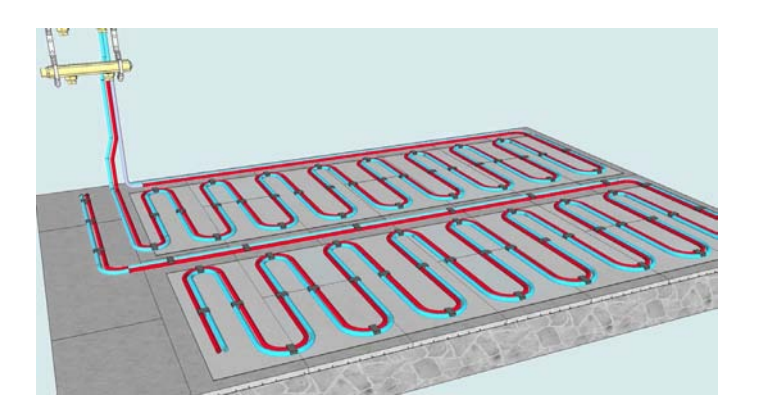

[Fig. 3.9 Rappresentazione pannelli radianti a pavimento]

Oltre ai pannelli a pavimento sono molto diffusi anche quelli a parete poiché sfruttano le superfici verticali che costituiscono una percentuale molto elevata della superficie totale interna. L'assenza del contatto diretto tra la persona e l'elemento emissivo permette di ottenere temperature superficiali maggiori e dunque provoca una potenziale di resa più elevato; tuttavia alcuni vincoli, come la presenza di finestre e di arredi, ne limitano l'utilizzo. Generalmente quindi i pannelli radianti a parete sono usati come integrazione ai pannelli a pavimento oppure sono utilizzati quando è possibile sfruttare entrambi i lati di una parte interna divisoria. Questo sistema d'emissione ha numerosi vantaggi legati sia alla salute degli occupanti che al risparmio energetico:

- 1. I pannelli cedono calore per irraggiamento e così si evita la formazione di correnti convettive d'aria (inoltre usando pannelli a pavimento per riscaldare e quelli a soffitto per raffreddare si riesce a garantire con assoluta certezza il benessere termo igrometrico);
- 2. A differenza degli altri impianti scaldanti i pannelli non presentano la combustione del pulviscolo atmosferico e non provocano alcuna circolazione di polvere; inoltre riescono a mantenere ottime condizione igieniche ambientali evitando la nascita di muffe e condensa sulle pareti e di zone umide a pavimento;
- 3. Dal punto di vista strutturale sono ideali per edifici storici o che richiedono particolari attenzioni in quanto non sono visibili, permettono di razionalizzare lo spazio e non contribuiscono al degrado dei materiali da costruzione quali intonaci, legni e serramenti;
- 4. Data la loro elevata superficie di emissione i pannelli possono essere alimentati con ridotte temperature del fluido termovettore e, se abbinati a sorgenti di calore la cui resa aumenta al diminuire della temperatura richiesta (come le pompe di calore), risultano ancora più vantaggiosi;
- 5. Rispetto ai tradizionali sistemi di riscaldamento consentono un risparmio energetico del 15% per merito del minor gradiente termico tra pavimento e soffitto (che produce un risparmio maggiore al crescere dell'altezza del locale) e della maggior temperatura operante a parità di temperatura ambiente.

Questo sistema possiede anche alcuni svantaggi tecnici, oltre a quelli dovuti alla maggiore complessità di calcolo e computazione: la temperatura superficiale del pavimento è limitata dalle normative, pertanto può capitare che la potenza richiesta superi quella massima cedibile dal pannello; l'inerzia termica dei pannelli è molto elevata (dato che i pannelli sono annegati nelle strutture che devono riscaldare) e ciò può provocare uno sfasamento tra i tempi di avviamento e quello di utilizzo.

### **[3.5] Intervento di riqualificazione energetica del caso studio**

L'intervento attiene al restauro di una porzione di bifamiliare dei primi anni del 1900, con sostanziali modifiche al distributivo interno. Esso prevede la completa riqualificazione energetica ed usufruisce delle detrazioni fiscali al 55% per l'anno 2012 col decreto n°211 del 2011. L'obiettivo è quello di passare da una classe G ad una classe A secondo la normativa in vigore, con standard adeguati ad un'abitazione CasaClima B e l'utilizzo di fonti di energia rinnovabile quali la geotermia. L'edificio non conserva purtroppo all'interno particolari elementi originali risalenti al momento della sua costruzione se non la facciata EST con modanature Liberty, la scala originale in graniglia e alcuni solai originali ancora in legno, manomessi negli anni ottanta da un intervento di ristrutturazione piuttosto pesante.

La realizzazione di un nuovo solaio in legno permette di recuperare un nuovo ampio locale con bagno al piano sottotetto, illuminato grazie all'apertura di due velux nella falda OVEST e di una nuova finestra di affaccio sulla terrazza a vasca di EST verso la strada. Il prospetto OVEST, che guarda verso l'interno a ridosso delle antiche mura di un convento, verrà rimodulato completamente: oltre alla nuova vetrata cucina (che affaccia parzialmente anche sul fronte sud) tutti i fori finestra vengono modificati ed aumentati in funzione dei nuovi ambienti interni. Il solaio in legno tra piano giorno e piano notte, in condizioni di degrado, viene sostituito con un nuovo solaio realizzato con le travi di recupero del cantiere stesso e un tavolato antico disponibile da una demolizione, lavorato a mano in modo artigianale, sempre in legno, che resterà a vista; si ripristina così integralmente la soluzione dei solai in travi e tavolato, impostati per essere adeguati alla nuova quota di pavimento e al passaggio di tutta la fornitura impiantistica necessaria, in particolare della ventilazione meccanica controllata (VMC) ma anche degli impianti radianti ed i corrugati vari.

Ai fini della riqualificazione energetica dell'edificio e del passaggio dalla classe G ad una classe A tale intervento prevede:

- 1. Realizzazione di un cappotto termico esterno nei lati SUD ed OVEST del fabbricato, privi di elementi decorativi, di 13 cm complessivi, 12 di struttura ed 1 cm di finitura;
- 2. Realizzazione di un cappotto di 6 cm interno alla facciata di EST, che presenta le modanature Liberty sul fronte strada;
- 3. Ripassatura del tetto in legno e tavelloni di cotto, che verrà portato a vista per il recupero dei volumi del sottotetto, con inserimento di pannelli isolanti e traspiranti di spessore di 20 cm ed una camera di ventilazione di 5 cm; questo intervento consente di rendere abitabili e riscaldati i locali del sottotetto senza dispersioni della falda né surriscaldamento estivo;
- 4. Sostituzione di tutte le finestre delle facciate SUD ed OVEST con infissi nuovi in legno/alluminio portati a filo esterno e ad alta tenuta termica (U $_{\textrm{\tiny{w}}}$  < 1.20 W/m²K);
- 5. Conservazione e adeguamento delle finestre e del portone d'ingresso sul fronte EST per mantenere i caratteri storici dell'immobile, con grate e scuri in legno, adeguando i vecchi infissi con nuove guarnizioni auto espandenti, potenziamento dei vetri-camera e nastratura sul cappotto interno.

Gli impianti esistenti sono stati smantellati e verranno completamente sostituiti, sia quello elettrico sia quello idrotermosanitario.

Per la climatizzazione dell'abitazione si prevede l'installazione di una pompa di calore ad alta efficienza, con circuito sanitario indipendente con logica di priorità in fase di prelievo straordinario ed in recupero durante il funzionamento estivo o invernale. La pompa di calore alimenterà a bassa temperatura sia il radiante a pavimento del piano terra che il radiante a parete sottointonaco del piano primo: lo stesso impianto ci consentirà di climatizzare la casa d'estate alimentando l'impianto con acqua fredda.

Nel giardino dell'abitazione verrà effettuata una perforazione e verranno inserite due sonde geotermiche verticali a "doppia U" , dove una tubazione risulta di 100 metri di lunghezza.

Infine in tutti i 4 piani dell'abitazione viene installato un impianto di ventilazione meccanica controllata con recuperatore di calore e deumidificazione centralizzata, ed anche un impianto centralizzato di aspirazione polveri.

# SIMULAZIONI ED ANALISI DINAMICA

### **[4.1] Descrizione dell'edificio del caso studio**

L'edificio che è stato preso come modello per la simulazione dinamica è un edificio realmente esistente, metà porzione di una villetta bifamiliare in stile Liberty situata in provincia di Padova. Per semplicità e chiarezza , l'edificio prima dell'intervento di riqualificazione verrà chiamato "stato di fatto" mentre quello successivo all'intervento "retrofit". L'abitazione ha le facciate SUD ed EST rivolte verso la strada mentre quella OVEST si affaccia sul giardino ed è rivolta verso un vecchio monastero; quella NORD infine è completamente interna e fa da muro confinante con l'altra metà porzione della villetta. Le costruzioni più vicine sono sufficientemente distanti e non è presente alcuna tipologia di vegetazione esterna, la casa si può quindi considerare isolata senza alcun tipo di ombreggiamento esterno.

Prima l'edificio era composto solo da tre piani: seminterrato, piano rialzato e primo piano. Successivamente si è ricavata una soffitta abitabile dallo spazio occupato dal sottotetto. La struttura e l'utilizzo delle stanze all'interno di ogni piano è rimasta pressoché la medesima, tranne per qualche modifica nelle zone maggiormente frequentate come il soggiorno e le due camere da letto; nelle figure che seguono sono illustrate le piante dello "stato di fatto" e del "retrofit".

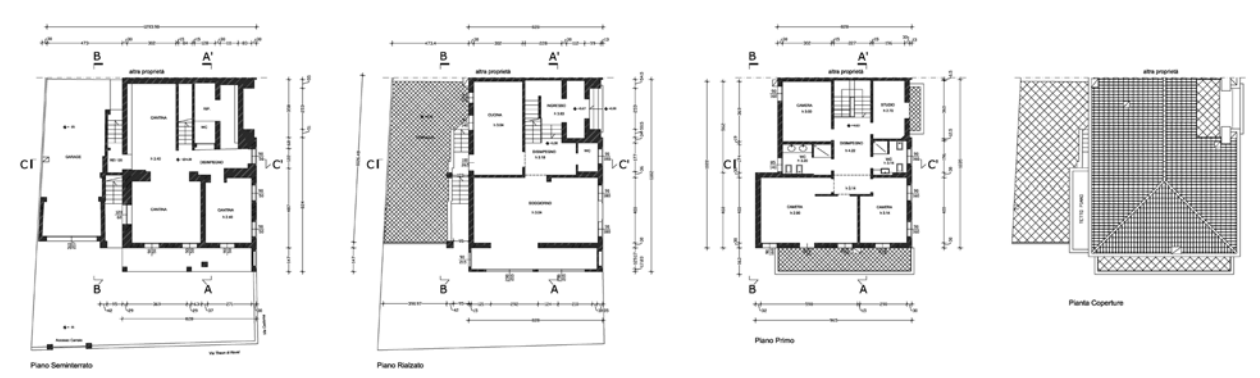

[Fig. 4.1 Pianta dell'edificio "stato di fatto"]

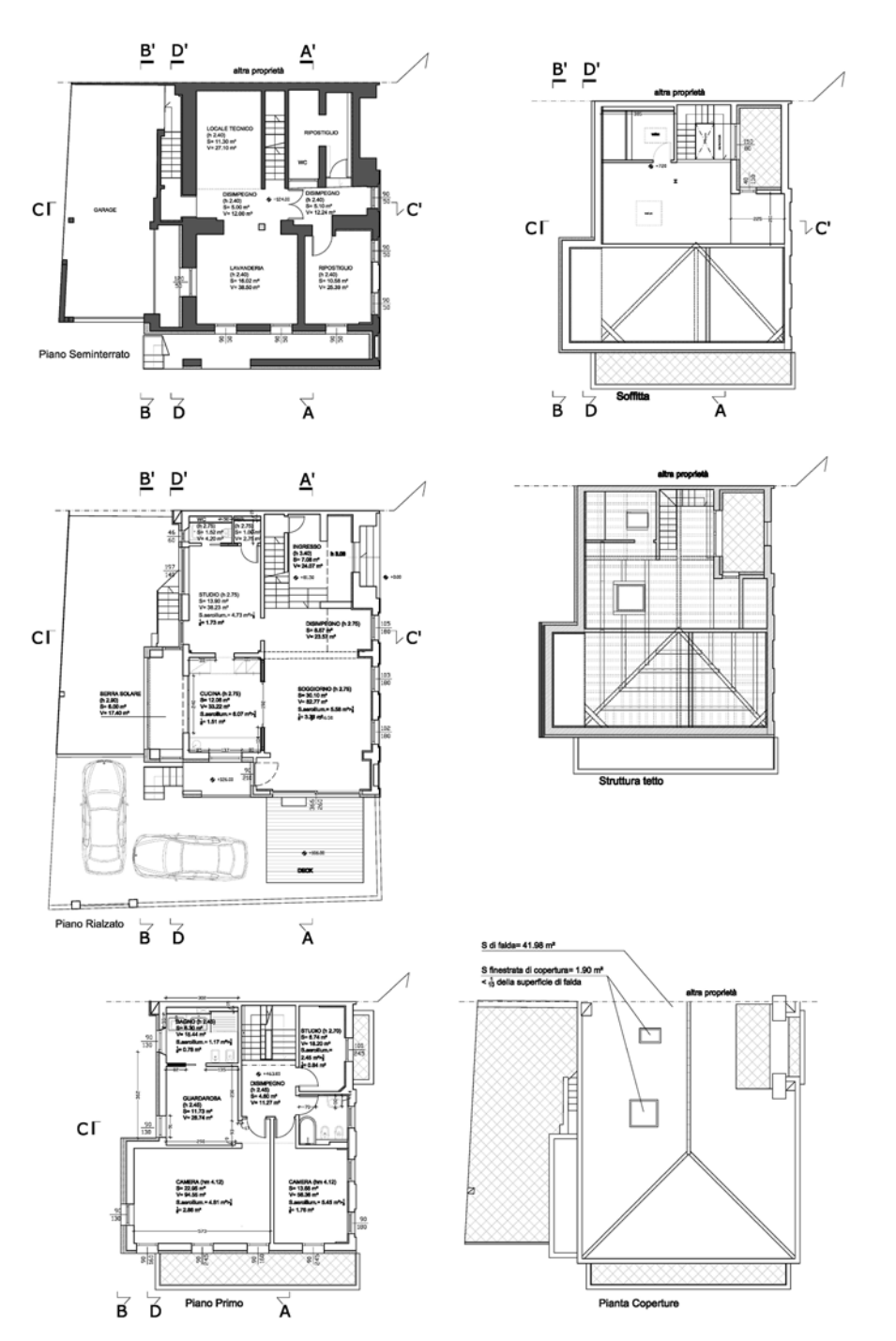

[Fig. 4.2 Pianta dell'edificio "retrofit"]

Il componente principale del sistema impiantistico (mostrato nella figura immediatamente dopo) è la pompa di calore geotermica My-Clima Geo HF 8 che svolge il ruolo di generatore per quanto riguarda il fabbisogno di energia per il riscaldamento, il raffrescamento e l'acqua calda sanitaria. Essa è andata a sostituire una tradizionale caldaia murale a gas da esterno a 3 stelle relative al rendimento ed al comfort (stabilite dalla norma EN 13203), i cui terminali di emissione erano dei tradizionali radiatori a parete posizionati in ogni stanza interessata dal riscaldamento. L'impianto per la produzione di acqua calda sanitaria era invece costituito da un generatore a gas con accumulo.

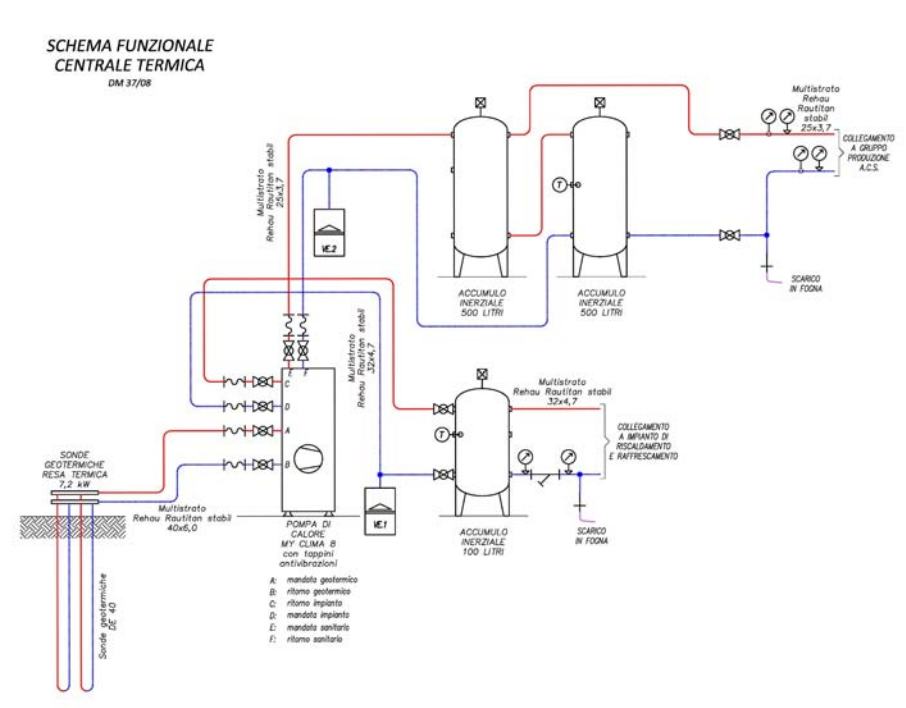

[Fig. 4.3 Schema della centrale termica dell'edificio "retrofit"]

La pompa di calore è dunque collegata con:

- 1. Lato terreno ad un campo sonde, formato solamente da due sonde geotermiche, lunghe 100 m ciascuna, a doppia U;
- 2. Lato sanitario a due accumuli inerziali PFA da 500 L e successivamente al set di taglia 25 per la produzione di ACS;
- 3. Infine con il lato impianto ad un accumulo inerziale HC da 100 L e con l'intero sistema di distribuzione ed emissione radiante (illustrato nella figura di seguito).

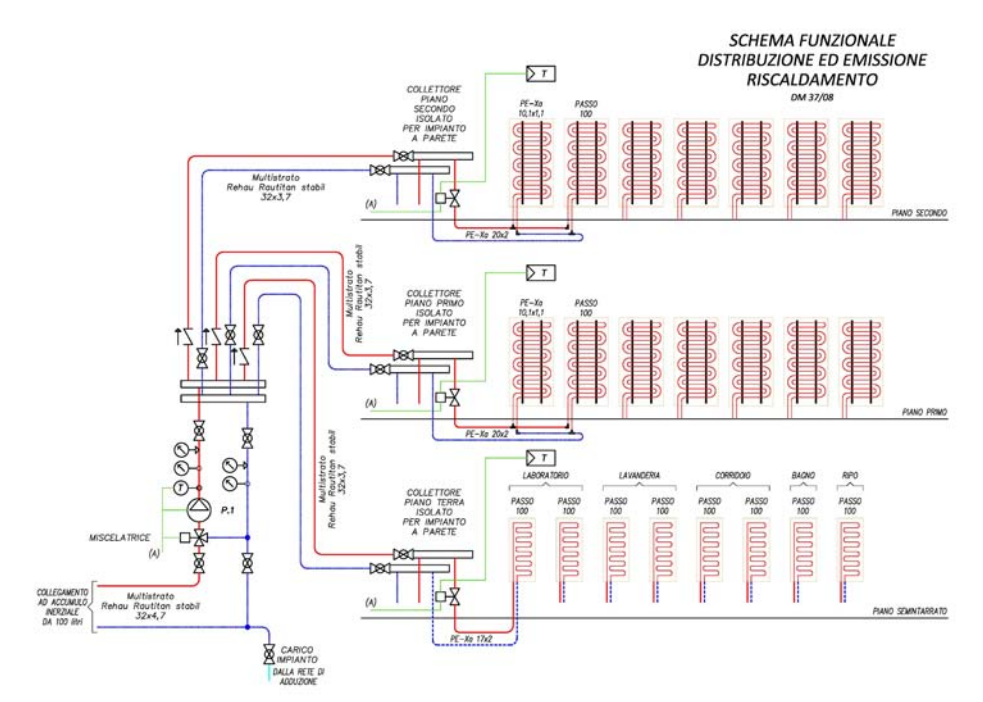

[Fig. 4.4 Schema dei sottosistemi di distribuzione ed emissione]

Infine è presente un impianto di ventilazione meccanica controllata composto da un'unità di ventilazione ComfoAir550 abbinato ad una unità di deumidificazione generale ComfoDew500. Per quanto riguarda le prestazioni e le caratteristiche tecniche di questi aspetti si rimanda alle pagine successive quando si affronterà il calcolo dell'energia richiesta dall'intero sistema involucroimpianto e all'Appendice dove sono state riportare le schede tecniche dei componenti impiantistici.

### **[4.2] Introduzione al pacchetto software TRNSYS**

Come già annunciato nei capitoli precedenti, la simulazione è stata effettuata tramite la versione 16 del programma TRNSYS (*Transient Energy System*). Tale programma è stato sviluppato dall'Università del Wisconsin e da quella del Colorado intorno al 1975 e viene periodicamente aggiornato e migliorato da una serie di istituzioni internazionali quali il Solar Energy Laboratory negli Stati Uniti, l'Aiuguasol Enginyeria in Spagna e il Transsolar GmBH Energietechnik in Germania.

L'analisi compiuta dal programma viene definita dinamica in quanto, nella definizione di alcuni parametri, essi non sono costanti nel tempo bensì variano. Mentre dunque in un regime stazionario si ipotizza una temperatura interna dell'abitazione fissa ed una temperatura esterna costante, come indicano i procedimenti normativi, in un regime dinamico si considerano i dati climatici su base oraria e quindi tali parametri sono variabili nel corso della giornata. La simulazione stazionaria permette di analizzare solo parzialmente le prestazioni di un edificio perché considera la variazione ciclica delle temperature e i contributi dovuti alla radiazione solare trascurabili. Al contrario quella dinamica riesce a fornire un'analisi più completa e dettagliata delle prestazioni di un edificio sia in regime invernale che estivo, in quanto tiene conto dei contributi prodotti dall'inerzia termica dell'involucro e dalla ventilazione (naturale e meccanica se presente). Il reale comportamento termico dell'edificio è dunque funzione delle oscillazioni delle condizioni interne, dipendenti dalla modalità di occupazione e di gestione degli impianti, e delle fluttuazioni delle condizioni climatiche esterne.

Oltre alla resistenza termica dell'involucro ed alla capacità termica dei materiali, bisogna stimare l'effetto della mitigazione termica tra le condizioni interne ed esterne all'edificio, mitigazione che si può dividere in due fenomeni:

- 1. Smorzamento dell'onda termica, cioè la quantità ridotta di calore che passa da un ambiente all'altro dovuta alla presenza dell'isolamento;
- 2. Sfasamento dell'onda termica, che dipende dalle proprietà termo-fisiche, quali capacità termica e massa, dei materiali che compongono le pareti esterne dell'edificio.

Pertanto, essendo di fondamentale importanza considerare l'inerzia termica nell'analisi di un edificio, si è scelto di usare un programma che fosse in grado di realizzare una simulazione dinamica, come ad esempio TRNSYS.

TRNSYS è a sua volta composto da diversi sottoprogrammi:

- 1. Simulation Studio: è propriamente il motore di calcolo della simulazione con cui si possono creare diversi scenari più o meno complessi tramite l'accostamento di una serie di componenti, detti type;
- 2. TRNDll: questo contiene i codici dei componenti usati in Simulation Studio, ed è capace di leggerli, richiamarli e determinare così la convergenza dei risultati;
- 3. TRNExe: esegue la simulazione vera e propria tramite un processo iterativo e ad ogni passo risolve i sistemi di equazioni precedentemente definiti;
- 4. TRNBuild: è un'interfaccia che permette la realizzazione del modello dell'edificio tramite la definizione di zone climatiche, di cui successivamente Simulation Studio determinerà i parametri di interesse.

### **[4.3] Modellazione attraverso l'interfaccia TRNBuild**

E' necessario configurare subito il modello dell'edificio ed i relativi dati di input-output; per fare questo bisogna usare questa interfaccia che, appena aperta, presenta due finestre iniziali (come illustrato nella figura successiva).

La prima è quella che permette di inserire i dati generali del progetto, quali il nome, il paese e l'indirizzo dell'edificio, gli orientamenti presenti ed infine le proprietà adottate (se non specificate dall'utente verranno utilizzati i valori di default). E' inoltre possibile definirne altri tramite l'opzione "*others*", mentre tramite "*input*" ed "*output*" vengono specificati i dati in ingresso ed in uscita richiesti dall'utente.

Nel seguente elaborato si mantengono le proprietà standard e si definiscono di volta in volta gli output che sono richiesti e che si vogliono ottenere da una simulazione o per effettuare un confronto: ad esempio l'energia sensibile richiesta per il riscaldamento e per il raffrescamento, oppure l'entità dei carichi termici latenti, ed ancora il valore dei coefficienti di perdita dell'involucro per trasmissione e per ventilazione. Se la quantità e l'entità dei dati in uscita varia di caso in caso quelli in entrata rimangono costanti per tutte le simulazioni dinamiche svolte: sono infatti le temperature del terreno sulla superficie ed ad 1.2 m di profondità, valori necessari per il calcolo delle dispersioni energetiche. La seconda finestre invece permette di creare e gestire le zone termiche. Si è deciso di identificare ogni locale con una zona termica a se stante invece che condensare in macro-zone più stanze di uno stesso piano; questo per poter effettuare un'analisi più dettagliata e precisa dell'edificio. Questa finestra descrive tutte quelle informazioni che definiscono una zona termica che a loro volta si dividono in quattro gruppi principali:

- 1. Dati iniziali
- 2. Pareti
- 3. Finestre
- 4. Regimi e carichi presenti

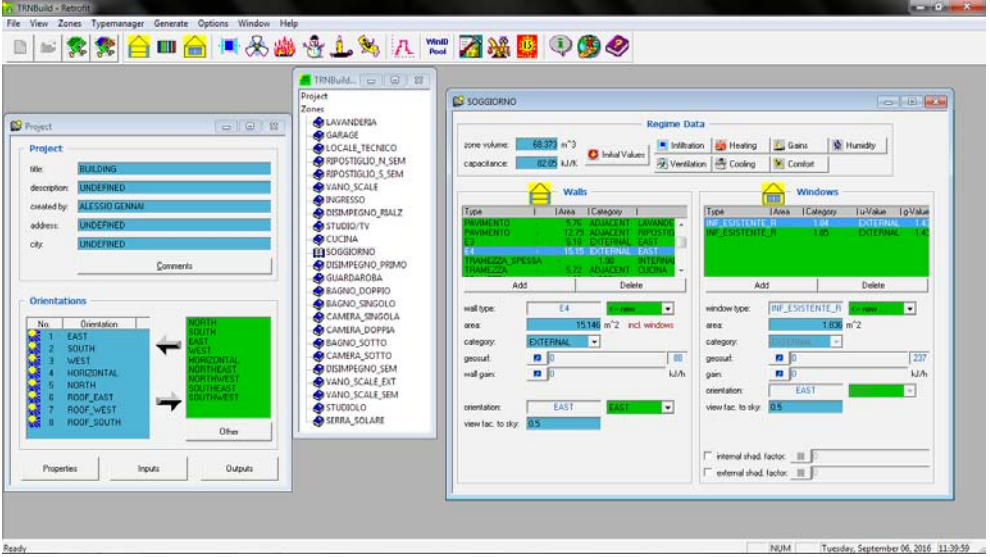

[Fig. 4.5 Schermata principale di TRNBuild]

Come prima cosa vengono specificati i dati iniziali, che sono rappresentati dal volume della zona, dalla sua capacità termica (calcolata in maniera automatica dal software una volta inserito il volume, moltiplicando tale dato per 1.2), e dalla temperatura ed umidità iniziali (rispettivamente poste uguali a 20°C e 50 U.R.).

Una volta definite le zone termiche e le loro caratteristiche iniziali si passa all'inserimento delle componenti opache, che possono essere selezionate dalla libreria presente nel programma oppure definite dall'utente in base alle proprie esigenze. Ogni parete ha una specifica stratigrafia, che a sua volta può essere determinata da materiali edili contenuti nella libreria del programma oppure definiti dall'utente, impostandone i valori di densità, capacità termica specifica e conducibilità termica.

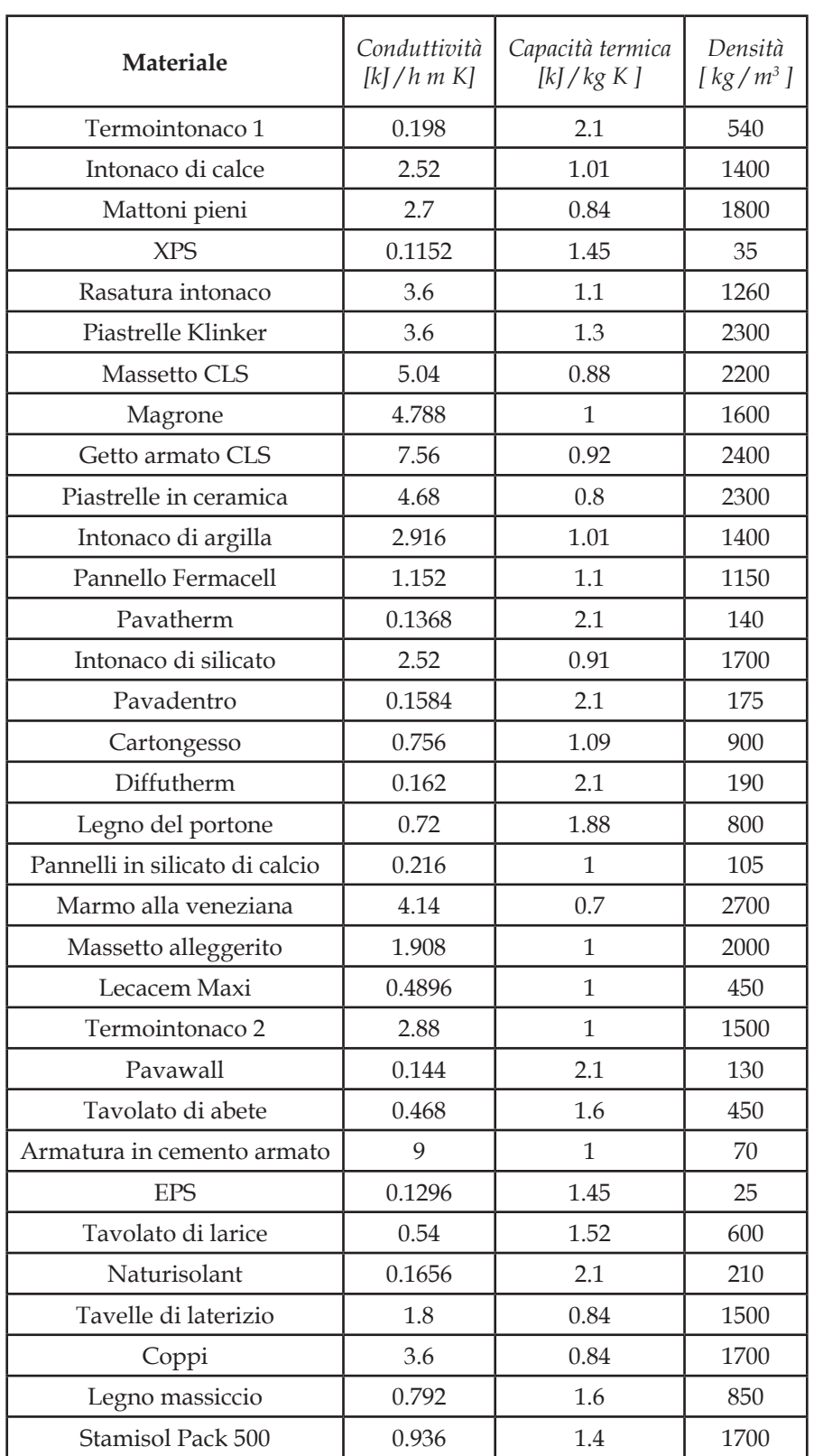

[Tabella 4.1 Materiali utilizzati e relativi valori delle proprietà termo-fisiche]

Successivamente alla definizione della stratigrafia bisogna specificare la superficie della parete, l'orientamento e la categoria d'appartenenza: una parete può infatti essere esterna (di separazione tra la zona e l'ambiente esterno), adiacente (in collegamento con un'altra zona), interna alla zona stessa, di confine (cioè a contatto con un ambiente le cui condizioni sono diverse da quelle esterne). Sono stati riportati i materiali usati ed il loro spessore insieme alla tipologia di muro con i relativi valori di trasmittanza:

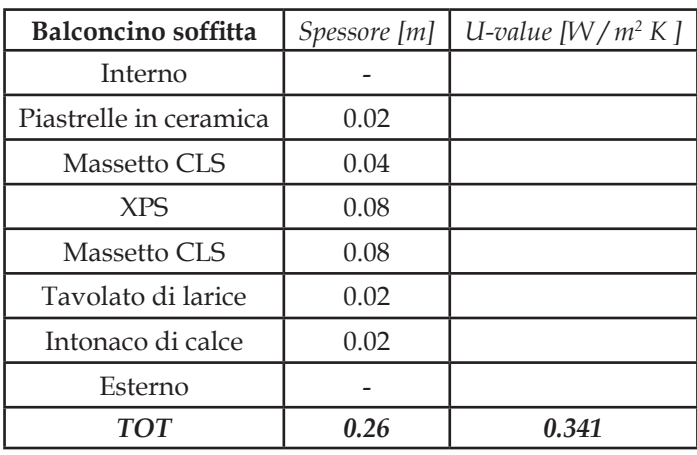

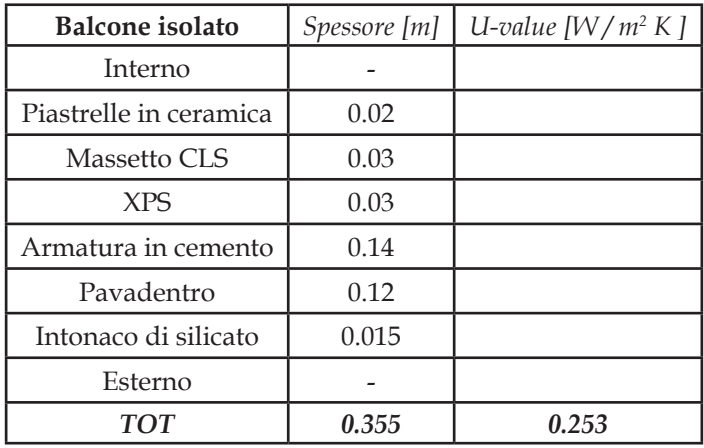

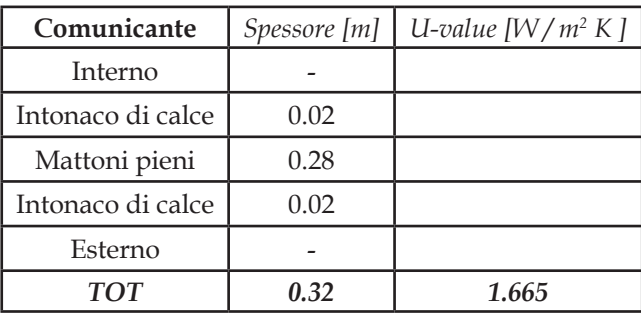

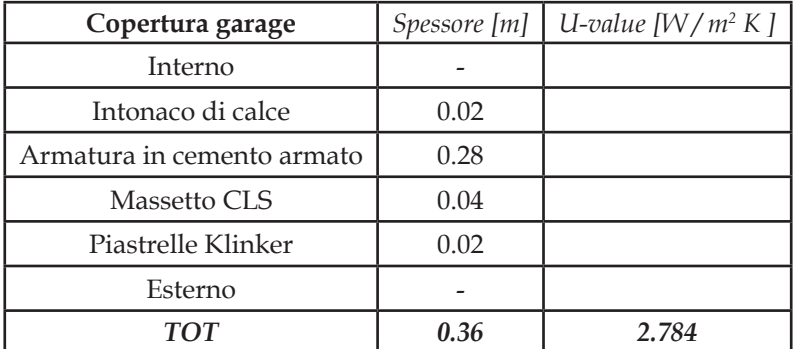

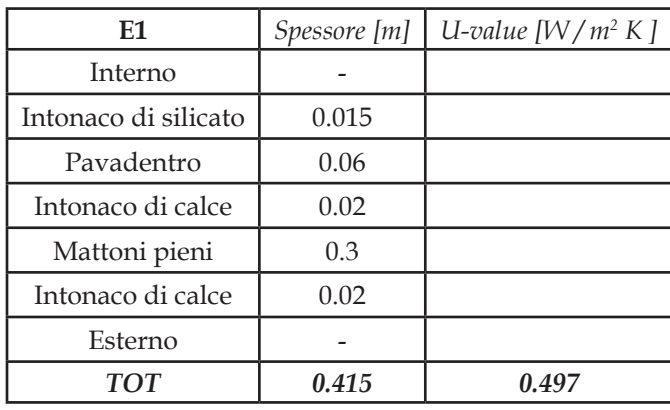

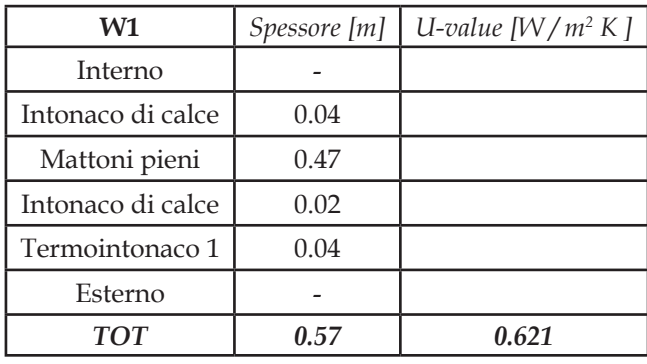

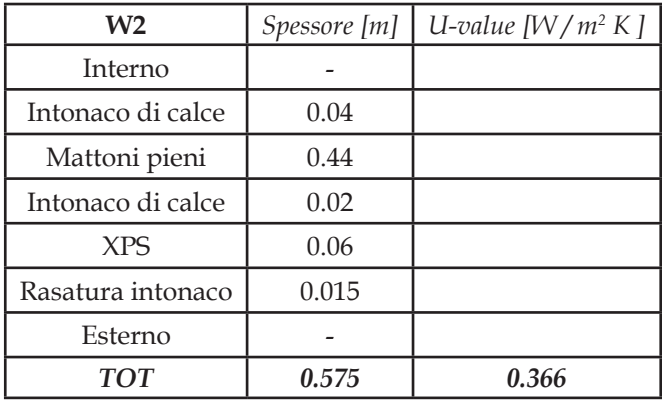

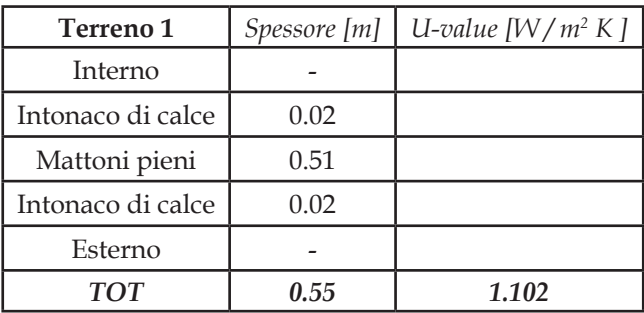
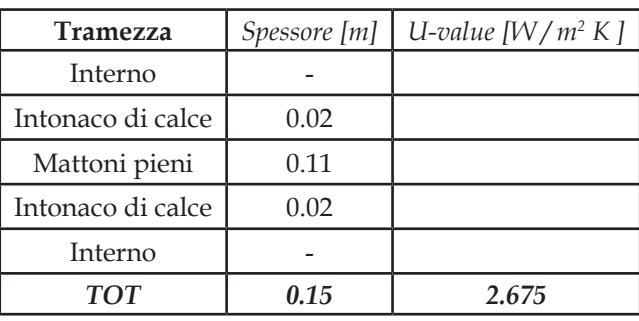

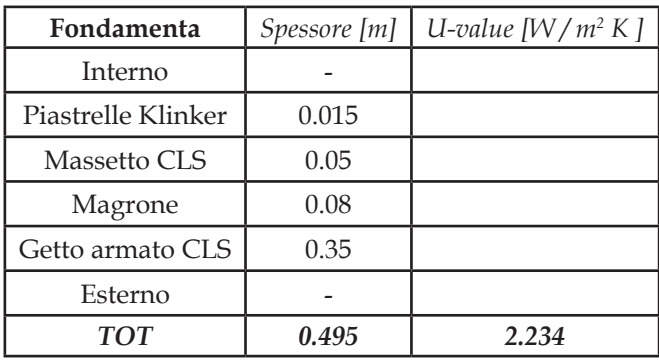

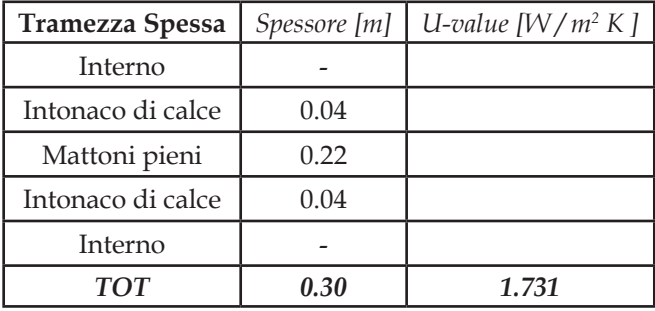

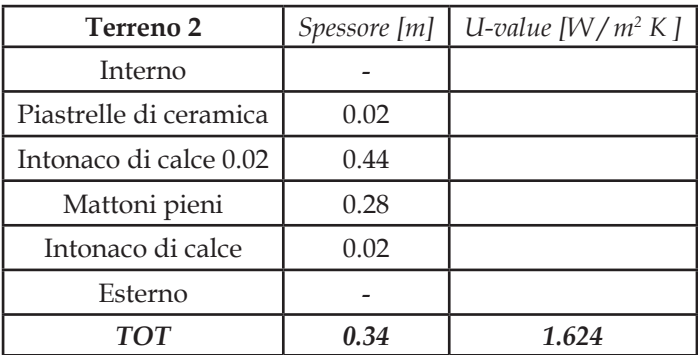

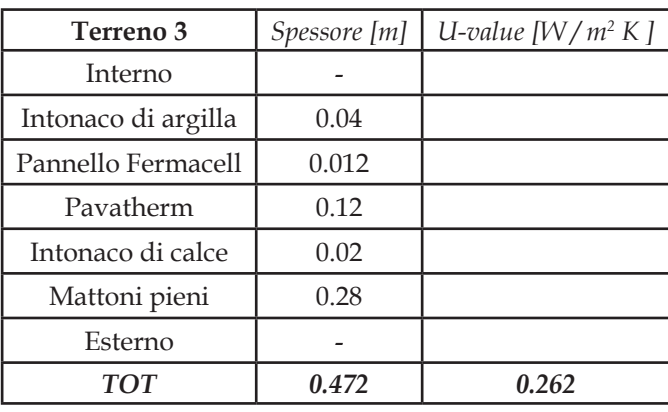

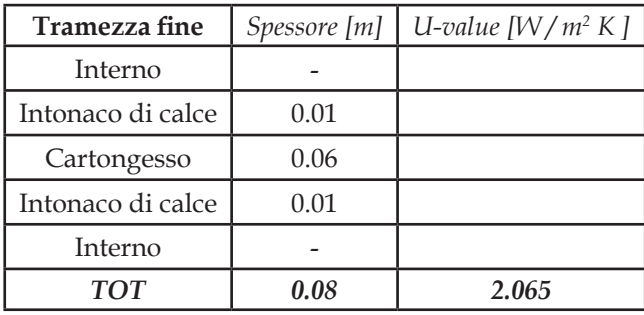

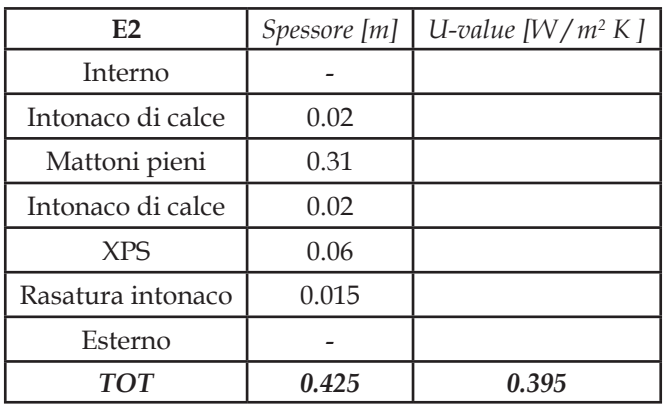

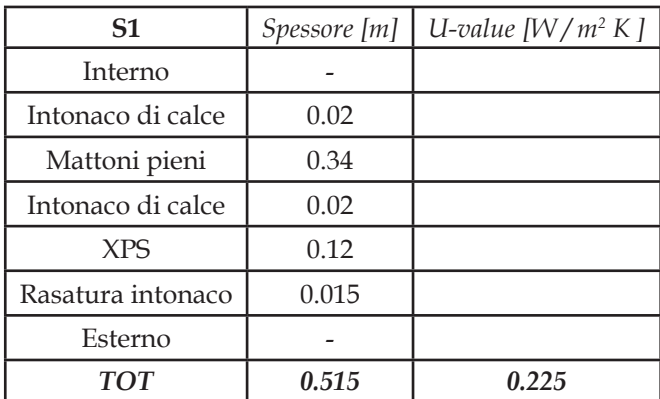

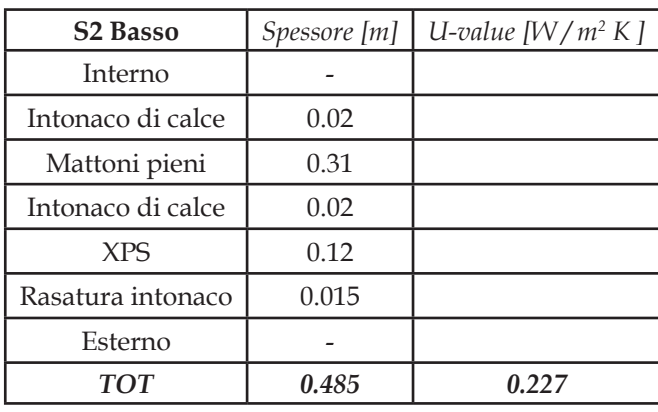

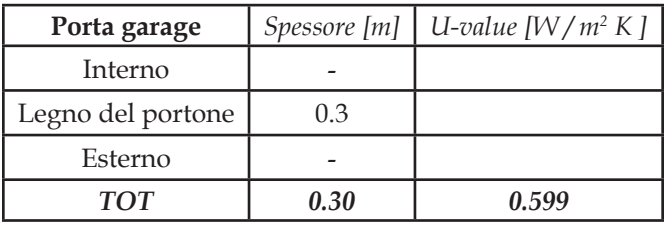

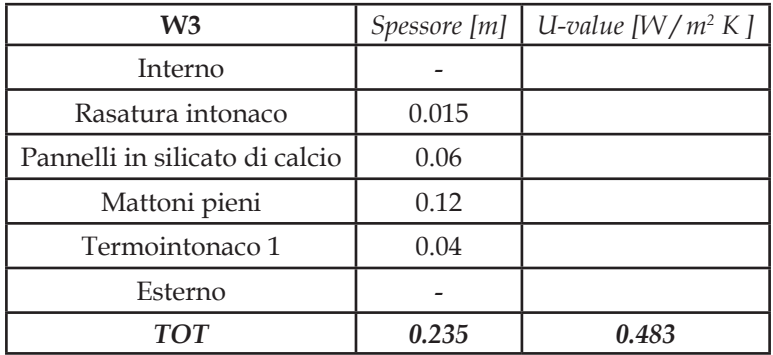

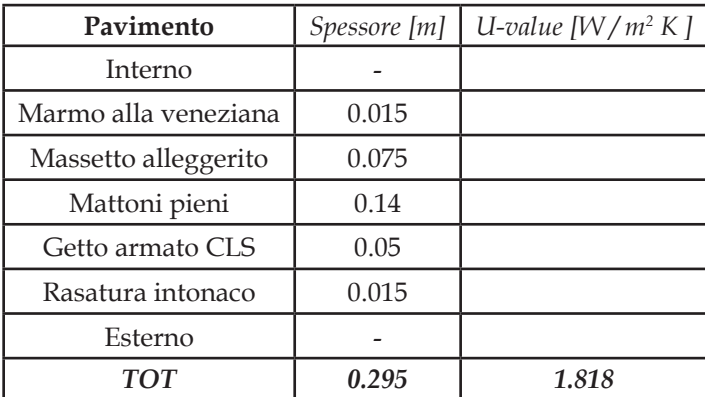

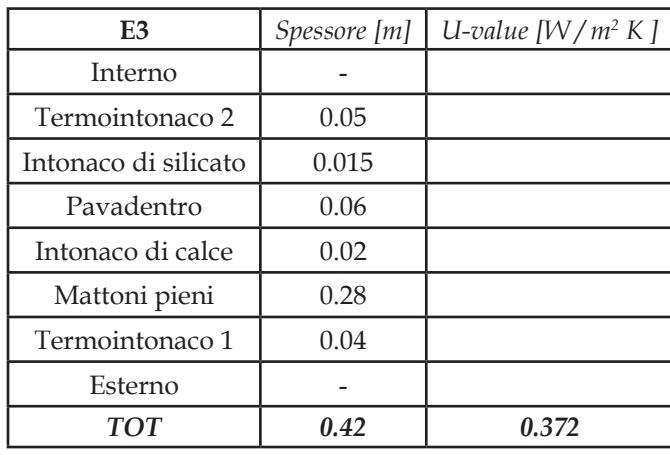

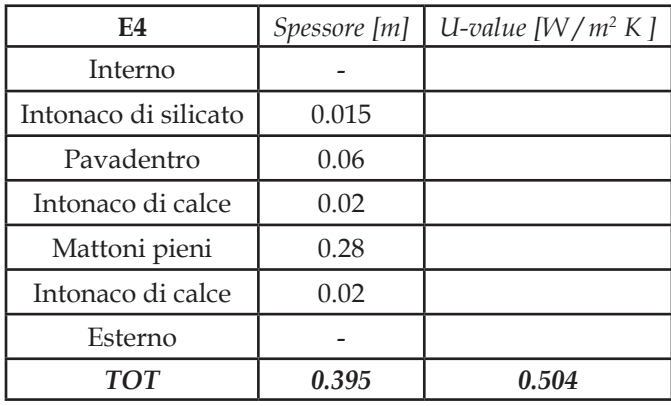

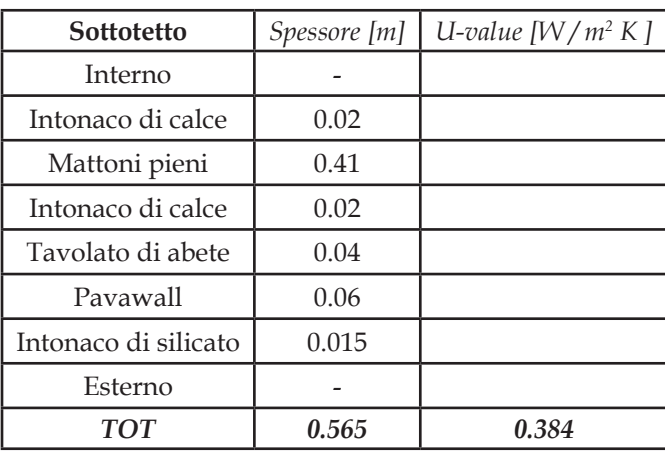

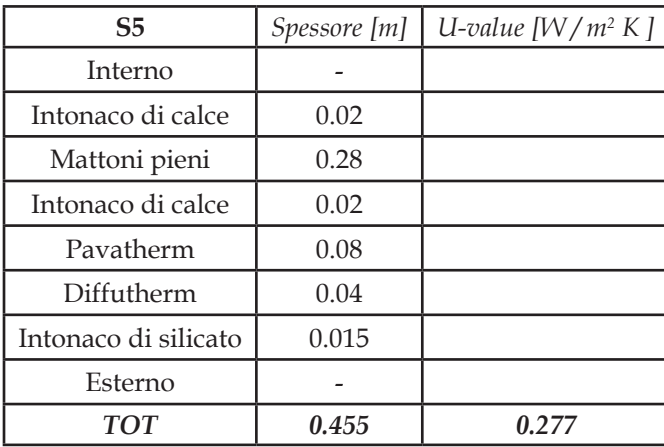

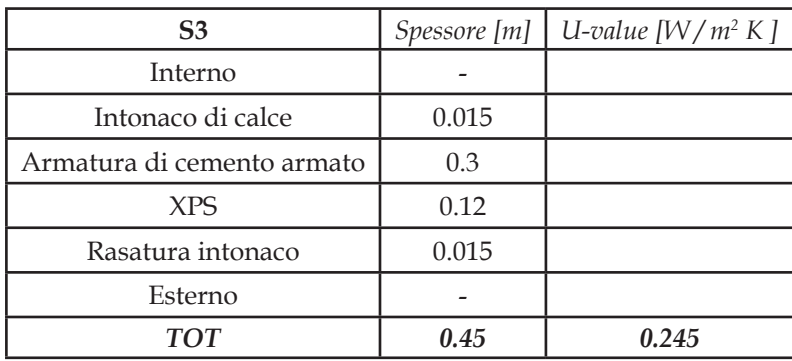

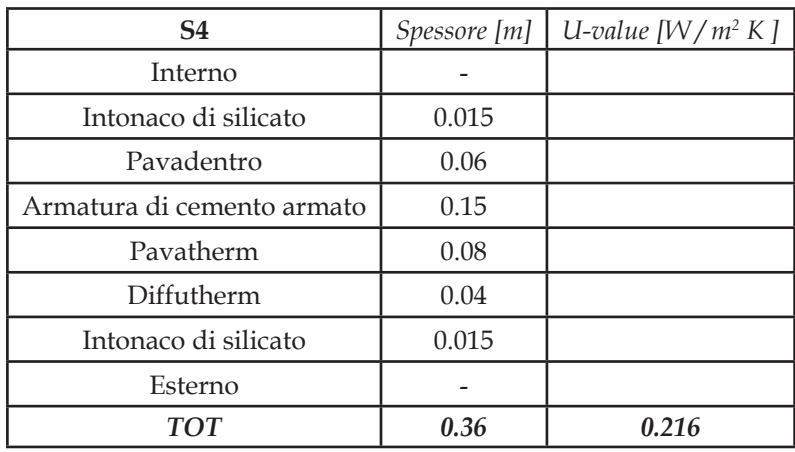

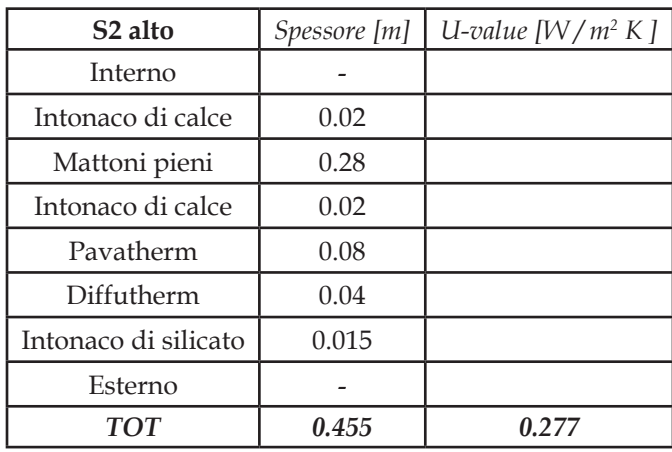

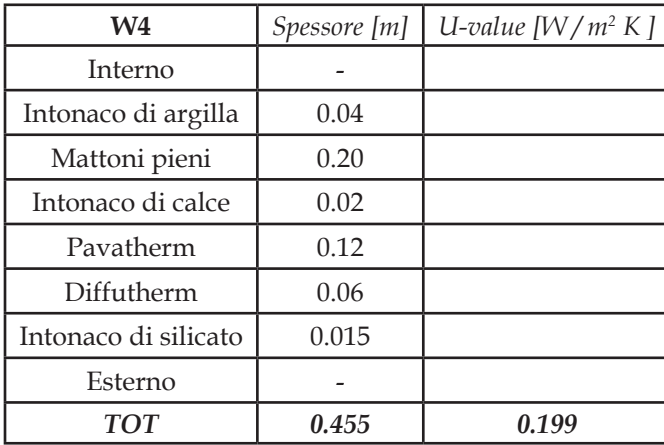

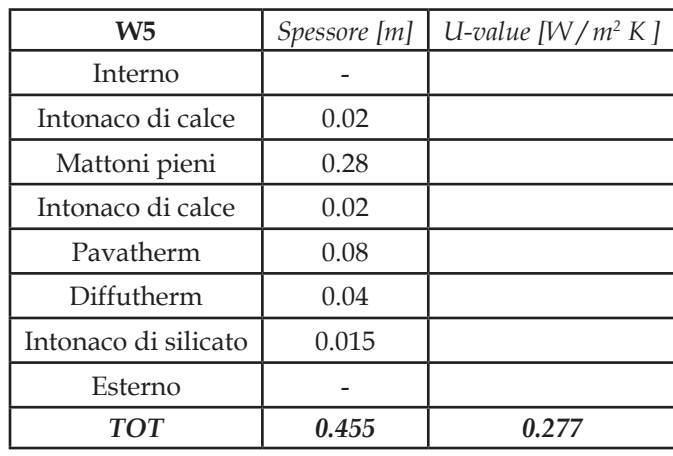

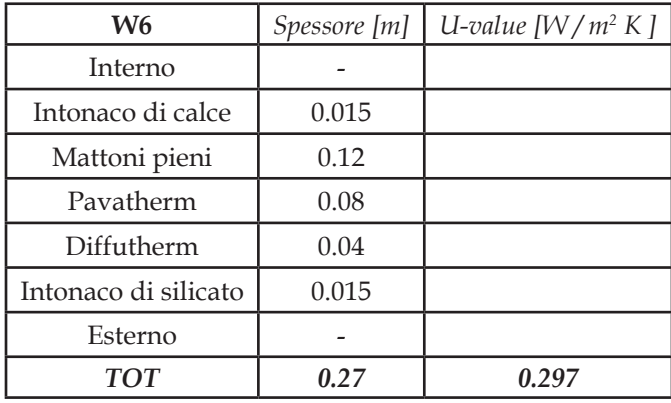

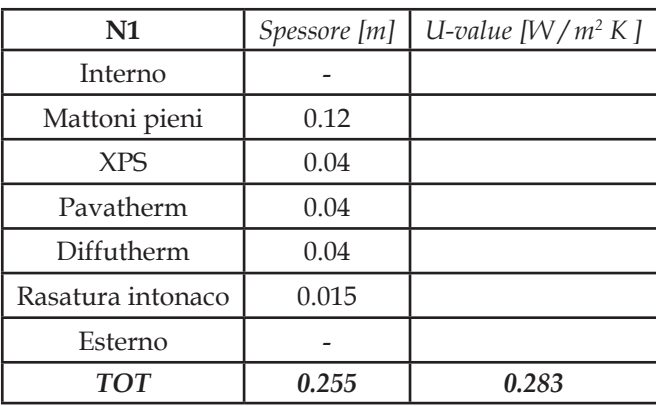

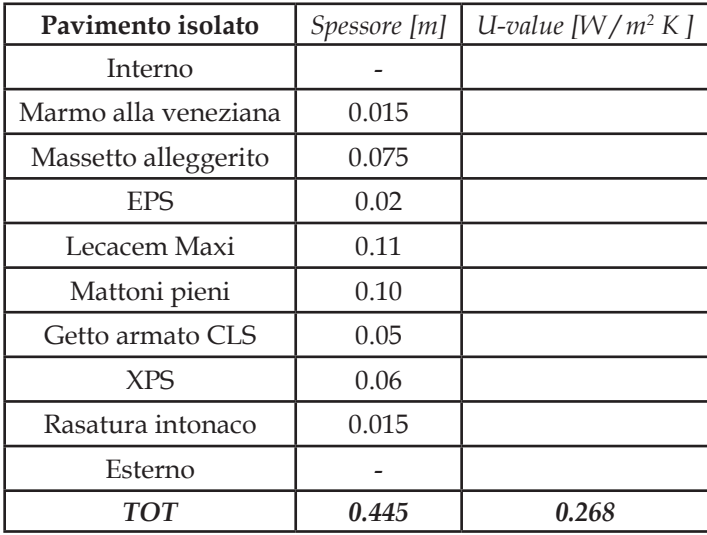

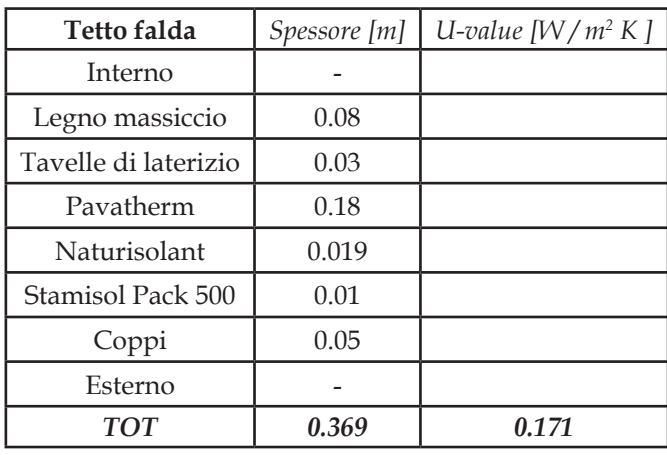

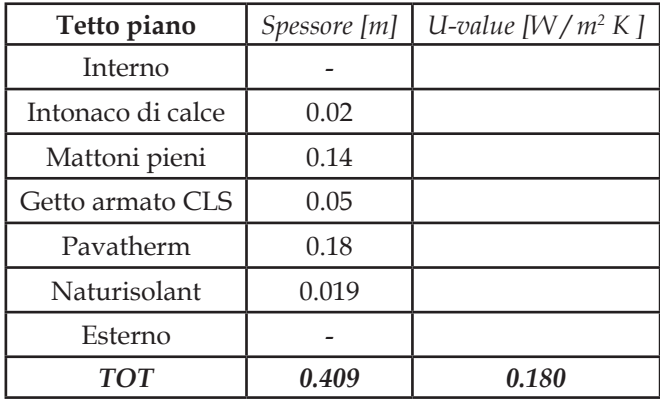

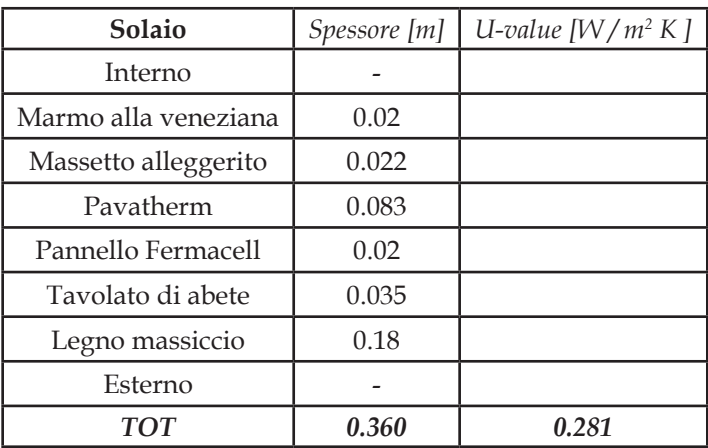

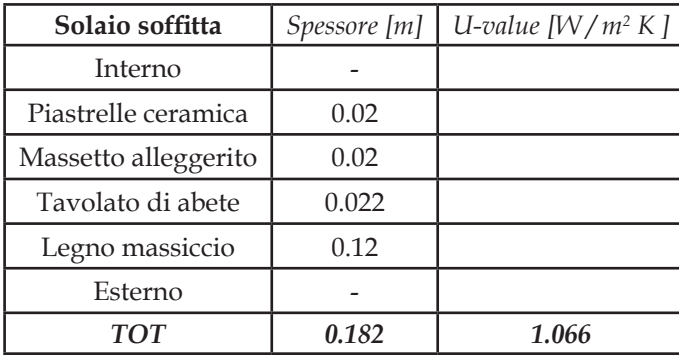

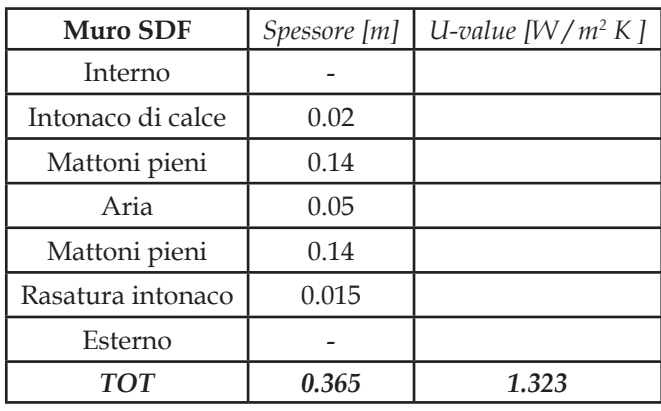

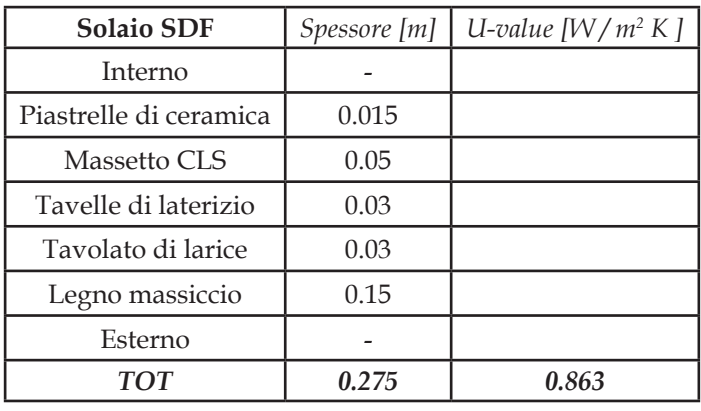

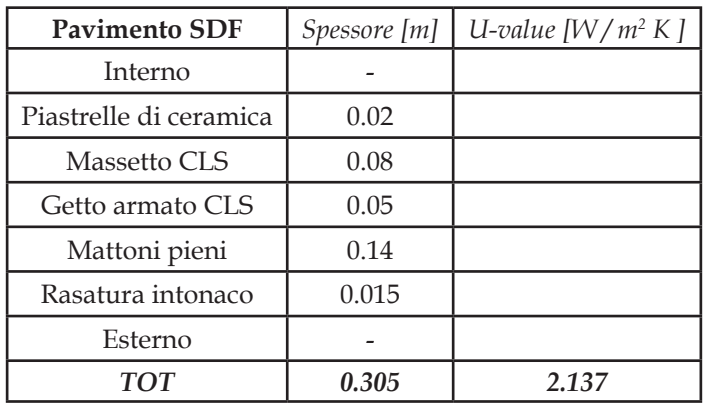

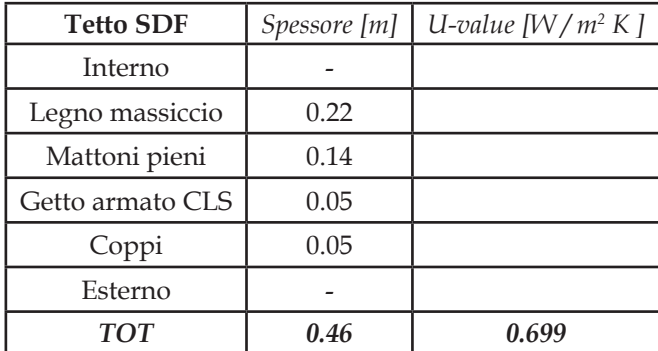

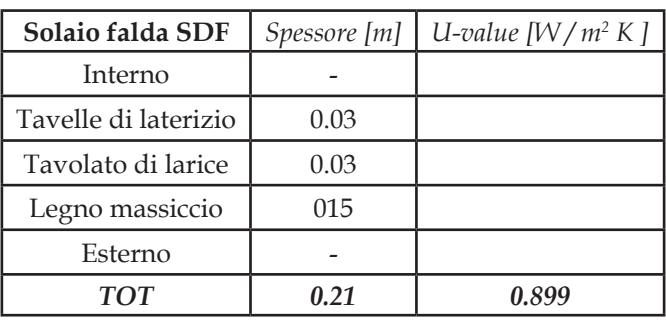

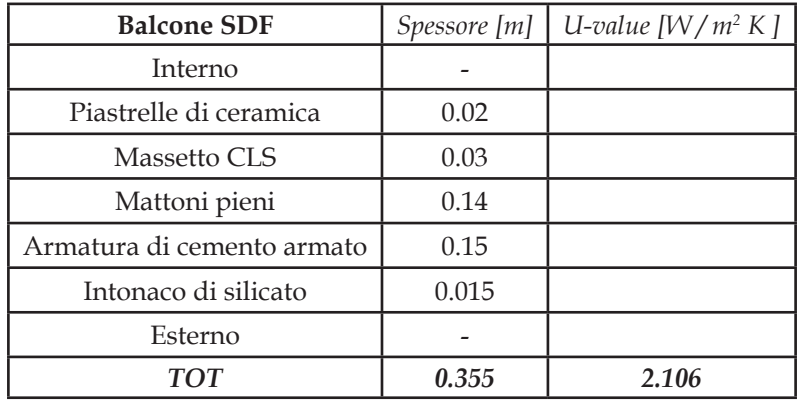

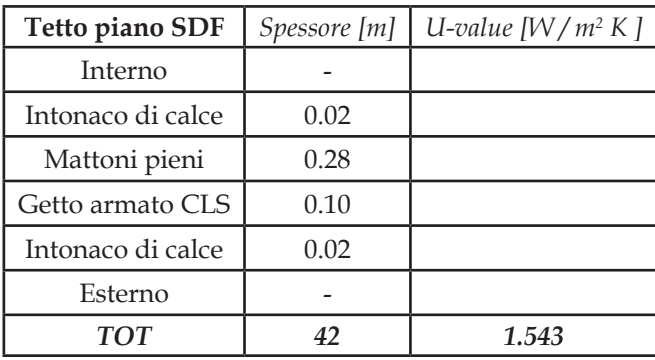

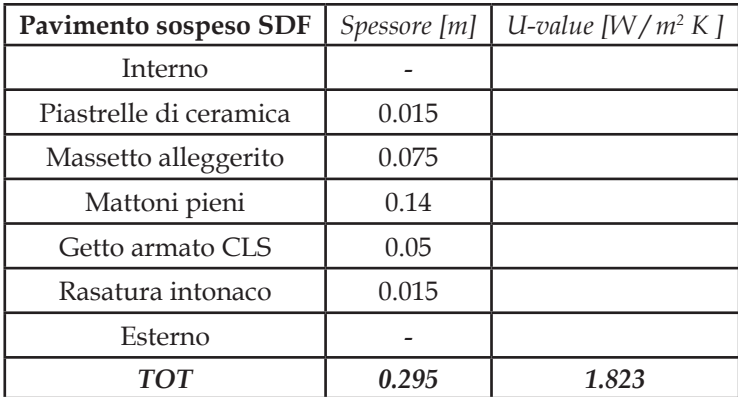

[Tabella 4.2 Elenco dei componenti opachi con le caratteristiche principiali]

Purtroppo dopo la definizione delle diverse componenti opache, durante la simulazione dinamica, è comparso più volte un errore di calcolo in quanto il programma non riusciva a determinare i coefficienti delle funzioni di trasferimento di alcuni muri. Questo generalmente accade per alcuni motivi ben specifici: *"the problem occurs for highly insulated walls that are not particularly thick or heavy; in this case replacing some insulation layers with mass-less layers can do the trick. Usually the thermal mass of the insulation layer can be neglected so generally this is a preferred approach".*

Ponendo attenzione a quanto indicato da tale linea guida ottenuta come risposta dagli sviluppatori del programma, si è quindi ovviato al problema per i seguenti muri: SOTTO\_TETTO, W1, W2, W4 e PAVIMENTO\_ISOLATO. Si è poi effettuato un confronto tra i risultati ottenuti dalla semplificazione attuata e tra quelli reali notando una leggera sottostima nel calcolo prestazionale della tenuta termica della parete che si affaccia ad OVEST. Tenere conto di questa lieve differenza nei dati di output del programma nella determinazione del fabbisogno di riscaldamento e raffrescamento è relativamente difficile e si dovrebbe agire sulle funzioni di trasferimento, che tengono conto dell'evolversi in regime dinamico dei vari parametri della simulazione dell'involucro, che riguardano specificamente i pacchetti murari sottodimensionati. Inoltre la facciata OVEST, sia per orientamento che per dimensioni e struttura edile, è quella meno soggetta, rispetto alle altre, alla radiazione solare; per tale motivo si è scelto di tenersi in condizioni di sicurezza sovrastimando così leggermente i risultati. Nella medesima finestra in cui si definiscono le caratteristiche delle pareti si inseriscono anche le componenti trasparenti dell'involucro (quelle definite ed implementate in questo elaborato sono state riportate qui di seguito). Anche per queste è possibile scegliere una tipologia dalla libreria del programma oppure definirne di nuove. In questo caso si deve specificare la trasmittanza termica del vetro e del telaio dei serramenti, il rapporto aree tra vetro e telaio ed i fattori esterni/interni di *shading*.

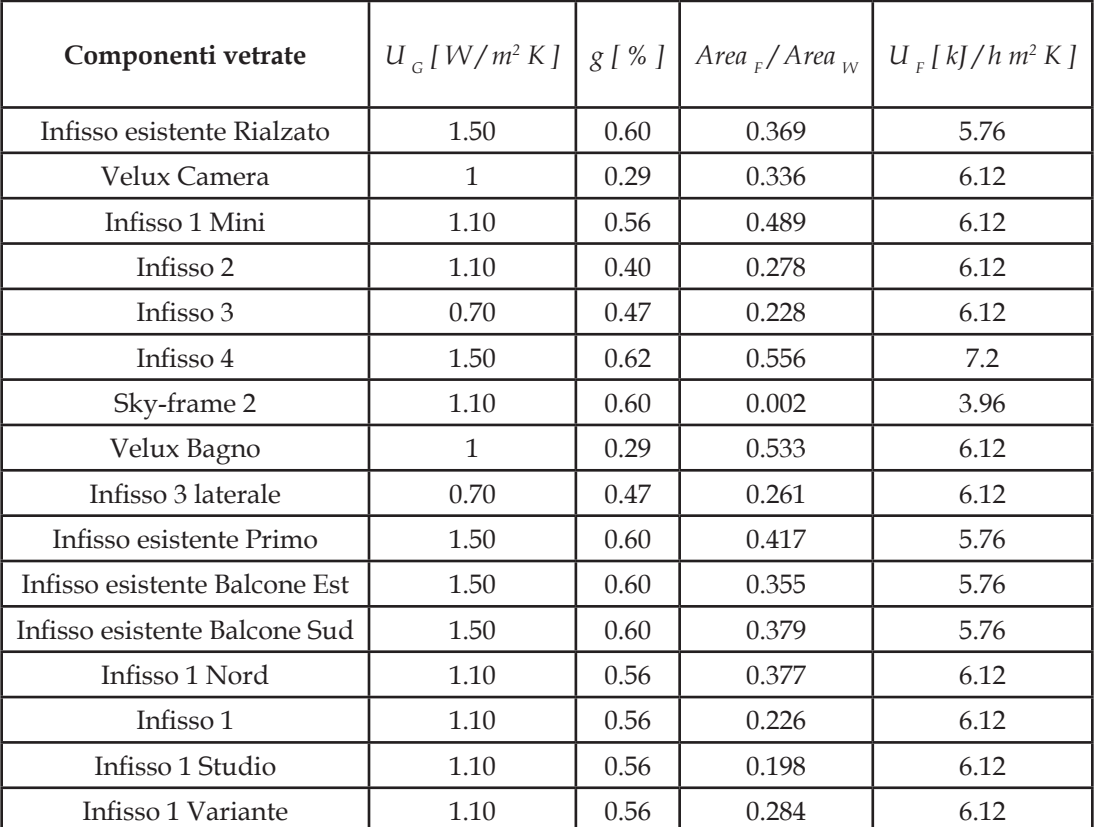

[Tabella 4.3 Elenco dei componenti vetrati e delle loro proprietà termiche]

Ogni zona è infine caratterizzata da diversi regimi e carichi termici:

- 1. Infiltrazione: definisce il tasso di ricambio dell'aria che si sposta da una zona all'altra (anche verso l'esterno);
- 2. Ventilazione: definisce se è presente o meno un flusso d'aria proveniente dal terminale di riscaldamento o raffrescamento o proveniente da un sistema proprio di ventilazione meccanica;
- 3. Riscaldamento: definisce se nella zona è presente o meno il riscaldamento e ne specifica la temperatura di settaggio, il potere di riscaldamento radiante e l'umidificazione dell'aria;
- 4. Raffrescamento: analogamente definisce se è presente o no il raffrescamento e le sue specifiche;
- 5. Apporti interni: definisce i diversi carichi interni dovuti alla presenza di persone, di elettrodomestici, lampade ed illuminazione od altri carichi energetici.

Si è quindi andati a definire per ogni zona la presenza o meno di tali regimi. Per quanta riguarda il riscaldamento ed il raffrescamento sono stati definiti in egual modo nello "stato di fatto" e nel "retrofit": con temperature di settaggio rispettivamente di 20°C e 26°C e con potenze illimitate. Nella stagione del riscaldamento si calcolerà il profilo termico sul solo carico sensibile mentre nel caso del raffrescamento è inclusa anche la parte latente dell'energia richiesta, impostando il valore dell'umidità relativa a 50. In questo modo si vanno a garantire le condizioni necessarie al mantenimento del benessere e del comfort nelle singole zone interessate, e , non specificando la potenza termica/frigorifera dell'impianto, si ottiene l'energia necessaria per mantenere proprio tali condizioni, cioè il fabbisogno per la stagione di riscaldamento e quella di raffrescamento.

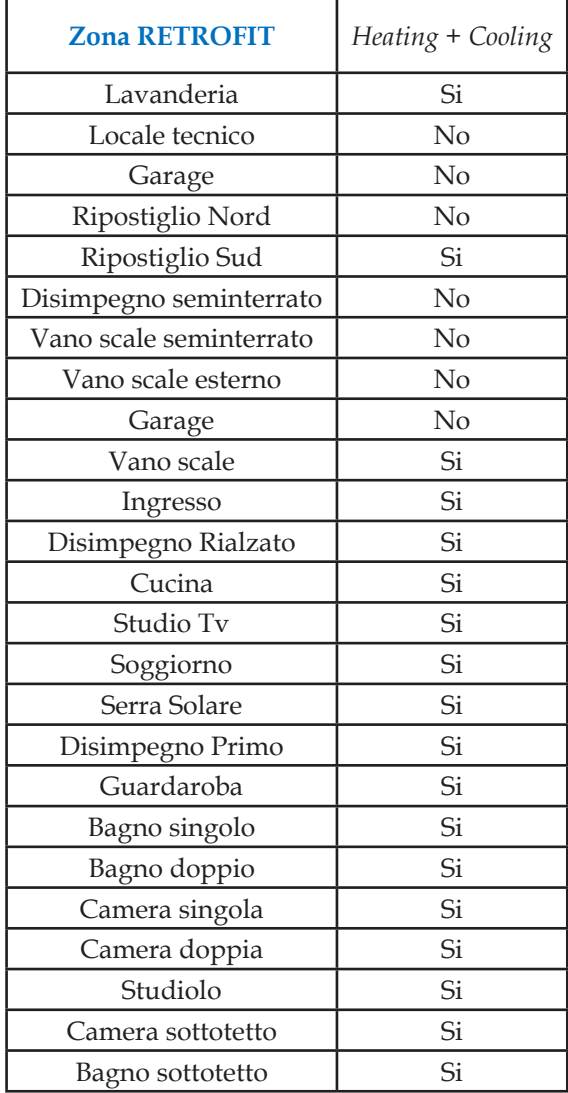

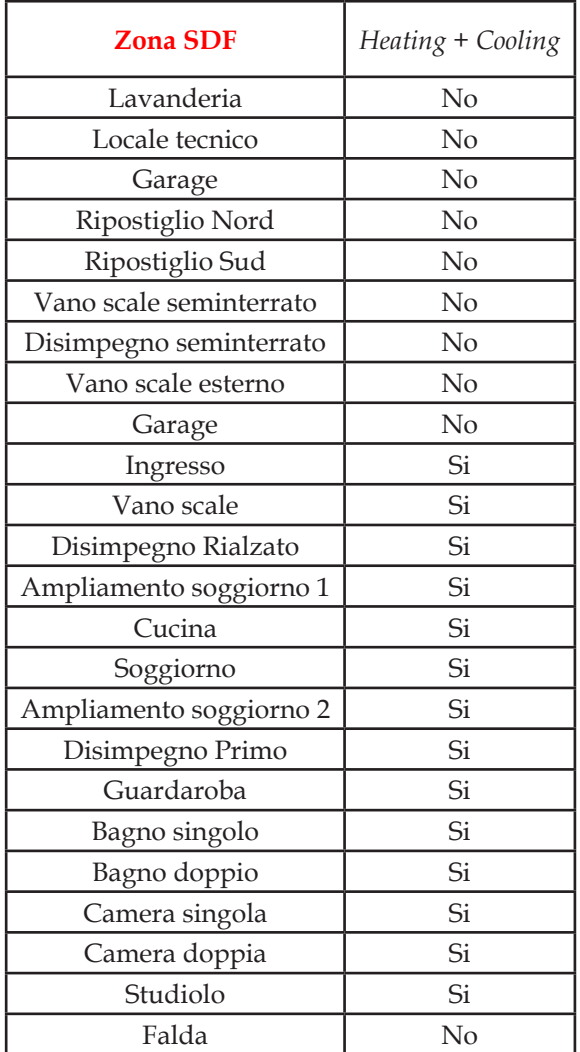

[Tabelle 4.4 Elenco zone negli edifici]

Nello "stato di fatto" il tasso di ricambio dell'aria per infiltrazione è stato posto uguale a 0.9 Vol/h poiché l'isolamento termico dell'involucro è praticamente assente; questo perchè è stato realizzato in un periodo storico in cui non veniva posta alcuna attenzione alla tenuta termica dell'involucro. Al contrario invece, proprio per l'elevata tenuta ermetica dei muri, nell'edificio "retrofit" il tasso è stato posto uguale a 0.05 Vol/h.

Per quanta riguarda la definizione del tasso di ricambio d'aria per ventilazione si ha che nello "stato di fatto" è nullo, proprio per la mancanza della ventilazione meccanica. L'unica ventilazione presente è quindi quella naturale, che corrisponde proprio all'infiltrazione definita precedentemente. Nel "retrofit" invece sono state definite cinque tipologie di ventilazione:

- 1. Naturale, con tasso pari a 0.25 Vol/h
- 2. VMC immissione bassa, con 0.75 Vol/h
- 3. VMC immissione media, con 1.2 Vol/h
- 4. VMC estrazione media, con 1.45 Vol/h
- 5. VMC estrazione alta, con 4 Vol/h

La ventilazione meccanica controllata **è** stata suddivisa in due casi a seconda che l'aria venga aspirata, cioè se il locale tipicamente si riempie di aria viziata e "sporca", oppure immessa, se il locale è adibito a funzioni ricreative o di riposo. A loro volta l'immissione ed estrazione sono state divise in base alla portata d'aria che fluisce in ogni singola zona, portata necessaria a garantire le condizioni di benessere e salute minime descritte dalle normative. Tali flussi d'aria non prendono parte alla climatizzazione dell'edificio ma non vengono nemmeno aspirati ed immessi nell'ambiente interno nelle medesime condizioni di temperatura ed umidità dell'aria esterno, essi subiscono una serie di processi da parte della centralina di trattamento aria e dal deumidificatore. Le zone con ventilazione meccanica sono state descritte nella tabella a seguire.

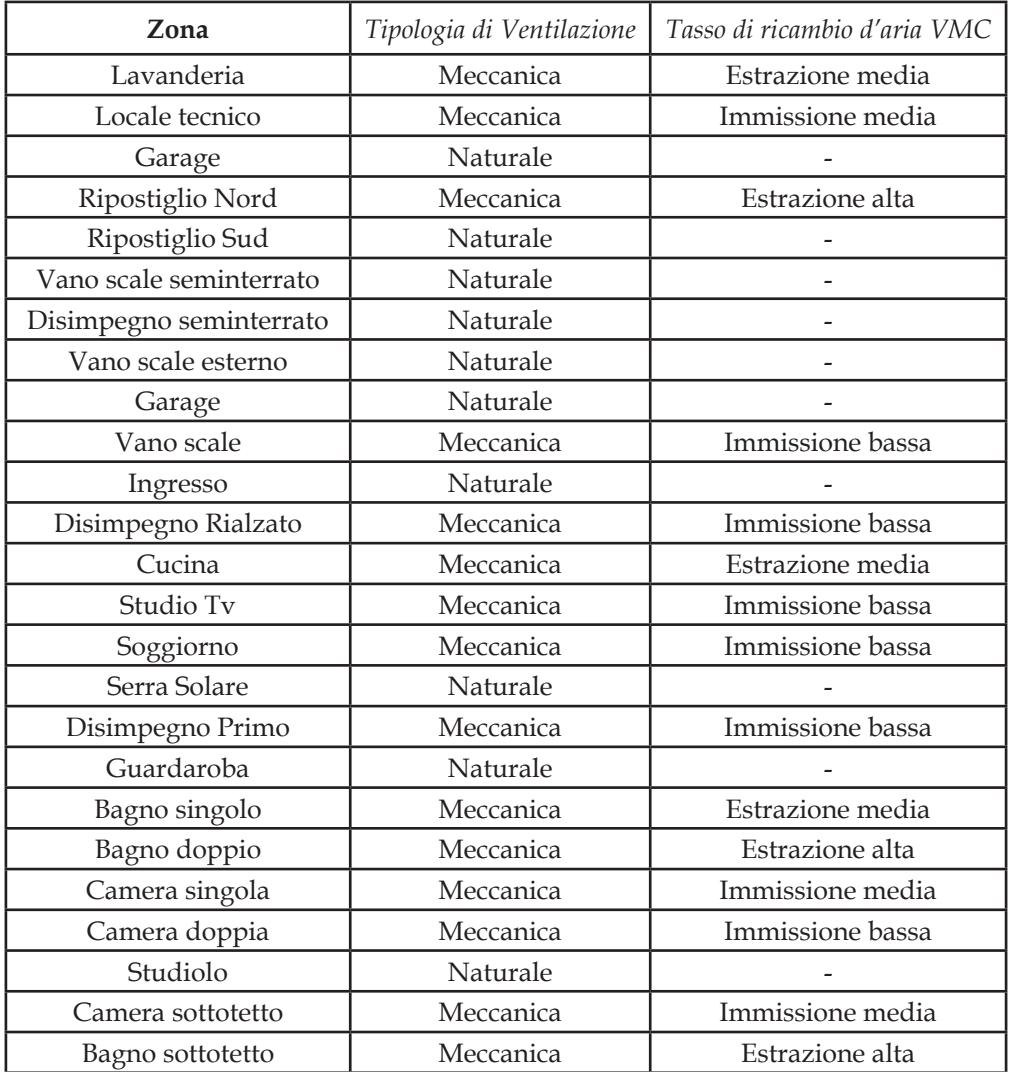

[Tabella 4.5 Elenco zone "retrofit" con relativa sistema di ventilazione]

Sommando i tassi di ricambio delle zone in cui è attiva la ventilazione meccanica controllata si ottiene un valore globale di 0.5 Vol/h che risulta pari a quello ottimale.

L'entità dei carichi interni è stata calcolata tenendo conto delle persone e delle attività che svolgono nell'edificio. Il codice del programma TRNBuild, che fa riferimento alla normativa ISO 7730, ci permette di definire tramite l'opzione dei regimi *heat gains* il numero di persone che svolgono una attività, il grado d'intensità di questa occupazione e dunque il suo relativo carico totale (diviso in sensibile e latente). Il numero di occupanti ed il loro relativo comportamento varia da zona a zona sia nello "stato di fatto" che nel "retrofit", tenendo in considerazione che precedentemente all'intervento abitava l'edificio una coppia di mezza età mentre successivamente una famiglia con un figlio in età adolescenziale. Di seguito viene allegata una tabella in cui sono riportate le diverse attività svolte nell'edificio ed il relativo carico sensibile/latente.

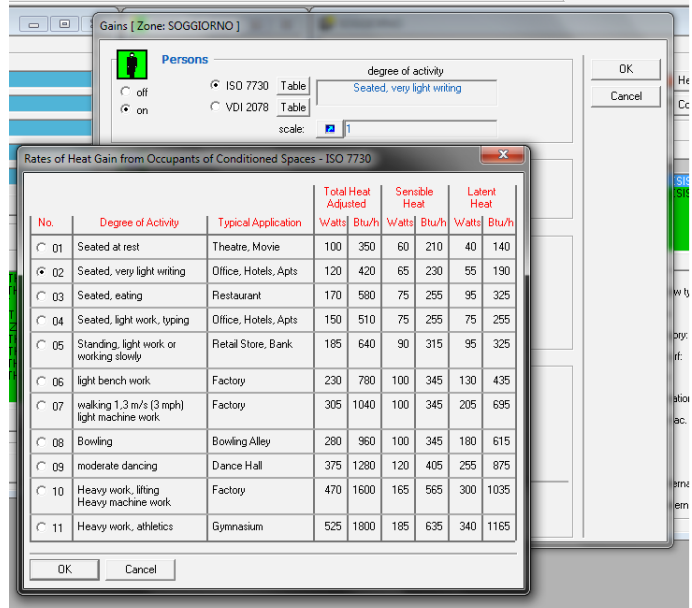

[Fig. 4.6 Schermata proprietà della zona per definire presenza ed attività di persone]

### **[4.4] Simulazione dinamica con l'interfaccia Simulation Studio**

Una volta completata la configurazione dell'edificio, tramite questa interfaccia è possibile assemblare i diversi componenti che andranno a creare la simulazione. Ogni type è definita da un modello matematico, tipicamente una subroutine in Fortran o mediante i più comuni linguaggi (C++, Pascal), che ne descrive il comportamento.

La loro struttura è tipicamente quella della *black box*, cioè vengono letti i dati di input provenienti da altre type o file esterni, li elaborano secondo il loro specifico modello matematico e restituiscono gli output, che possono essere visualizzati su un file esterno od analogamente possono diventare i dati di input di altre type. Ogni componente ha inoltre vari parametri che devono essere specificati in funzione delle esigenze dell'utente. Oltre alle type è necessario impostare i parametri generali della simulazione, cioè le modalità con cui interagiranno i componenti, l'intervallo temporale in cui avviene la simulazione ed il passo al quale calcolare i dati.

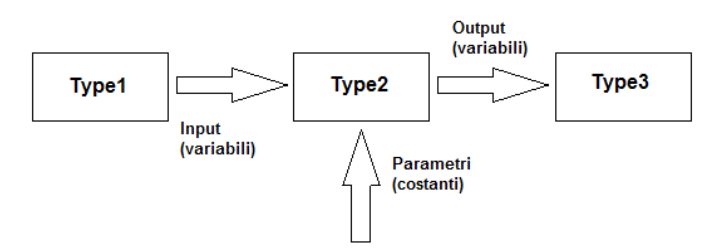

[Fig. 4.7 Funzionamento e connessioni delle type]

Il calcolo del fabbisogno di energia in regime dinamico si differenzia notevolmente rispetto quello in regime stazionario, cioè quello indicato dalla norma UNI TS 11300. Quello dinamico si basa principalmente su un bilancio termico su base oraria che tiene conto dell'accumulo e del rilascio termico dei componenti dell'edificio:

$$
DQ_{air}dt + Q_{heat} - Q_{cool} + Q_{inf} + Q_{vent} + Q_{coup} + Q_{trans} + Q_{Gint} + Q_{Wgain} + Q_{sol-gain} = 0
$$

dove, avendo tutti la stessa unità di misura kJ/h:

- 1. DQ<sub>air</sub>dt rappresenta la variazione di energia interna alla zona
- 2.  $Q_{\text{heat}}$  rappresenta il fabbisogno energetico utile per riscaldare la zona
- 3.  $Q_{\text{cool}}^{\text{max}}$  rappresenta il fabbisogno energetico utile per raffreddare la zona
- 4.  $Q_{\text{inf}}^{\text{cor}}$  rappresenta la quantità di energia dovuta agli apporti per infiltrazione
- 5.  $Q_{\text{vent}}^{\text{max}}$  rappresenta la quantità di energia dovuta agli apporti per ventilazione
- 
- 6.  $Q_{\text{coup}}^{eq}$  rappresenta l'apporto per convezione del flusso d'aria che va da una zona all'altra<br>7.  $Q_{\text{coup}}^{eq}$  rappresenta la quantità di energia termica scambiata per trasmissione dai compor  $\sum_{n=1}^{4}$  rappresenta la quantità di energia termica scambiata per trasmissione dai componenti edilizi opachi
- 8.  $Q_{\text{Gint}}$  rappresenta la quantità di energia dovuta agli apporti interni
- 9.  $Q_{Wgain}$  rappresenta l'energia interna dei componenti edilizi
- 10. Q<sup>rigum</sup> rappresenta la quantità d'energia fornita dagli apporti solari tramite parti opache e trasparenti

Ad ogni zona termica è associata una determinata quantità di volume d'aria ed i flussi termici scambiati attraverso i vari componenti dell'involucro sono determinati attraverso la tecnica dei fattori di risposta, che si basa sul concetto dove la sollecitazione indotta sul sistema viene correlata con la risposta del sistema stesso.

Questo approccio si basa sull'integrazione di equazioni differenziali con condizioni al contorno note come funzioni continue ad intervalli discreti, inoltre i flussi termici che attraversano lo strato limite esterno e quello interno sono funzioni della temperatura sulla rispettiva faccia del componente e di opportune coefficienti di trasferimento, che a loro volta sono dipendenti dai diversi valori assunti negli istanti precedenti. Tali coefficienti esprimono dunque una risposta termica del mezzo ad una sollecitazione esterna unitaria e rappresentano la "funzione di trasferimento" che traduce il guadagno energetico del componente in carico termico ambiente. Il metodo delle funzioni di trasferimento applica una serie di "fattori peso" ad ogni superficie opaca esterna ed alle differenze tra le temperature dello spazio interno in modo da determinare l'apporto di calore.

In seguito una seconda serie di "fattori peso"viene associata alla componente radiante degli apporti di calore per tenere conto dell'effetto dei accumulo termico nel convertire l'apporto in carico. L'ambiente infine assembla in maniera opportuna i vari guadagni di calore, ognuno con il suo opportuno "peso", e riconduce l'effetto complessivo sul carico termico dell'aria interna all'ambiente. Di seguito sono state riportate le type utilizzate nella simulazione e le loro relative configurazioni (è da tenere in mente che se non specificato altrimenti, i valori dei parametri di ogni componente rimangono quelli di default):

- 109 = Questo componente ha lo scopo di leggere i dati meteorologici ad intervalli regolari di tempo da un file dati esterno, convertirli nelle unità di misura desiderate ed in seguito processare i dati della radiazione solare per ottenere la radiazione sulla superficie inclinata ed il relativo angolo d'incidenza per un numero imprecisato di superfici. In questa modalità la type 109 legge un file di dati climatici nel formato standard TMY2; tale formato si può generare tramite molti programmi, tra cui Meteonorm;
- 33 = Questo componente ha come input la temperatura di bulbo secco e l'umidità relativa dell'aria ambiente, inoltre richiama la routine Psicometrica di TRNSYS ed elabora le corrispondenti proprietà dell'aria ambiente: la temperatura di bulbo secco, la temperatura di bulbo umido, l'umidità relativa, il tasso di umidità assoluta e l'entalpia;
- 69 = Questo componente determina l'effettiva temperatura del cielo, che è usata per calcolare lo scambio di radiazione ad alta lunghezza d'onda tra una arbitraria superficie esterna e l'atmosfera. L'effettiva temperatura del cielo è sempre più bassa della temperatura ambiente corrente. Inoltre la nuvolosità del cielo è calcolata in base alle temperature di bulbo secco ed umido definite dall'utente;
- 56 = Questo componente modella il comportamento termico di un edificio che abbia fino a 25 zone termiche. La descrizione dell'edificio è letta da da un serie di file esterni aventi le estensioni \*.bui, \*.bld, and \*.trn. Tali file si possono generare dalle informazioni fornite dall'utente ed inserite nell'apposita interfaccia TRNBuild; l'utente è infine libero di stampare e diagrammare qualsiasi tipo di variabile della type 56;
- 9 = Questa type serve a leggere i dati ad intervalli regolari di tempo da un file esterno a Simulation Studio, convertirli nelle unità di misura desiderate e renderle disponibili per gli altri componenti come funzioni tempo-dipendenti. Le informazioni per linea devono essere definite ad intervalli costanti di tempo.

In questo elaborato, a causa di un bug della versione del programma TRNSYS 16, la type 77, il cui scopo è quello di modellare il terreno tramite diversi modelli matematici e fisici, non era funzionante; per cui è stato necessario ricostruire la temperatura superficiale e quella a circa 1m di profondità nel terreno, tramite la banca dati ARPAV, e far leggere tali dati alla type 9 che li avrebbe poi inviati alla type 56 che modella il comportamento termico dell'edificio;

- 25 = Il componente stampante è usato per visualizzare delle determinate variabili del sistema ad intervalli precisi di tempo. Inoltre devono essere specificate le unità di misura che andranno a completare il file di output;
- 65 = Il componente del grafico online è utilizzato per visualizzare delle variabili di sistema selezionate mentre la simulazione è in corso. Questa type è molto utile poiché fornisce delle informazioni sulle variabili molto utili e permette all'utente di notare immediatamente se il sistema non sta funzionando come desiderato. Le variabili selezionate sono visualizzate su una finestra distinta sullo schermo; analogamente alla type per stampare i risultati anche qui vanno definite le unità di misura degli output in modo che anch'essi vengano visualizzate sopra ogni colonna di dati.

Si collegano le diverse type tra di loro (come illustrato nell'immagine sottostante), vengono cioè assegnati i valori dei parametri di ogni type ed ogni output intermedio viene messo in relazione con il suo corrispondente input; infine vengono creati i file esterni che sono necessari per poter leggere quei dati in ingresso che non sono compresi nella libreria dei componenti del programma, in modo tale che ogni valore sia definito con chiarezza e precisione. In seguito ogni dato in uscita (dai valori di energia richiesta per il riscaldamento fino ai valori del coefficiente di trasmissione statico delle componenti opache) viene inviato all'apposita type e stampato, su un grafico online e su un file esterno, dopo aver definito la durata della simulazione e lo step al quale vengono calcolati i valori richiesti.

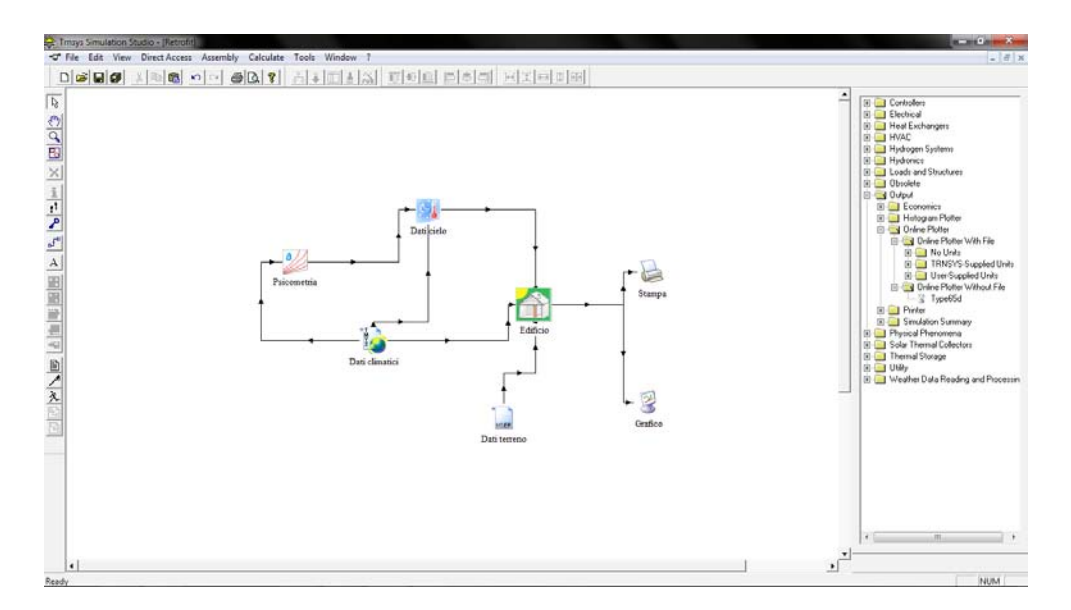

[Fig. 4.8 Schermata connessioni dei componenti della simulazione]

## **[4.5] Calcolo dei fabbisogni netti di energia**

I risultati che si ricavano da Simulation Studio sono i valori ottenuti ora per ora nell'intervallo di un anno, sia per lo "stato di fatto" che per il "retrofit", dei fabbisogni di energia per climatizzare ogni singola zona. I fabbisogni così calcolati sono stati suddivisi in regime di riscaldamento e raffrescamento, a sua volta in carico sensibile e latente, per poi sommare il valore di ogni singola zona ottenendo così il valore globale mensile dell'edificio; dai valori mensili infine si può ricavare facilmente il fabbisogno annuo dell'intero edificio, dopo opportune conversioni delle unità di misura (come illustrato nelle tabelle successive). Infine, poiché che il programma TRNSYS non contiene nel suo database, e neppure nelle diverse espansioni che si possono scaricare, i dati climatici del comune di Padova (2383 GG) ma solo quelli della provincia di Venezia (2345 GG), si è dovuto ricalcolare il valore del fabbisogno termico con tale valore.

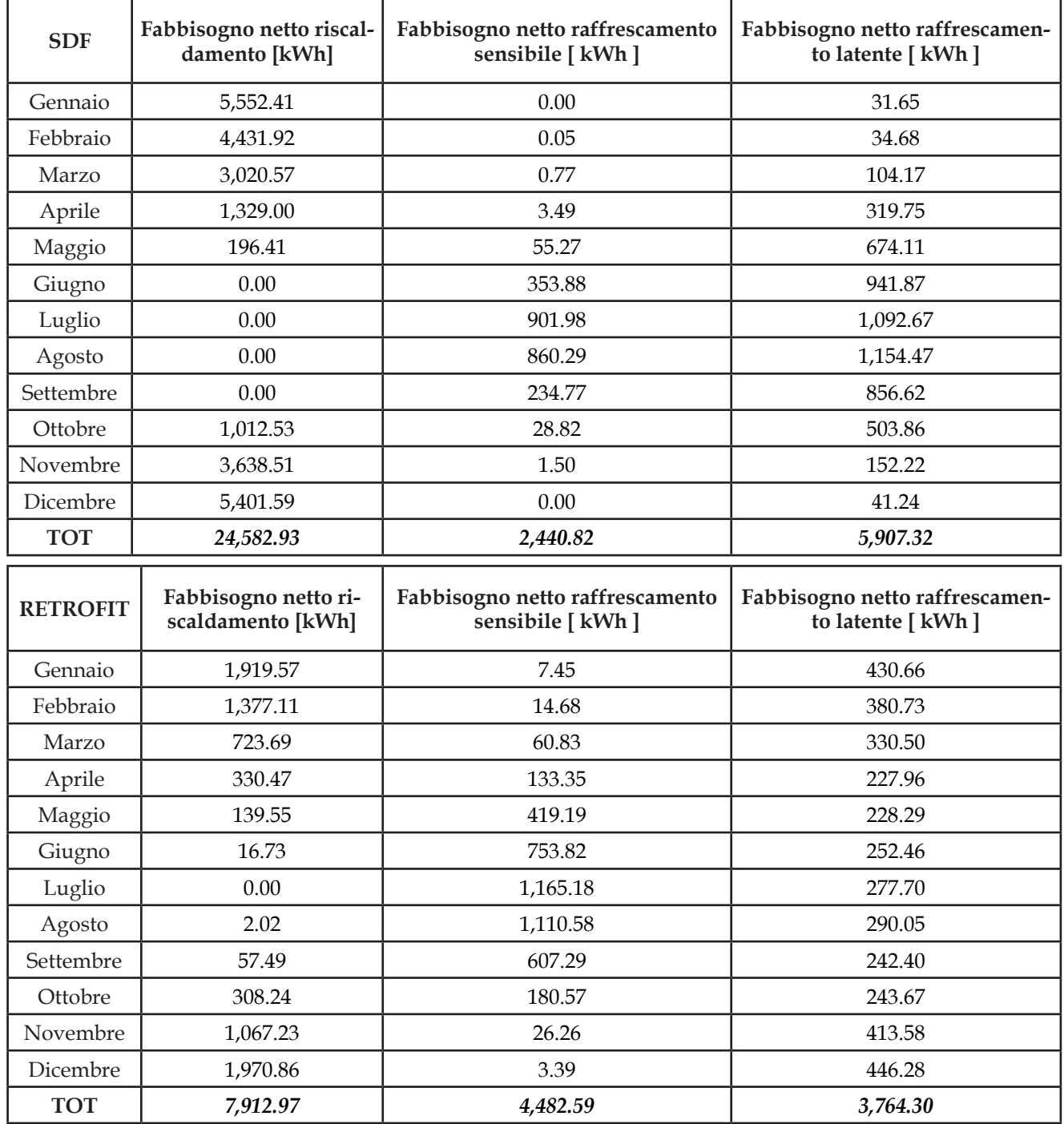

[Tabelle 4.6 Elenco dei fabbisogni netti di riscaldamento, raffrescamento sensibile/latente]

Per quanto riguarda l'energia necessaria a produrre e fornire l'acqua calda sanitaria si è adoperato il metodo illustrato nella norma UNI/TS 11300-2. La temperatura di alimentazione è pari a 13.1°C, valore misurato; quella di erogazione invece deve essere di almeno 40°C.

$$
Q_{\text{ACS},i} = \sum_{i} \rho \, c \, V_{\text{ACS},i} \left( t_{\text{EROG}} - t_{\text{ALIM}} \right) G_i
$$

t *dove l'indice i rappresenta i mesi, a partire da Gennaio per i=1*

Nell'edificio "retrofit" il fabbisogno di ACS, in volume d'acqua, è un valore già noto, poiché è stato ottenuto dal profilo di domanda annuo, e risulta pari a 250 L/G. Per quanto riguarda l'edificio "stato di fatto" va invece stimato secondo il procedimento illustrato nella norma UNI 9182. Si parte dal valore base di 200 L/G per persona per un'abitazione di lusso e si deve moltiplicare per vari fattori correttivi: F1 in funzione del numero di alloggi, F2 in funzione dei vani per alloggio ed F3 in funzione del tenore di vita degli utilizzatori. Tali valori sono rispettivamente 1.5 - 1 - 1.2. Dalle informazioni raccolte risulta che prima dell'intervento di riqualificazione mediamente una sola persona abitava costantemente nell'edificio, quindi si considera il fabbisogno di ACS per una singola persona, anche se un'altra persona abitava la casa in maniera più sporadica. Si ottiene dunque il valore finale di 276 L/G. I valori del fabbisogno termico per l'acqua calda sanitaria sono riportati qui di seguito:

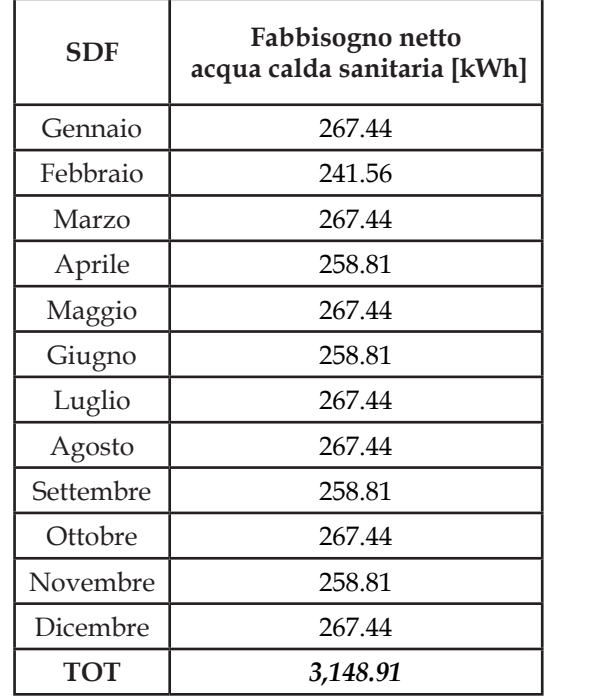

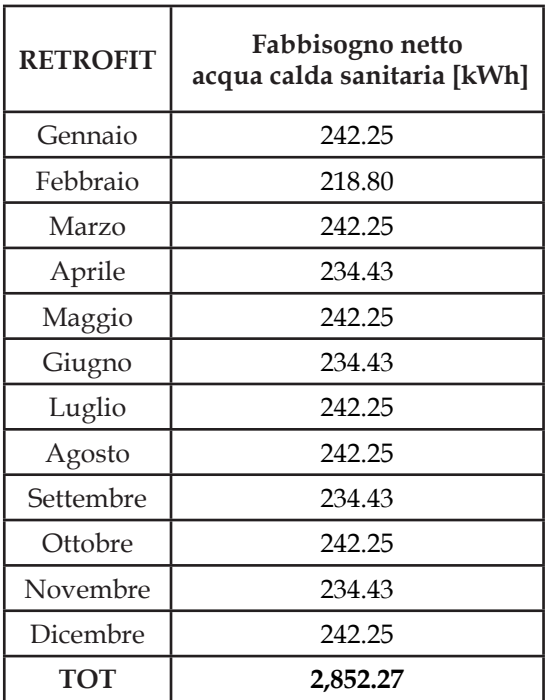

[Tabelle 4.7 Elenco dei fabbisogni netti di ACS per i due edifici]

## **[4.6] Calcolo dei fabbisogni globali di energia**

Tramite la simulazione dinamica del programma TRNSYS e l'utilizzo delle metodologie di calcolo illustrate nelle normative di riferimento si è riusciti a stimare il fabbisogno mensile, sia per lo "stato di fatto" che per il "retrofit", dell'energia necessaria al riscaldamento, al raffrescamento ed alla produzione di acqua calda sanitaria.

Bisogna però tenere conto anche delle prestazioni energetiche degli impianti e delle relative perdite e dissipazioni, per fare ciò ci si affida nuovamente alla norma UNI TS 11300-2. Come illustrato nell'Appendice a fine testo, si procede dividendo il sistema generale dei diversi impianti in ulteriori sottosistemi e si assegna un rendimento stagionale ad ognuno di loro. Generalmente i sottosistemi in cui si divide un sistema più grande risultano essere:

- Emissione
- **Regolazione**
- **Distribuzione**
- Accumulo
- **Generazione**

Per lo "stato di fatto" tali valori sono interamente stimati tramite i prospetti ed i procedimenti analitici della norma, risulta quindi per l'impianto di riscaldamento nella sua totalità:

- 1. Emissione: l'edificio ha un carico termico medio annuo maggiore di 10  $W/m<sup>3</sup>$ , l'altezza media dei locali è minore di 4 m ed i terminali di impianto sono dei radiatori posizionati su pareti esterne che non sono isolate, pertanto il valore finale corrisponde a 0.92 - 0.04 = 0.88;
- 2. Regolazione: avendo un sistema di emissione a bassa inerzia termica e la regolazione dell'edificio a zona con regolatore on/off, risulta un valore di 0.93;
- 3. Distribuzione: l'edificio ha un isolamento termico praticamente inesistente e consta di tre piani abitati, inoltre ha un impianto di riscaldamento centralizzato tradizionale con distribuzione orizzontale nel cantina, risulta quindi un valore pari a 0.887;

Si ottiene dunque un valore del rendimento globale, comprendente anche il rendimento di generazione, pari al 72.592%, che insieme ai valori mensili di energia termica utile ci permette di ricavare il fabbisogno mensile di energia primaria dell'edificio.

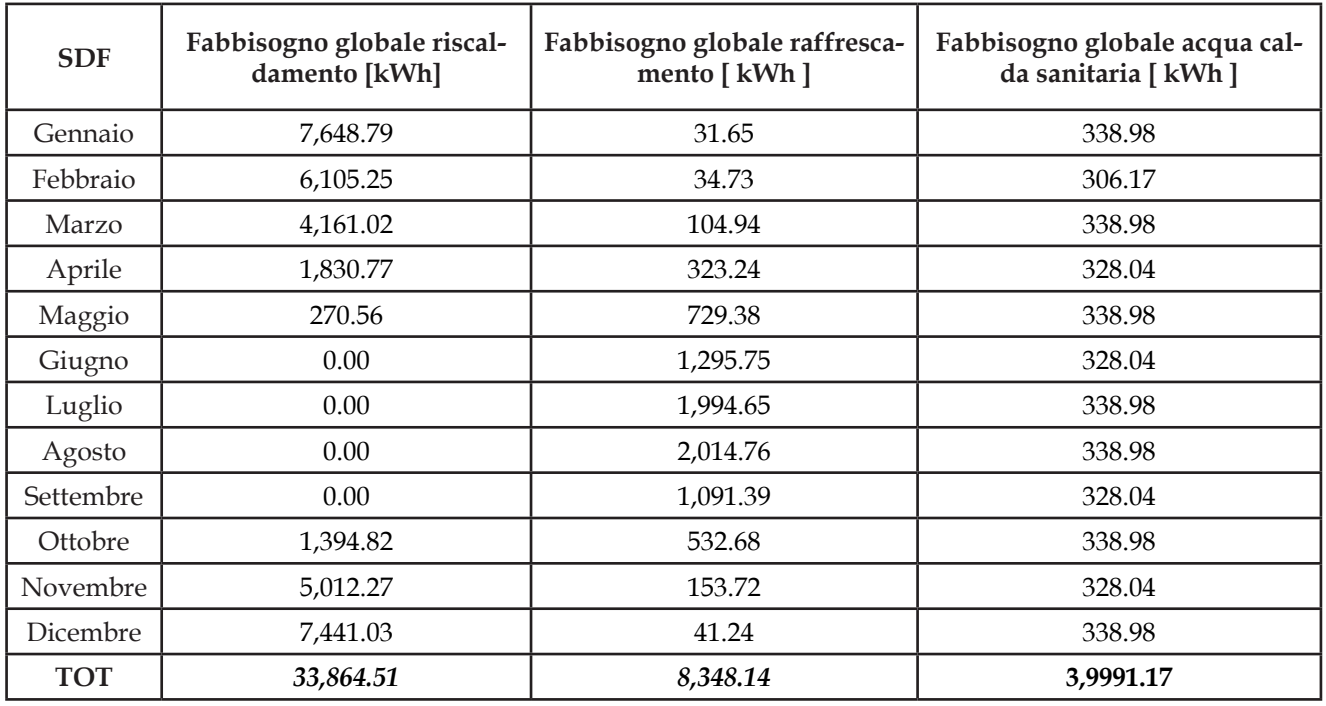

[Tabella 4.8 Fabbisogni globali di riscaldamento, raffrescamento ed ACS per lo"stato di fatto"]

Per quanto riguarda il sottosistema dell'acqua calda sanitaria si ha che il valore del rendimento medio stagionale corrisponde a 78.897%, ed è stato ricavato dai seguenti rendimenti:

- Erogazione =  $0.95$
- Distribuzione utenza =  $0.893$
- $Accumulo = 0.893$

Per il "retrofit" invece i valori dell'impianto di riscaldamento sono stati ottenuti tramite un procedimento misto tra l'analisi dei dati dei consumi forniti dall'utente e le stime effettuate tramite la metodologia della norma UNI TS 11300-2:

- 1. Emissione: il sottosistema di emissione dell'impianto di riscaldamento è costituto da pannelli radianti a parete ed a pavimento; il loro comportamento è stato monitorato ed analizzato durante il funzionamento e le loro prestazioni sono state schematizzate coi seguenti valori di rendimento:
	- a. Emissione = 0.97
	- b. Regolazione = 0.96
	- c. Distribuzione utenza = 0.99
	- d. Accumulo = 1

Pertanto il valore complessivo del rendimento dei pannelli radianti vale 0.92189. Qui di seguito è stata riportata la posa radiante effettuata nell'edificio.

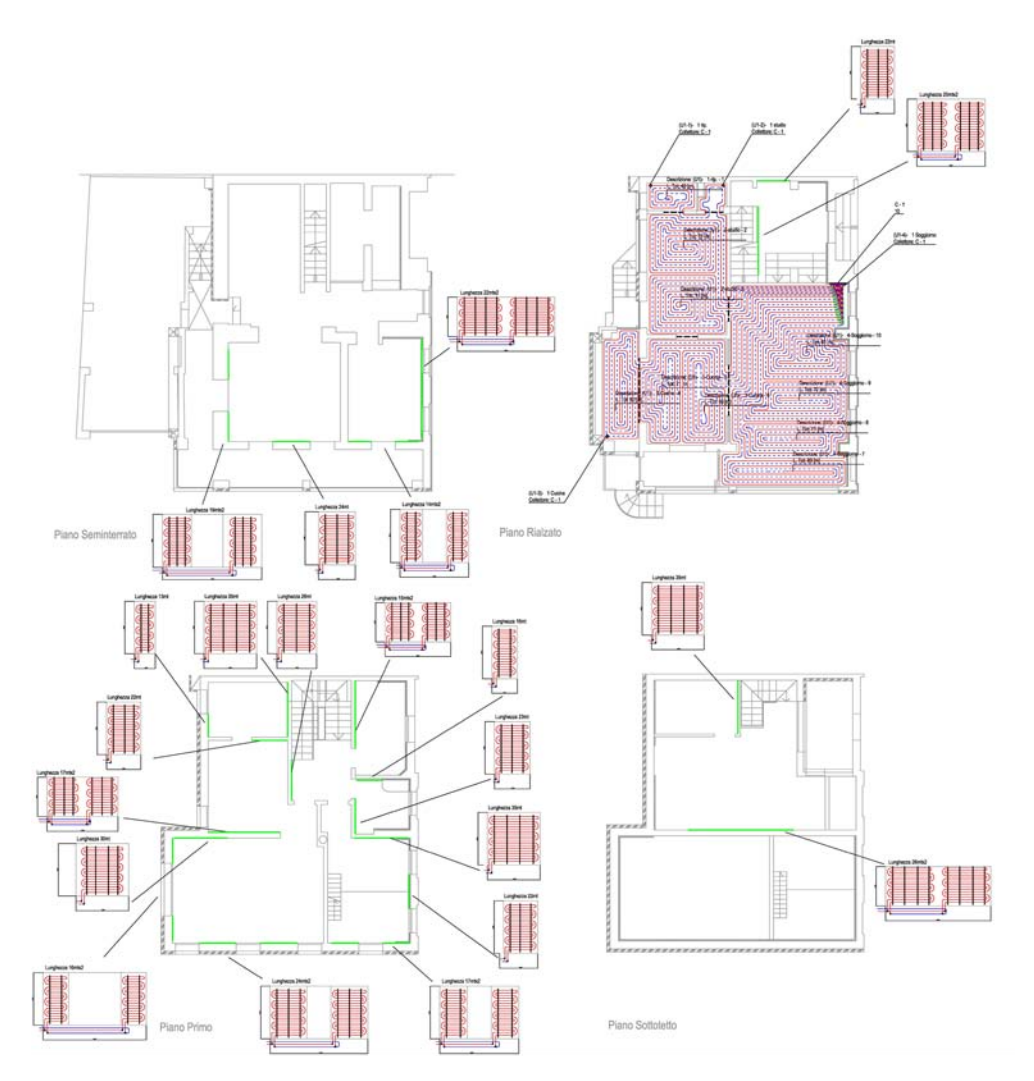

[Fig. 4.9 Schema della posa dei pannelli radianti a parete ed a pavimento]

- 2. Regolazione: il sistema di emissione è ad elevata inerzia termica ed i pannelli radianti sono disaccoppiati termicamente, la regolazione dell'edificio, dalle informazioni raccolte sui consumi degli utenti, è stata impostata non climatica bensì a zona con regolazione PID, risulta dunque un valore di 0.99;
- 3. Distribuzione: l'edificio ha un isolamento elevato e pertanto conforme alle prescrizioni del DPR 412/93 inoltre ha un impianto di distribuzione orizzontale a zone al piano intermedio, dunque ha un valore del rendimento pari a 0.99.

Il rendimento del sottosistema di generazione dell'impianto di riscaldamento non viene ancora considerato poiché se ne terrà conto in maniera più specifica più tardi. Verranno analizzate infatti le prestazione reali della pompa di calore geotermica al variare della temperatura del fluido termovettore tramite un apposito programma di simulazione. In conclusione il rendimento globale stagionale dell'impianto di riscaldamento, senza quello di generazione, è pari a 90.354%.

Anche l'impianto di produzione dell'acqua calda sanitaria è stato monitorato durante l'anno di funzionamento e per tenere conto delle reali prestazioni energetiche dei suoi sottosistemi si fa riferimento ai seguenti valori dei rendimenti:

- a. Erogazione = 1
- b. Distribuzione utenza = 0.926
- c.  $Accumulo = 0.893$

Il rendimento medio stagionale, senza generazione, è pertanto pari al 82.692%. I valori di energia primaria per il riscaldamento, il raffrescamento e la produzione di acqua calda sanitaria nelle condizioni "retrofit" risultano dunque i seguenti:

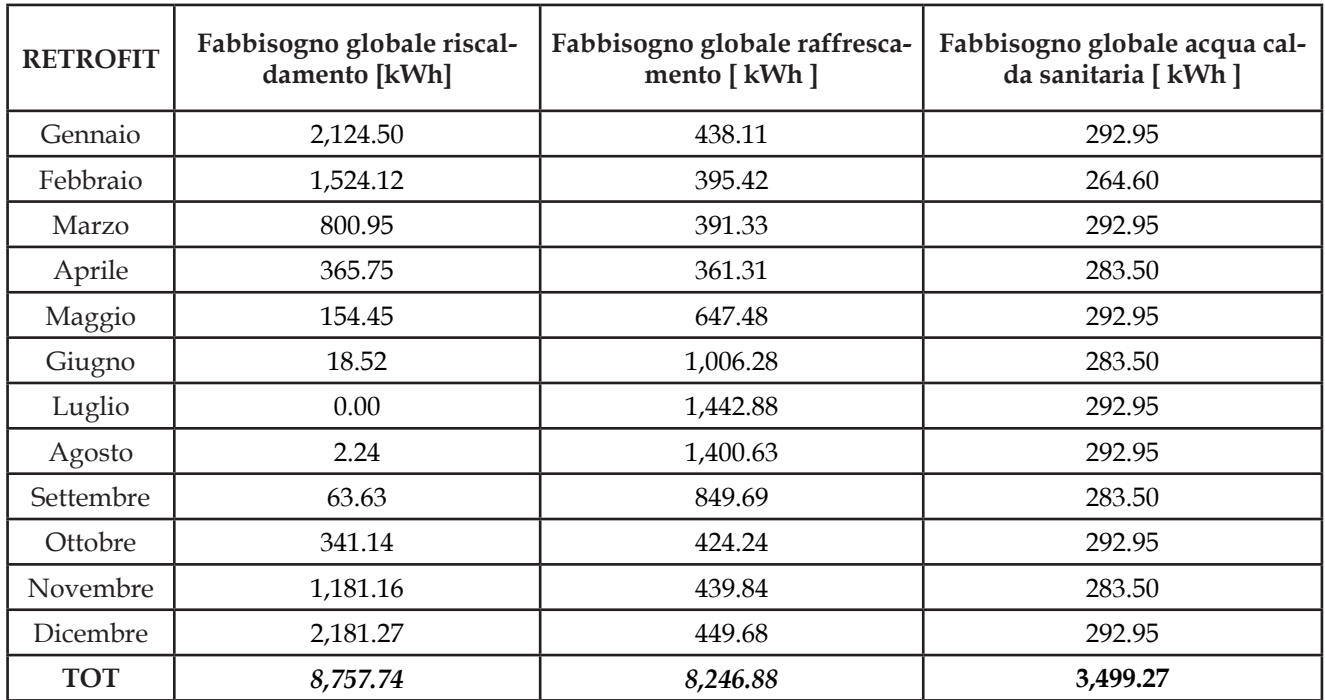

[Tabella 4.9 Elenco dei fabbisogni globali di riscaldamento, raffrescamento ed ACS per il"retrofit"]

### **[4.7] Descrizione ed utilizzo del software Earth Energy Designer**

Una volta ottenuti i diversi valori di energia richiesti bisogna stimare le prestazioni e l'energia elettrica assorbita della pompa di calore nelle reali condizioni di funzionamento. La pompa di calore geotermica assume sia al compito di generatore per l'impianto di riscaldamento/raffrescamento sia al compito di generatore dell'ACS ed assorbe dunque un'ingente somma di energia elettrica per il suo funzionamento. Per quindi tenere correttamente in conto dell'utilizzo di tale macchina si deve valutare mese per mese diversi parametri: innanzitutto l'energia richiesta dall'edificio e successivamente il coefficiente prestazionale (COP in inverno ed EER in estate).

Invece di usare dei valori stazionari e quindi rischiare di effettuare una valutazione troppo approssimata e che non rispecchi l'andamento effettivo della pompa di calore, bisogna utilizzare dei valori dinamici; per fare questo si è usato un programma specifico.

EED è un software per il dimensionamento e l'accumulo termico di scambiatori di calore a perforazione verticali. Oltre ad un veloce calcolo riguardo alla dimensione minima per una perforazione e la relativa struttura, questo programma riesce ad assolvere a quesiti più complessi e dettagliati. Nella pompa di calore geotermica, il calore viene estratto dal fluido termovettore che scorre nel terreno e viene distribuito all'edificio. Il fluido viene poi riscaldato come attraversa il terreno, mentre in modalità di raffreddamento il processo è invertito.

EED basa la propria elaborazione su parametri modellati attraverso una simulazione numerica (SBM), fornisce delle soluzioni analitiche del flusso di calore con diverse combinazioni per il modello di foro e la geometria. Tali combinazioni sono date dalle funzioni di trasferimento che dipendono dalla distanza tra i fori alla superficie del terreno e la profondità di foratura; in caso di fori graduati c'è anche una dipendenza dall'angolo di inclinazione. I valori delle funzioni ottenute dalle simulazioni numeriche vengono memorizzati in un file di dati esterno. Il calcolo delle temperature è effettuato sia per la richiesta di riscaldamento che per quella di raffrescamento, è inoltre necessario fornire anche i parametri fondamentali per modellare il terreno (conduttività termica e calore specifico) e le proprietà dei materiali usati per le tubazioni e quelle del fluido termovettore. I profili di carico termico e frigorifero medi mensili sono quindi dei dati necessari di input, mentre la resistenza termica delle sonde viene calcolata all'interno del programma utilizzando la geometria del foro, le proprietà del materiale del tubazione e la sua geometria; infine il modello di perforazione può essere scelto a piacere da un database di oltre 800 configurazioni di base.

I dati di input forniti al programma in questo elaborato sono dunque i seguenti:

1. *Proprietà del terren*

Bisogna specificare alcuni parametri che rappresentino la conformazione e le proprietà termiche del suolo in cui si è deciso di inserire il campo di sonde geotermiche:

- -) Conduttività termica = 2.43 W/mK
- -) Capacità di calore volumetrico =  $2.688 \text{ MJ/m}^3\text{K}$
- -) Temperatura superficiale = 12.8 °C
- $-$ ) Flusso di calore geotermico = 0.06 W/m<sup>2</sup>
- 2. *Geometria e proprietà del campo di sonde e delle tubazioni* Va specificata la geometrica e la configurazione del campo di sonde, in seguito bisogna inserire i dati di progetto della perforazione e dello scambiatore di calore:
	- -) Sonda
		- \* Tipologia = a doppia U
		- \* Configurazione = 1, cioè due sonde in linea
		- \* Distanza tra le sonde = 6 m
		- \* Profondità della sonda = 100 m
		- \* Diametro della perforazione = 120 mm
		- \* Conduttività termica del riempimento = 0.75 W/mK (boiacca cementobentonitica)
		- \* Portata per sonda =  $0.541/s$
	- -) Tubazione
		- \* Diametro esterno = 40 mm
		- \* Spessore = 2.3 mm
		- \* Conduttività termica = 0.42 W/mK
		- \* Distanza tra i tubi = 80 mm

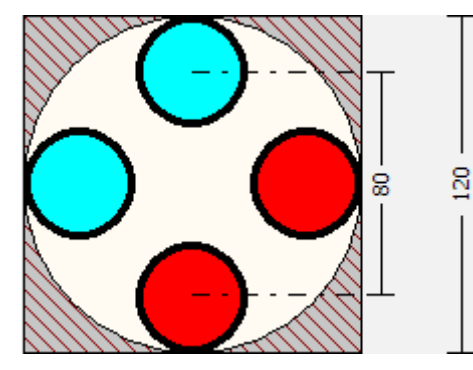

[Fig. 4.10 Immagine rappresentante la sonda e le tubazioni]

3. *Proprietà del fluido termovettore*

Bisogna specificare alcuni parametri che descrivono il fluido, in questo caso si tratta di una miscela di acqua e glicole antigelo per il 20%, e, le sue proprietà termiche:

- -) Conduttività termica = 0.53 W/mK
- -) Calore specifico massico = 3822.55 J/kgK
- -) Densità =  $1048 \text{ kg/m}^3$
- -) Viscosità =  $0.003 \text{ kg} / \text{ms}$
- -) Temperatura di congelamento = -12.9 °C
- 4. *Carico di base mensile*

Bisogna inserire di mese in mese il quantitativo di energia richiesta per riscaldare e raffreddare l'edificio in MWh e il fabbisogno annuo di ACS, insieme al SPF specifico. Le diverse richieste energetiche sono evidenziate di seguito:

### *6. Carico di picco mensile*

Analogamente al carico termico di base va inserito il carico di picco per ogni mese, sia per il bisogno di riscaldamento che per quello di raffrescamento. I carichi sono illustrati nelle immagini sottostanti:

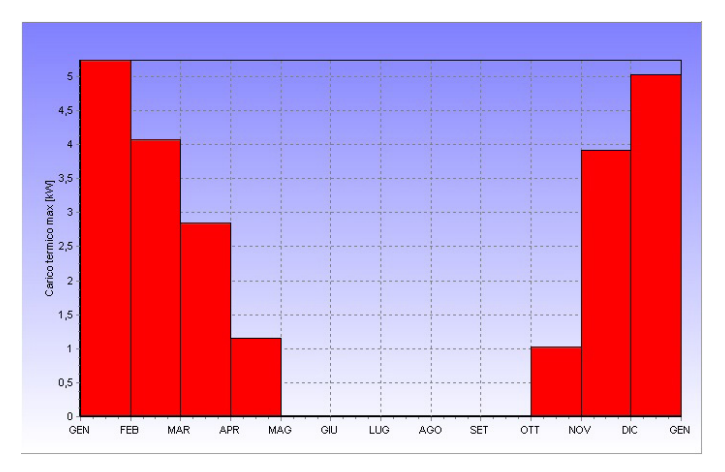

[Fig. 4.11 Valori mensili del profilo di picco del riscaldamento ed ACS]

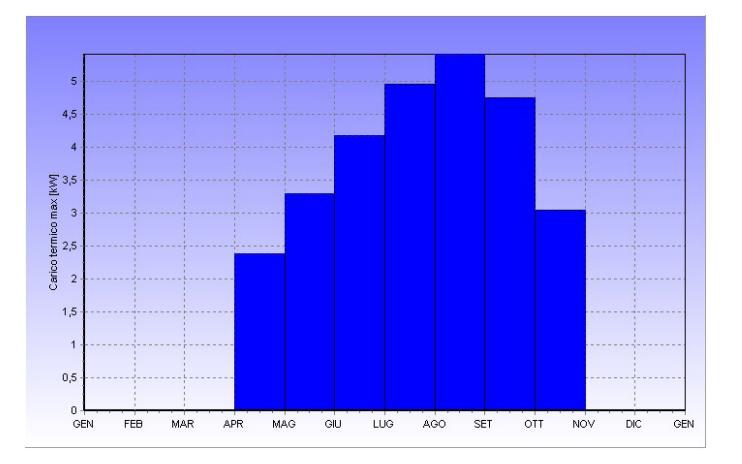

[Fig. 4.12 Valori mensili del profilo di picco frigorifero]

#### *7. Periodo di simulazione*

Bisogna indicare per quanti anni si intende effettuare la simulazione ed il mese in cui si avvia il funzionamento della pompa di calore; si imposta quindi un periodo di simulazione di 15 anni, per osservare l'andamento nel tempo dello scambio termico tra fluido e terreno, ed il mese di Gennaio come mese d'inizio.

In tal modo si ottiene la temperatura media del fluido nei vari mesi, e i due separati andamenti per soddisfare i picchi di energia per la richiesta di caldo e freddo:

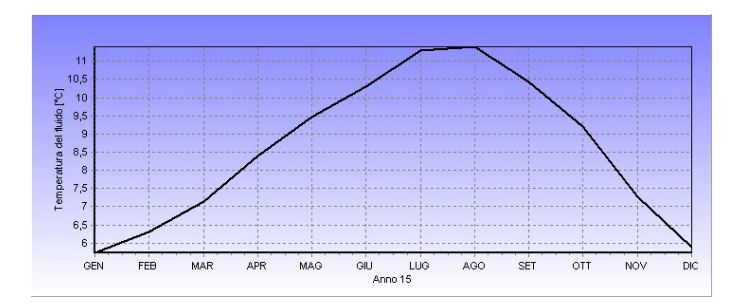

[Fig. 4.13 Andamento della temperatura media del fluido per il carico base]

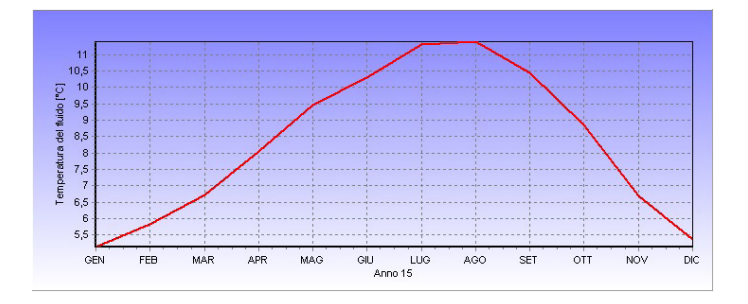

[Fig. 4.14 Andamento della temperatura media del fluido per il carico di picco caldo]

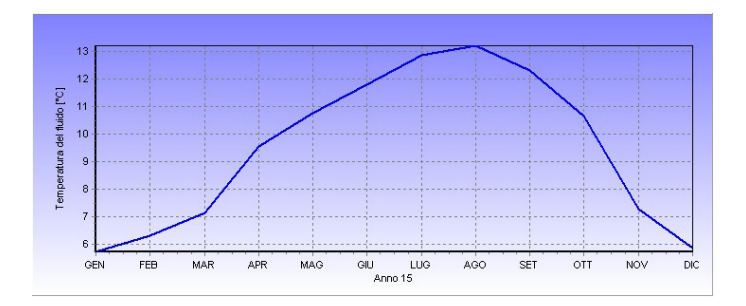

[Fig. 4.15 Andamento della temperatura media del fluido per il carico di picco freddo]

# ELABORAZIONE E CONFRONTO RISULTATI

### **[5.1] Calcolo del fabbisogno di energia elettrica per l'edificio "retrofit"**

Sebbene il calcolo del fabbisogno di energia termica globale sia già un indicatore sufficiente per poter effettuare una prima valutazione dell'intervento di riqualificazione energetica, è necessario calcolare in maniera più specifica anche il consumo di energia elettrica dell'impianto e di tutti i suoi componenti.

Per quanto riguarda il calcolo dell'energia elettrica assorbita dalla pompa di calore geotermica è necessario innanzitutto combinare i diversi andamenti medi della temperatura del fluido termovettore per ottenere un profilo che rispecchi la reale situazione termica in modo più veritiero. Osservando i valori del profilo di carico termico e frigorifero, sia quello di base che quello di picco, si è modificato il valor medio mensile in base al rapporto mensile tra il fabbisogno di energia per il riscaldamento e quella per il raffrescamento, al rapporto mensile delle potenze di picco richieste, alle condizioni climatiche dei mesi dell'anno in cui sono stati determinati i valori. In seguito è sufficiente combinare i dati così ottenuti, che corrispondono al lato sorgente, cioè il terreno, con il valore della temperatura del fluido che andrà a circolare nell'impianto radiante, per poter determinare il coefficiente prestazionale della macchina e di conseguenza l'energia elettrica assorbita. Per simulare il funzionamento in condizioni reali si utilizzano i dati contenuti nelle tabelle tecniche della macchina, si effettua cioè una interpolazione di dati tramite un polinomio di 4° grado o minore per ottenere gli specifici valori del coefficiente di prestazione della pompa di calore (sia il COP che il EER per i due regimi distinti di riscaldamento e raffrescamento).

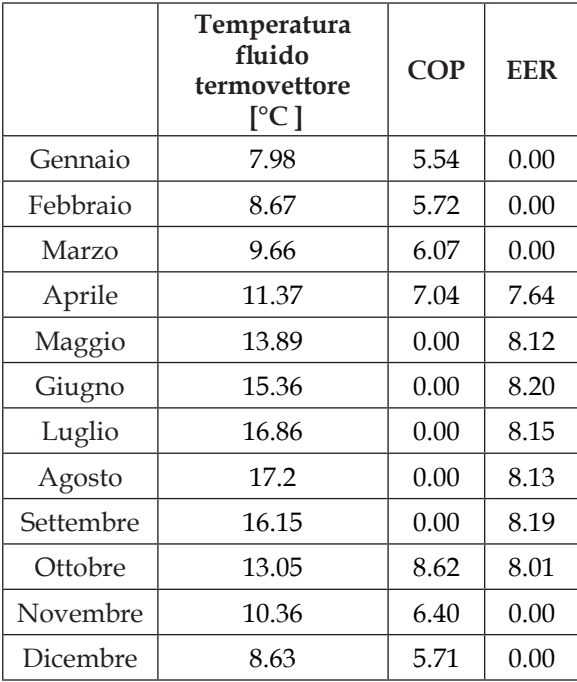

[Tabella 5.1 Valori mensilli della temperatura finale del fluido termovettore ed i valori del COP e del EER]

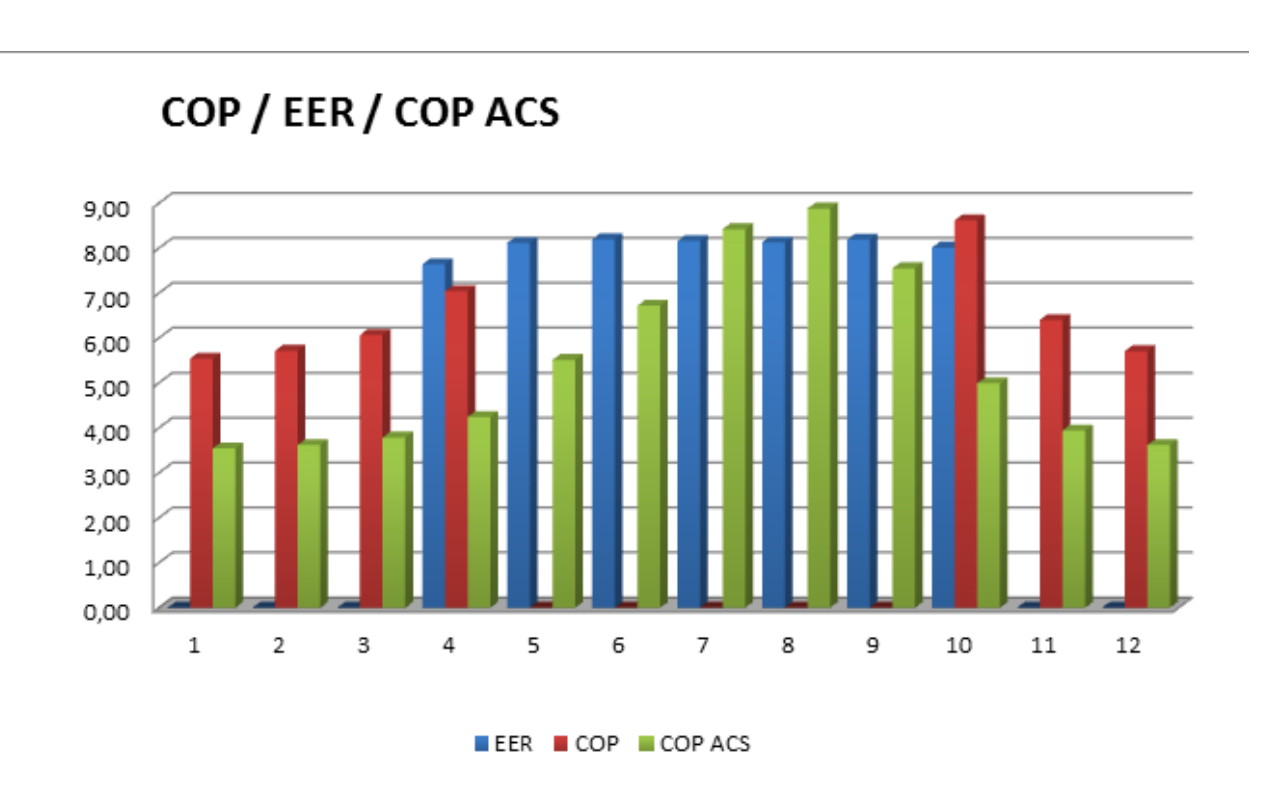

[Fig. 5.1 Andamento mensile dei diversi coefficienti prestazionali della pompa di calore]

Infine dopo aver determinato il coefficiente prestazionale dei due regimi, si combinano i risultati dei profili di carico termico e di quello frigorifero, tenendo conto delle potenze di picco richieste, per ricavare i valori di energia elettrica assorbita dalla pompa di calore geotermica per ogni mese di funzionamento in condizioni dinamiche.

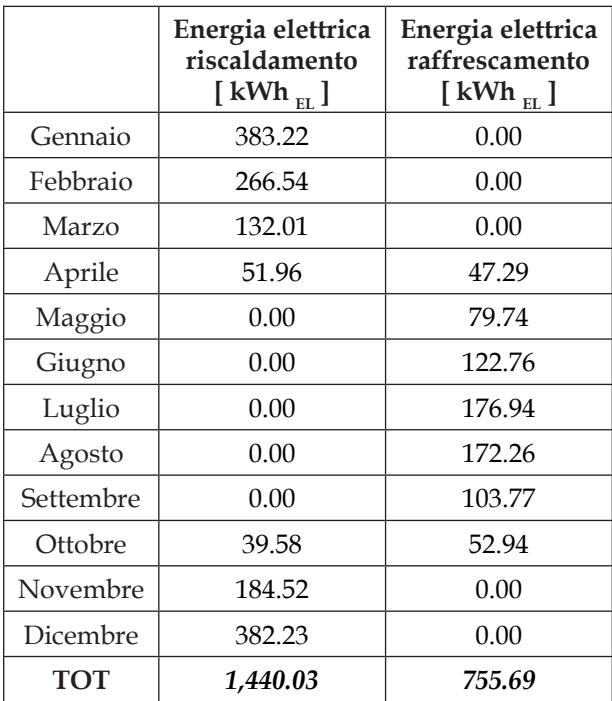

[Tabella 5.2 Valori mensilli della energia elettrica per il riscaldamento e raffrescamento "retrofit"]

La produzione di acqua calda sanitaria è anch'essa delegata alla pompa di calore e pertanto si adotta il medesimo procedimento effettuato per il fabbisogno di riscaldamento: tramite l'andamento mensile della temperatura del fluido termovettore si determina il valore del COP ed infine si calcola il fabbisogno di energia elettrica assorbita dalla macchina per soddisfare la richiesta termica globale dell'acqua calda sanitaria.

|            | $COP$ <sub>ACS</sub> | Energia elettrica<br>acqua calda sanitaria<br>$[ kWh_{EL} ]$ |
|------------|----------------------|--------------------------------------------------------------|
| Gennaio    | 3.54                 | 82.71                                                        |
| Febbraio   | 3.62                 | 73.03                                                        |
| Marzo      | 3.79                 | 77.38                                                        |
| Aprile     | 4.24                 | 66.83                                                        |
| Maggio     | 5.51                 | 53.12                                                        |
| Giugno     | 6.72                 | 42.17                                                        |
| Luglio     | 8.42                 | 34.79                                                        |
| Agosto     | 8.88                 | 32.98                                                        |
| Settembre  | 7.55                 | 37.54                                                        |
| Ottobre    | 4.99                 | 58.67                                                        |
| Novembre   | 3.94                 | 71.92                                                        |
| Dicembre   | 3.62                 | 80.98                                                        |
| <b>TOT</b> |                      | 1,388.64                                                     |

[Tabella 5.3 Valori mensilli della energia elettrica per l'ACS del "retrofit"]

Per determinare i consumi elettrici della ventilazione meccanica controllata, che funziona 24h su 24h per l'intera durata annuale, è necessario analizzare i vari componenti da cui è composta: l'unità di ventilazione, l'elettronica di bordo e di controllo, il recuperatore di calore sensibile ed infine l'unità di deumidificazione.

Dalla curva delle prestazioni dell'unità di ventilazione comfort si può determinare la potenza elettrica assorbita (W) in funzione della portata d'aria (m $\binom{3}{h}$ ; la potenza elettrica indicata dai dati tecnici si riferisce alla potenza assorbita dai due ventilatori di mandata e ripresa, ma si riferisce anche all'elettronica di bordo. Si deve effettuare quindi un'interpolazione dei dati disponibili per riportare la potenza all'effettiva portata d'aria scambiata dalla VMC, cioè 360 m<sup>3</sup>/h, per ottenere in questo modo una potenza di 204.2 W.

La centrale di trattamento d'aria, oltre a ventilare correttamente gli ambienti, grazie allo scambiatore di calore, permette di recuperare il calore dell'aria calda ed umida dei locali di servizio cedendola all'aria di rinnovo, con un rendimento dell'84% ed un SFP (*Specific Fan Power*) pari a 0.31 Wh/m<sup>3</sup> . Infine l'unità di deumidificazione, calibrata anch'essa per la portata specifica dell'edificio e senza l'integrazione del riscaldamento, deve garantire le minime condizioni di comfort ambientale interno (in estate dunque 26°C ed 50 UR) e pertanto assorbe una potenza frigorifera al compressore pari a 385.2 W.

En elettrica  $_{VMC} = [(P_{CTA} + P_{DEW}) * h_{funsionamento} * \varepsilon_{HEAT RECOVER}] + En$  elettrica  $_{HEAT RECOVER}$  [Wh<sub>EL</sub>]

### **[5.2] Elaborazione dei fabbisogni netti di energia**

Dai dati ottenuti dalle simulazioni si effettuano i confronti tra i valori dei fabbisogni netti per il riscaldamento, il raffrescamento e la produzione di acqua calda sanitaria, dello "stato di fatto" del "retrofit":

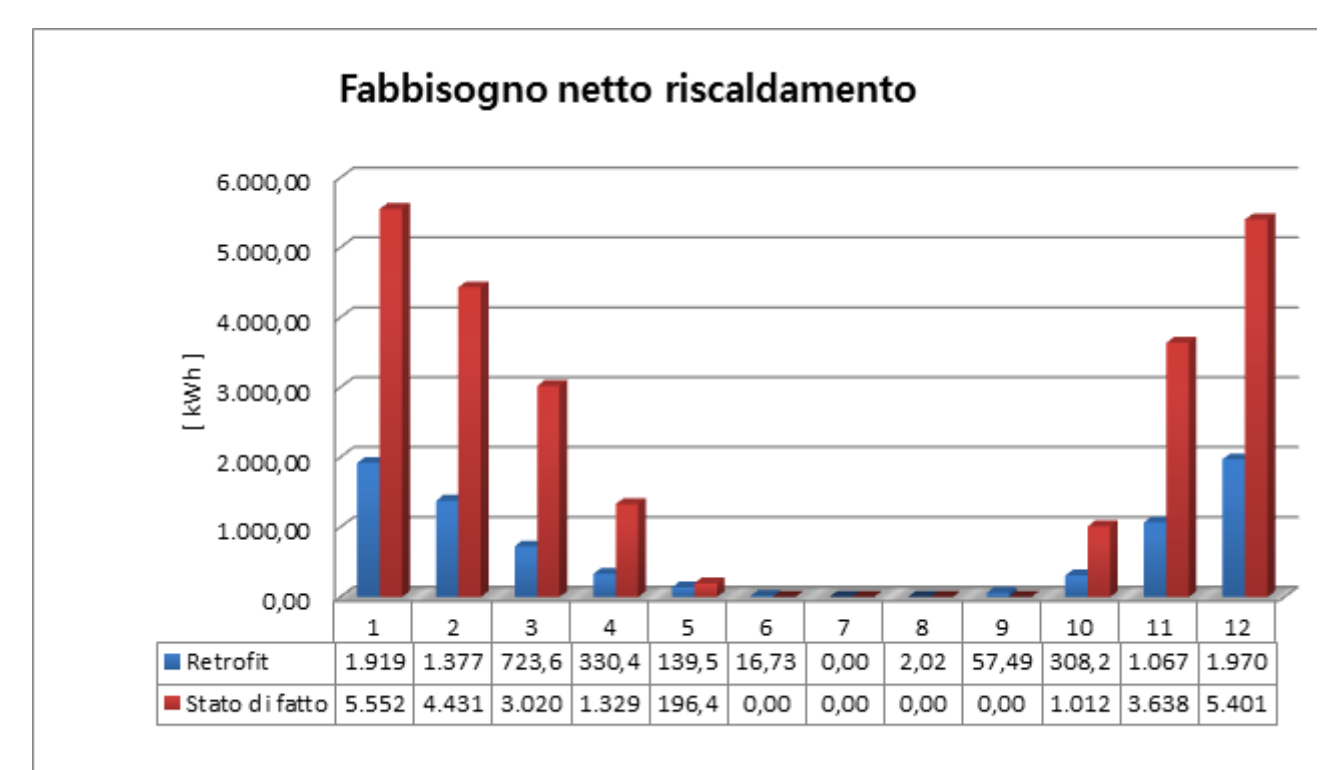

[Fig. 5.2 Confronto dei valori mensili del fabbisogno netto di riscaldamento]

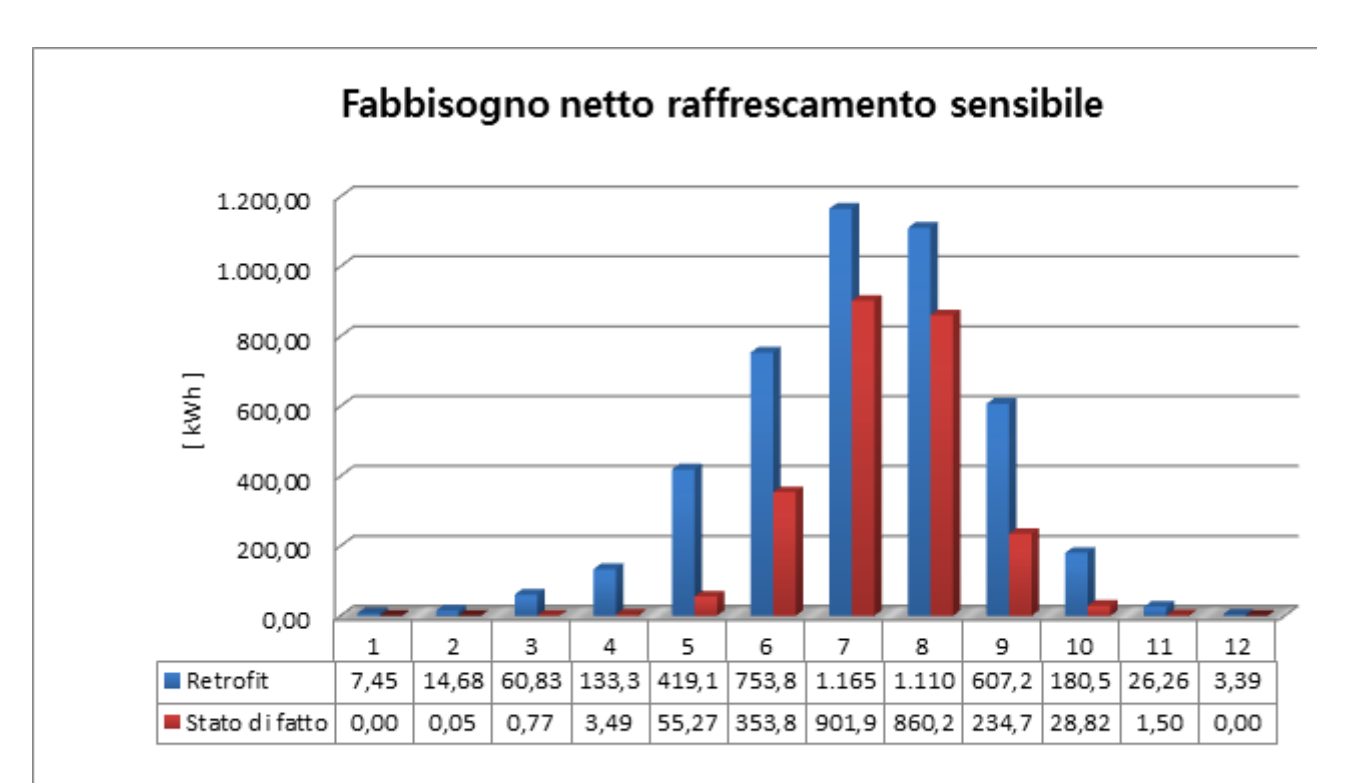

[Fig. 5.2 Confronto dei valori mensili del fabbisogno netto di raffrescamento sensibile]

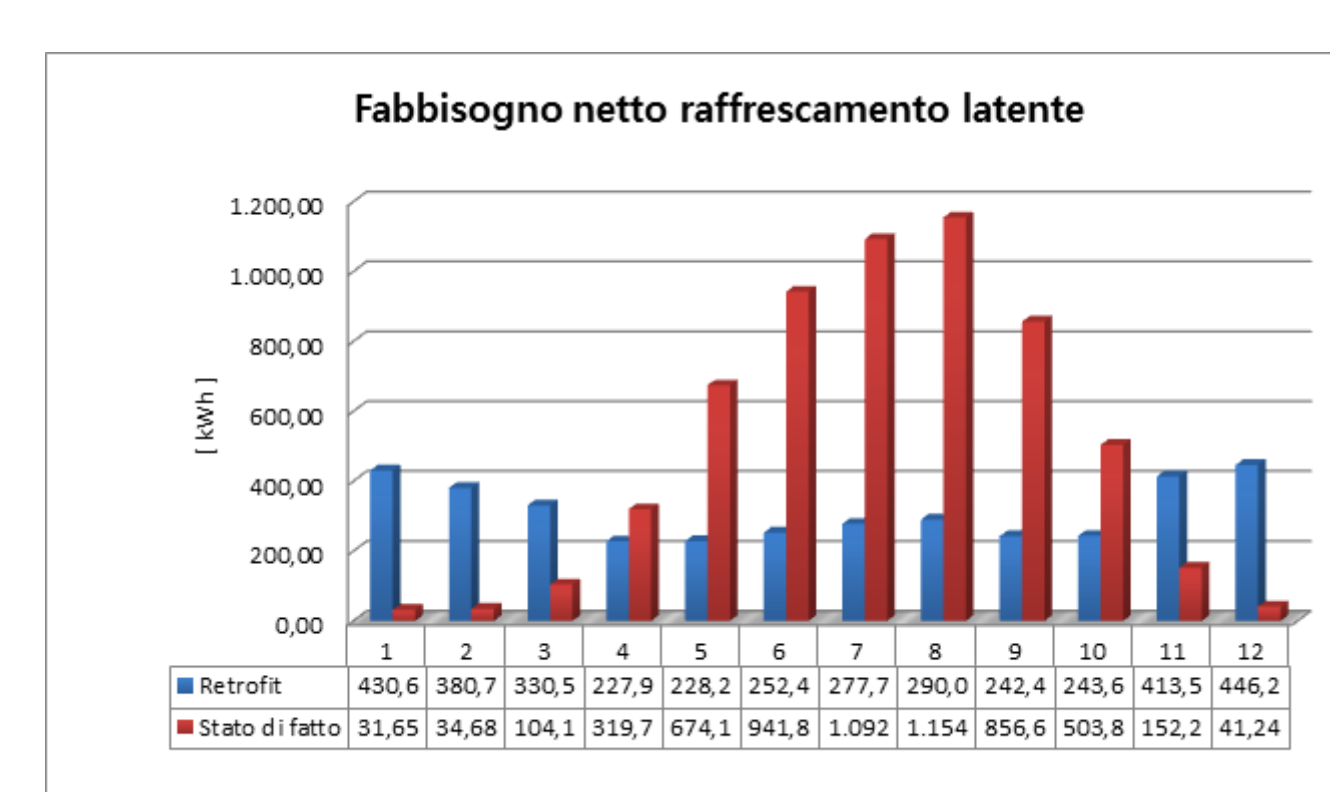

[Fig. 5.3 Confronto dei valori mensili del fabbisogno netto di raffrescamento latente]

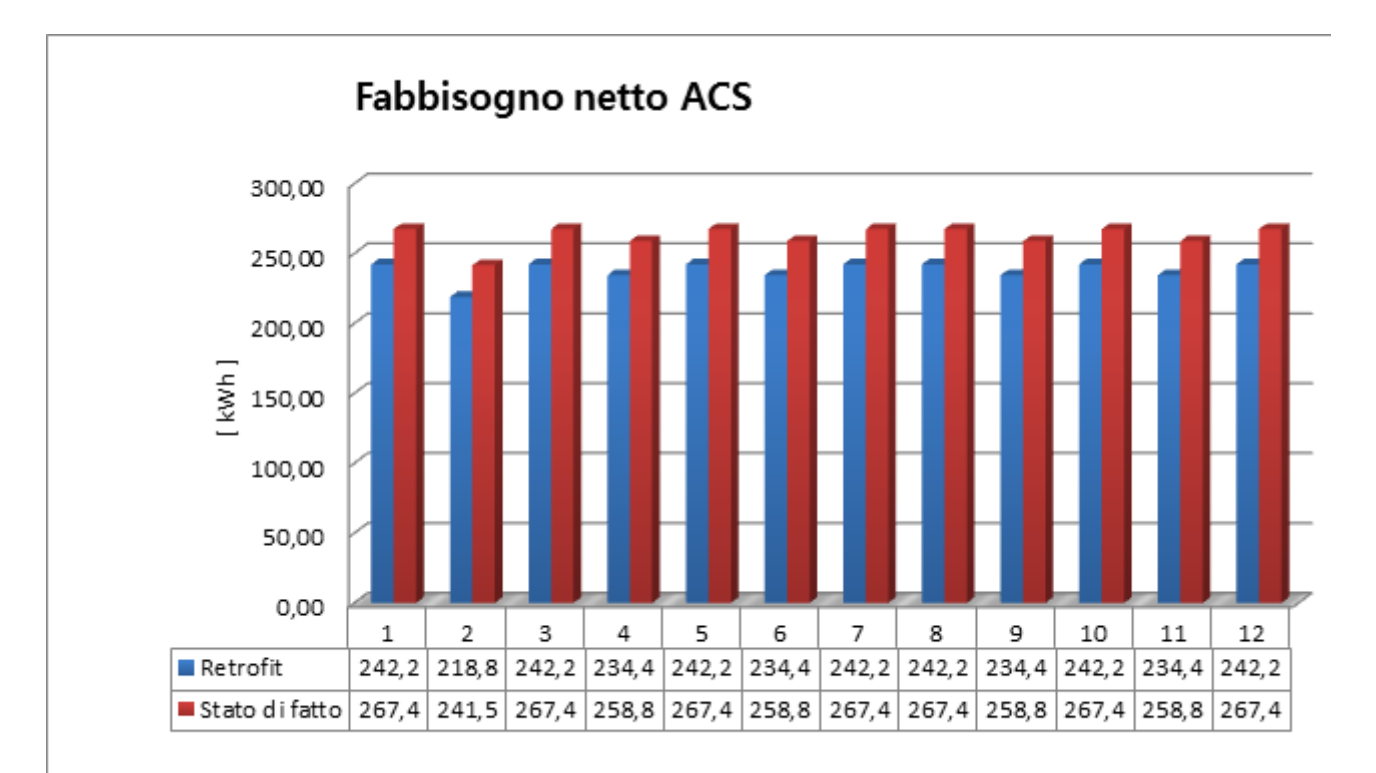

[Fig. 5.4 Confronto dei valori mensili del fabbisogno netto di ACS]

Questi valori rappresentano dunque l'energia che viene fornita per soddisfare le diverse richieste. Si nota già da questi valori iniziali che il fabbisogno termico è notevolmente diminuito dopo la riqualificazione energetica, questo evidenzia quanto le modifiche apportate all'involucro edilizio, sia riguardanti le componenti opache che quelle finestrate, risultino efficaci per contenere i consumi energetici per il riscaldamento. Il fabbisogno netto di acqua calda sanitaria è anch'esso diminuito ma in maniera più contenuta rispetto al fabbisogno di energia per il riscaldamento. Per analizzare le variazioni del fabbisogno per il raffrescamento estivo bisogna considerare separatamente l'energia sensibile e latente: il carico sensibile infatti aumenta mentre quello latente diminuisce. Ciò avviene principalmente a causa dell'incremento della superficie utile, e di conseguenza del volume netto, che deve essere raffreddato durante l'estate: il sottotetto infatti era già presente nello "stato di fatto" ma non era accessibile agli occupanti e pertanto non doveva essere climatizzato; dopo l'intervento infatti si è recuperato un volume pari a 67.45 m<sup>3</sup>. Per approfondire i motivi che hanno portato alle variazioni dei fabbisogni netti energetici, si calcolano in dettaglio le perdite per trasmissione attraverso l'involucro, tramite la formula  $\bar{Q} = U^*A^*dT$  applicata , e gli apporti energetici dovuti all'infiltrazione e ventilazione, anche meccanica ove presente:

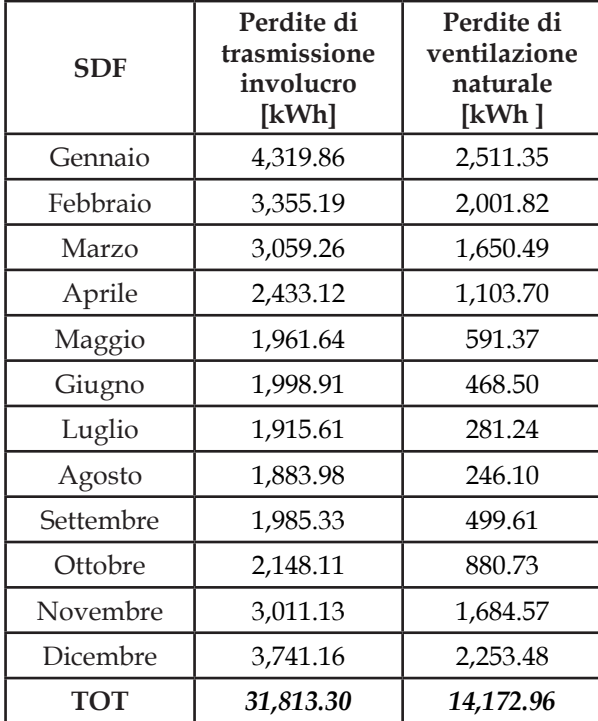

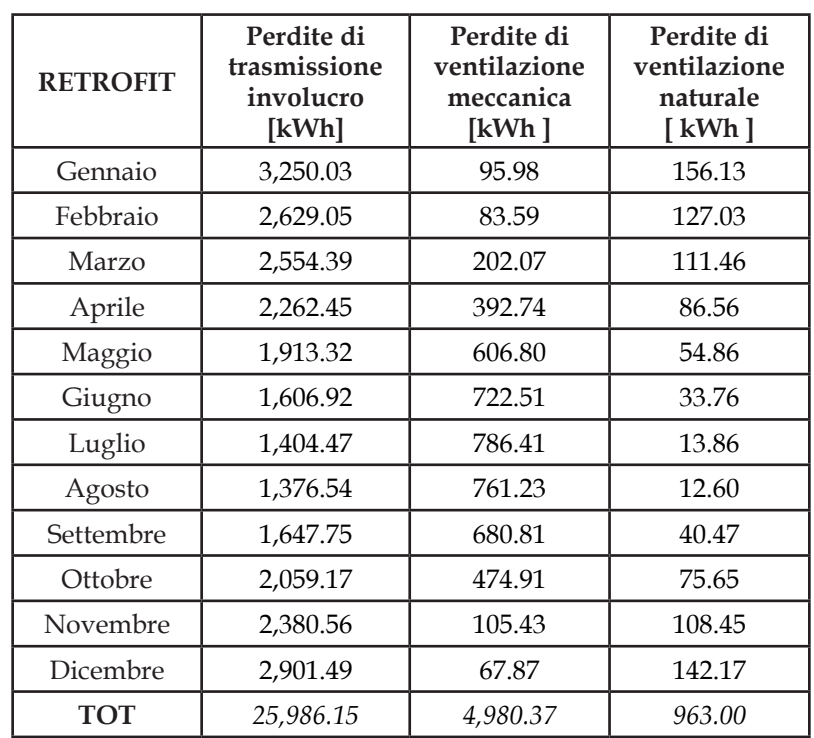

[Tabelle 5.3 Elenco dei valori delle perdite di trasmissione e di ventilazione]

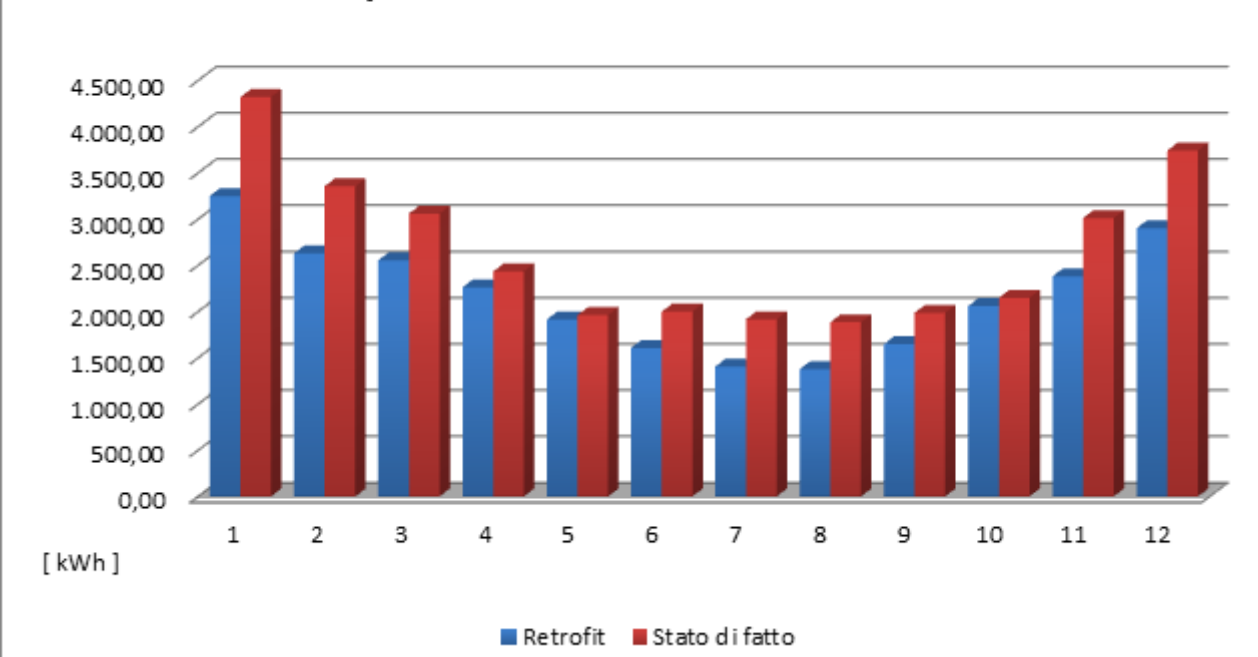

## Perdite per trasmissione

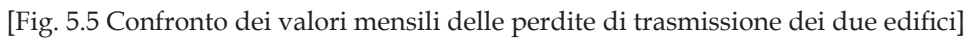

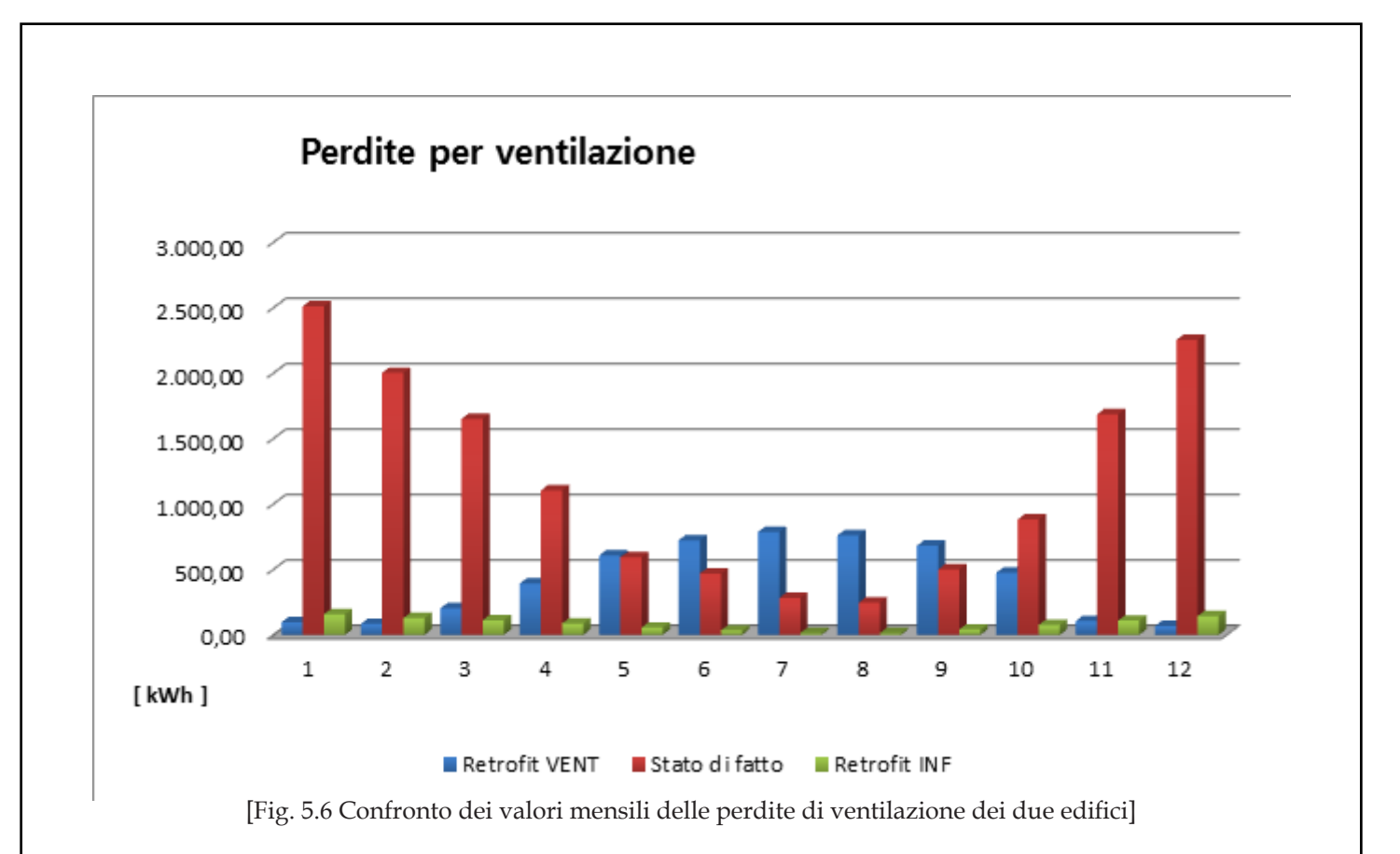

Tali risultati evidenziano come l'inserimento di materiali isolanti e la sostituzione dei componenti vetrati e dei serramenti abbiano contribuito in modo fondamentale alla riduzione dei consumi. Nel dettaglio le perdite per trasmissione sono diminuite di 5827.15 kWh, con una incidenza sul guadagno energetico netto del 18.317%.

Quelle per ventilazione invece si sono ridotte di 8229.59 kWh, con una incidenza nettamente maggiore e pari al 58.065%.

## **[5.3] Elaborazione dei fabbisogni globali di energia**

Successivamente si introducono i rendimenti in cui si è suddiviso l'intero impianto, sia quello di riscaldamento/raffrescamento che quello per la produzione di ACS; in tal modo si ottengono i seguenti valori dei fabbisogni energetici lordi, cioè quei valori di energia che è richiesta dall'impianto:

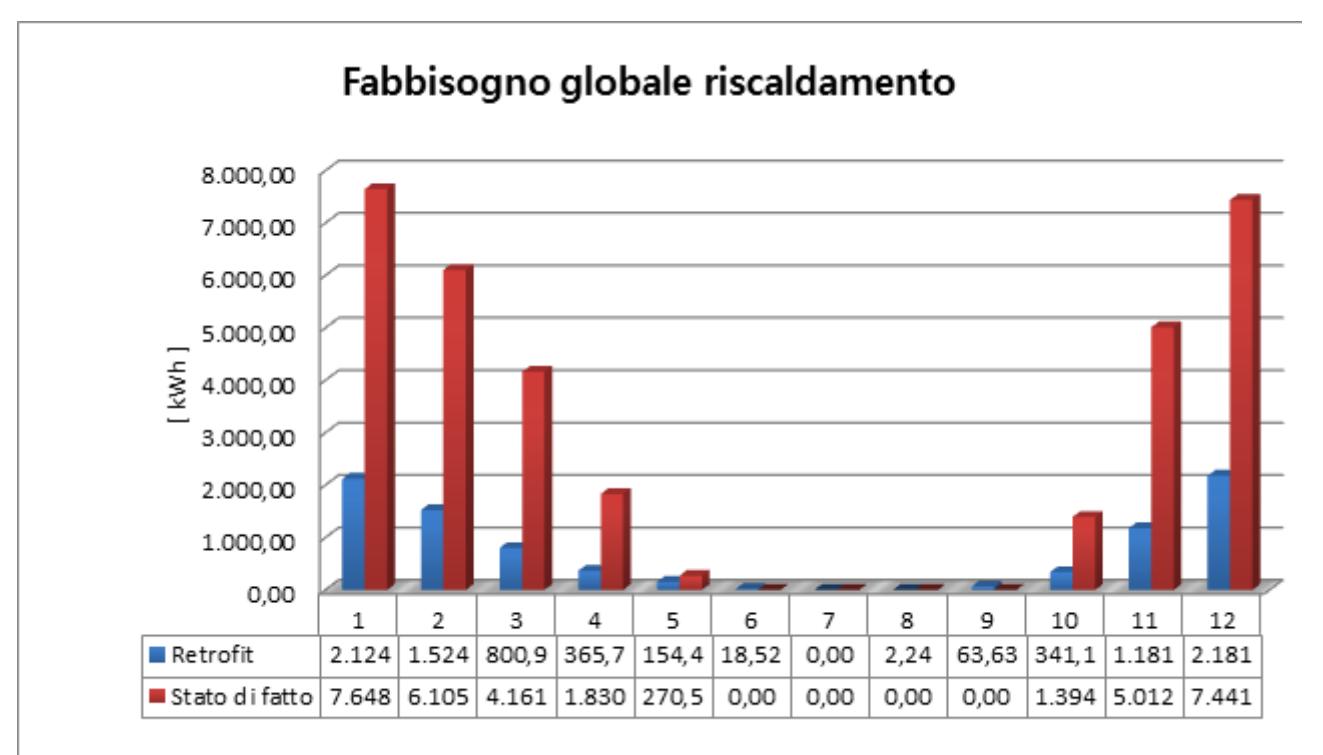

<sup>[</sup>Fig. 5.7 Confronto dei valori mensili del fabbisogno globale di riscaldamento]

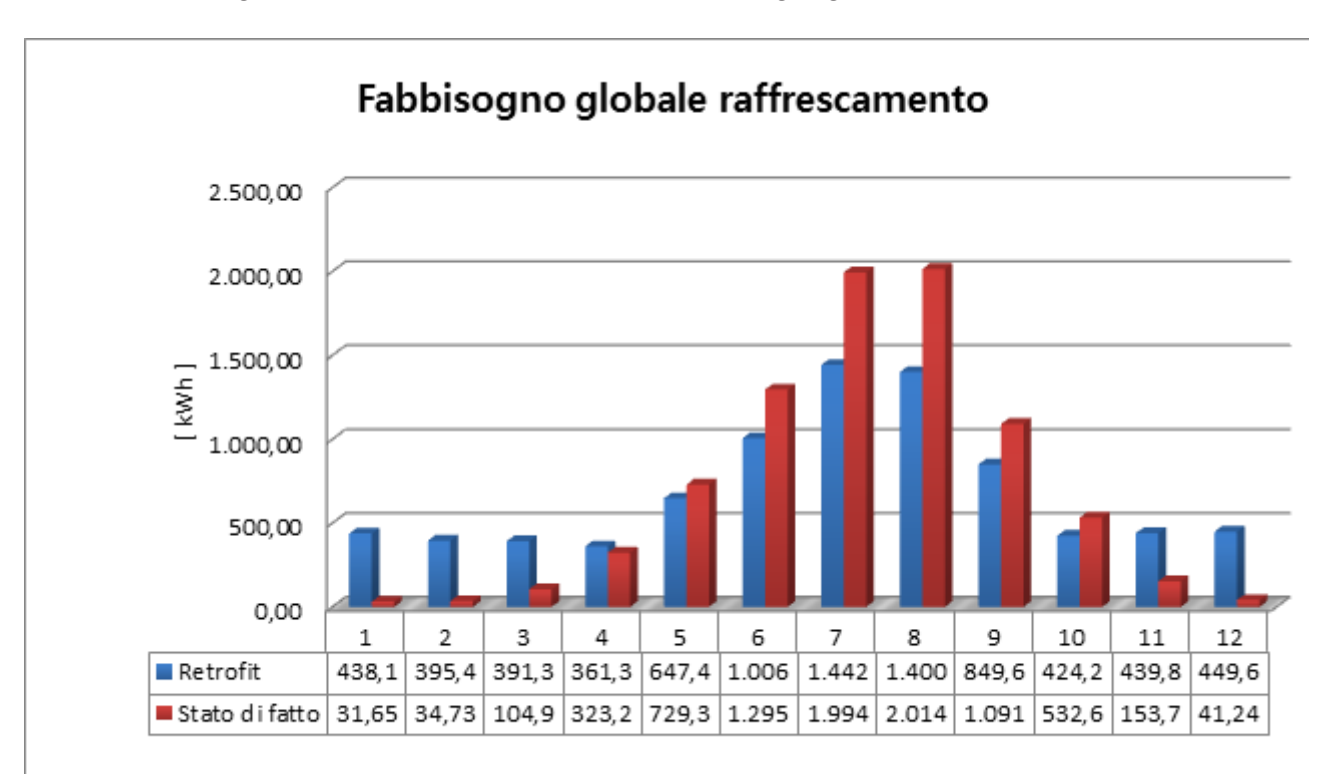

[Fig. 5.8 Confronto dei valori mensili del fabbisogno globale di raffrescamento]

71

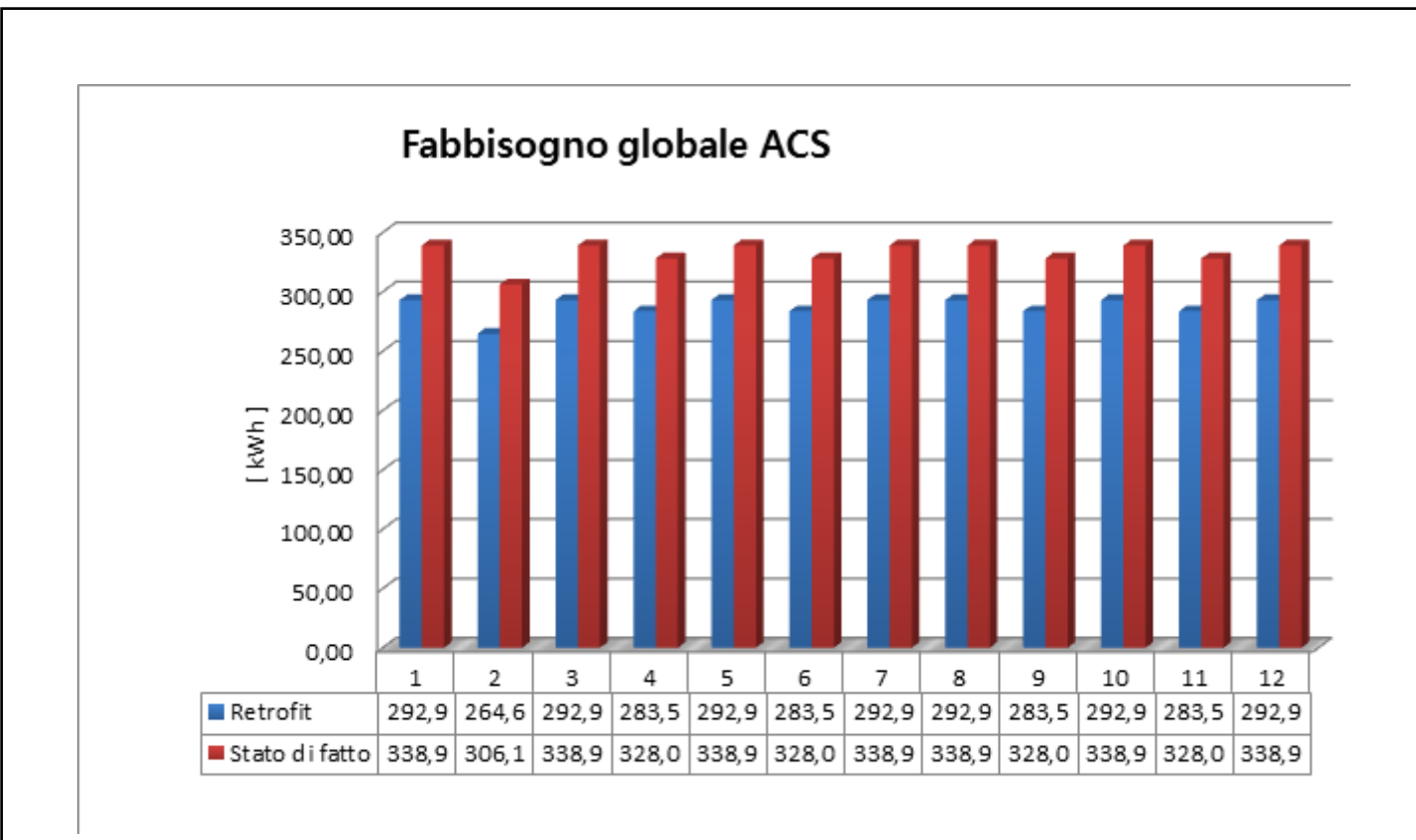

[Fig. 5.9 Confronto dei valori mensili del fabbisogno globale di ACS]

La superficie utile dell'intero edificio passa da 225.43 m² a 258.84 m² e, se si effettua un confronto tra i rendimenti dei diversi sottosistemi (distribuzione, regolazione ed emissione), si nota come vi sia un incremento complessivo del 17.762%; ciò comporta ovviamente un ulteriore miglioramento del risparmio energetico complessivo.

Analogamente ai valori dei fabbisogni netti, si denota una rilevante diminuzione nella richiesta di energia lorda per il riscaldamento, mentre si osserva soltanto una leggera diminuzione per quella necessaria al raffrescamento, che tiene conto sia della parte sensibile che di quella latente. Per evidenziare le migliorie apportate al sistema impiantistico da parte dei pannelli radianti (situati nel pavimento del piano rialzato e nelle pareti laterali delle rimanenti zone) si effettua un confronto tra i valori del rendimento di emissione prima e dopo l'intervento: mantenendo inalterati i sottosistemi di distribuzione e regolazione, la parte dovuta ai pannelli radianti consiste quindi in uno 23.584%.
# **[5.4] Calcolo e confronto del fabbisogno di energia primaria prima e dopo l'intervento**

Poiché il sistema impianto, prima e dopo l'intervento, non è diverso solo nei confronti dei principi di funzionamento ma anche nei confronti della tipologia di energia che sfrutta, per effettuare un confronto su basi comuni è necessario ricorrere all'energia primaria. << *Infatti l'energia primaria è definibile come il potenziale energetico presentato dai vettori e fonti energetiche non rinnovabili nella loro forma naturale (quando non hanno ancora subito alcuna conversione o processo di trasformazione). Confrontare consumi energetici di natura differente significa relazionare due grandezze solo dimensionalmente simili, quindi l'unico modo per determinare quale edificio consumi meno energia è calcolare il consumo totale di energia primaria.*

*L'energia primaria, quindi, dipende, da un lato, dal fabbisogno di energia e dall'altro, dal tipo di combustibile o vettore utilizzato per produrre energia e dall'efficienza di produzione >>*. Tramite un'applicazione omogenea di fattori di conversione alle fonti/vettori energetici impiegati per la fornitura di servizi energetici agli edifici, è possibile determinare la prestazione energetica del sistema. Tali valori sono forniti da tabelle illustrative comprese all'interno del DGR 967/2015.

L'edificio "retrofit" assorbe essenzialmente energia elettrica (sia per il riscaldamento/raffrescamento, che per la produzione di acqua calda sanitaria e la ventilazione meccanica controllata); pertanto il valore di conversione è pari a 1.95.

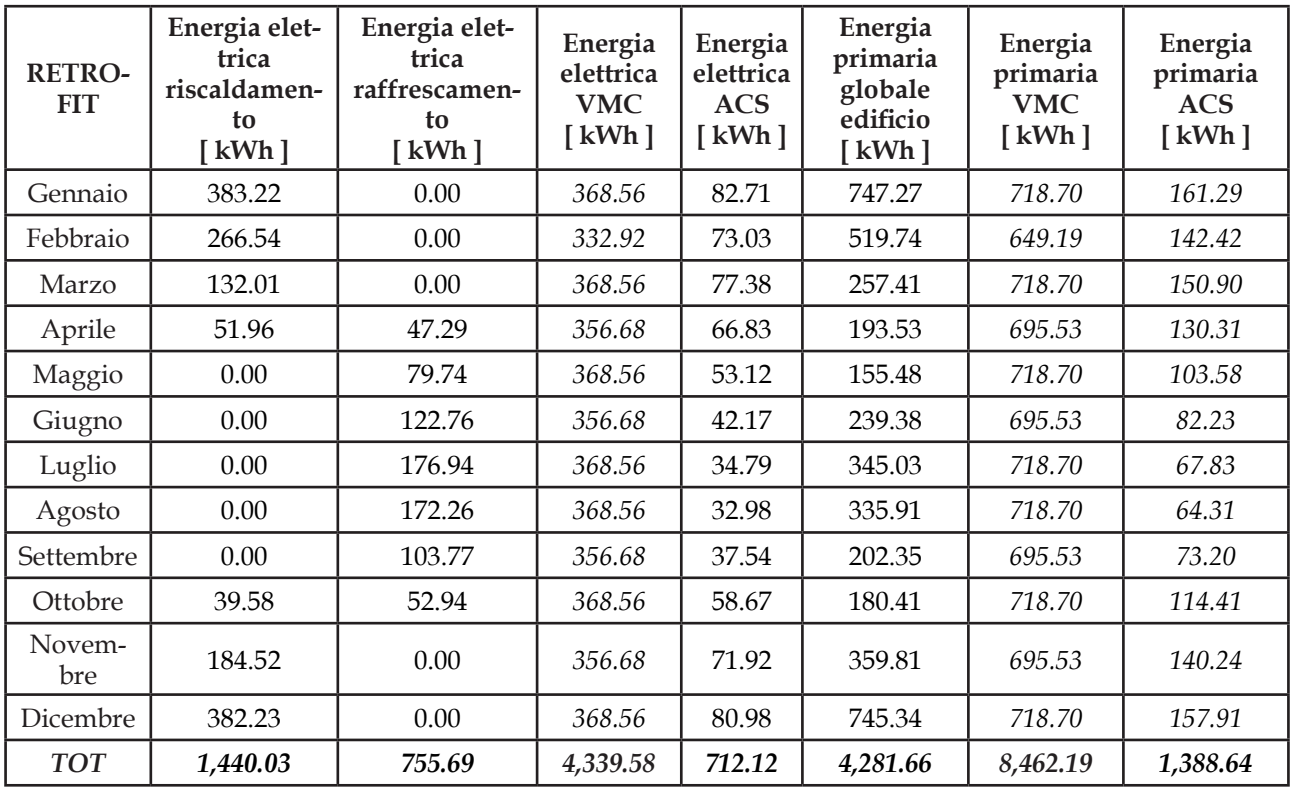

[Tabella 5.4 Elenco dei componenti del fabbisogno globale di energia primaria]

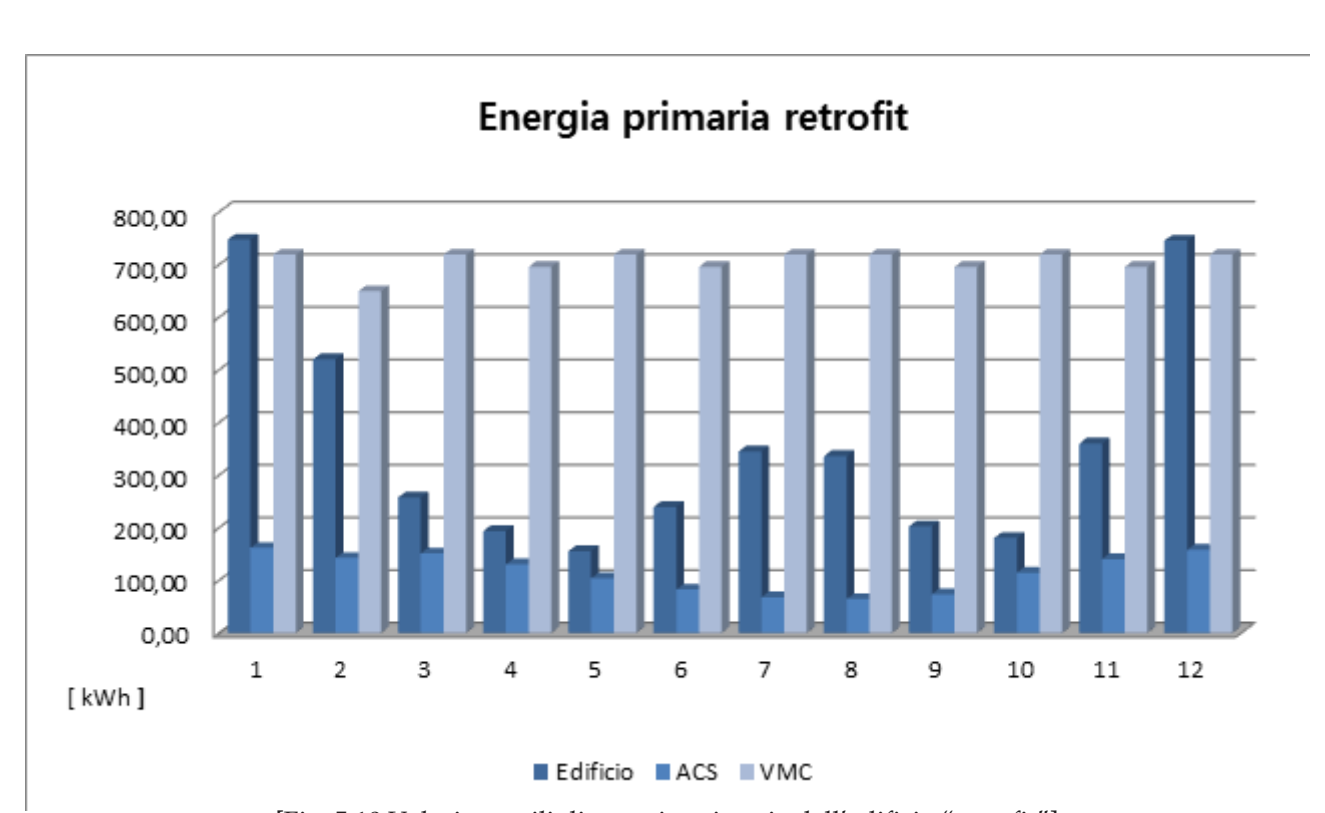

[Fig. 5.10 Valori mensili di energia primaria dell'edificio "retrofit"]

Lo "stato di fatto" invece usa due diverse fonti di energia, quella elettrica ed il gas metano: il fattore di conversione in energia primaria per il gas è pari a 1.05. Il fabbisogno di energia per il riscaldamento va preventivamente moltiplicato per il rendimento di generazione della caldaia usata: questa è una caldaia a camera stagna di tipo autonomo classificato a 3 stelle con un rendimento pari al 93.6%; tuttavia tale generatore è installato all›aperto ed il rapporto di potenza installata/potenza richiesta è pari a circa 2. Per questi motivi il valore finale risulta essere 87.6%. La produzione di ACS viene gestita invece da un generatore a gas con accumulo diverso dalla caldaia: tale generatore possiede un rendimento pari all' 82%. Per fornire l'energia necessaria al raffrescamento estivo viene invece usato un *chiller ad aria* (condizionatore tradizionale) con un COP pari a 2.7; tale macchina assorbe energia elettrica e pertanto va usato il fattore di conversione dell'energia elettrica, che è pari a 1.95.

Dunque per l'energia primaria si ottengono i seguenti risultati:

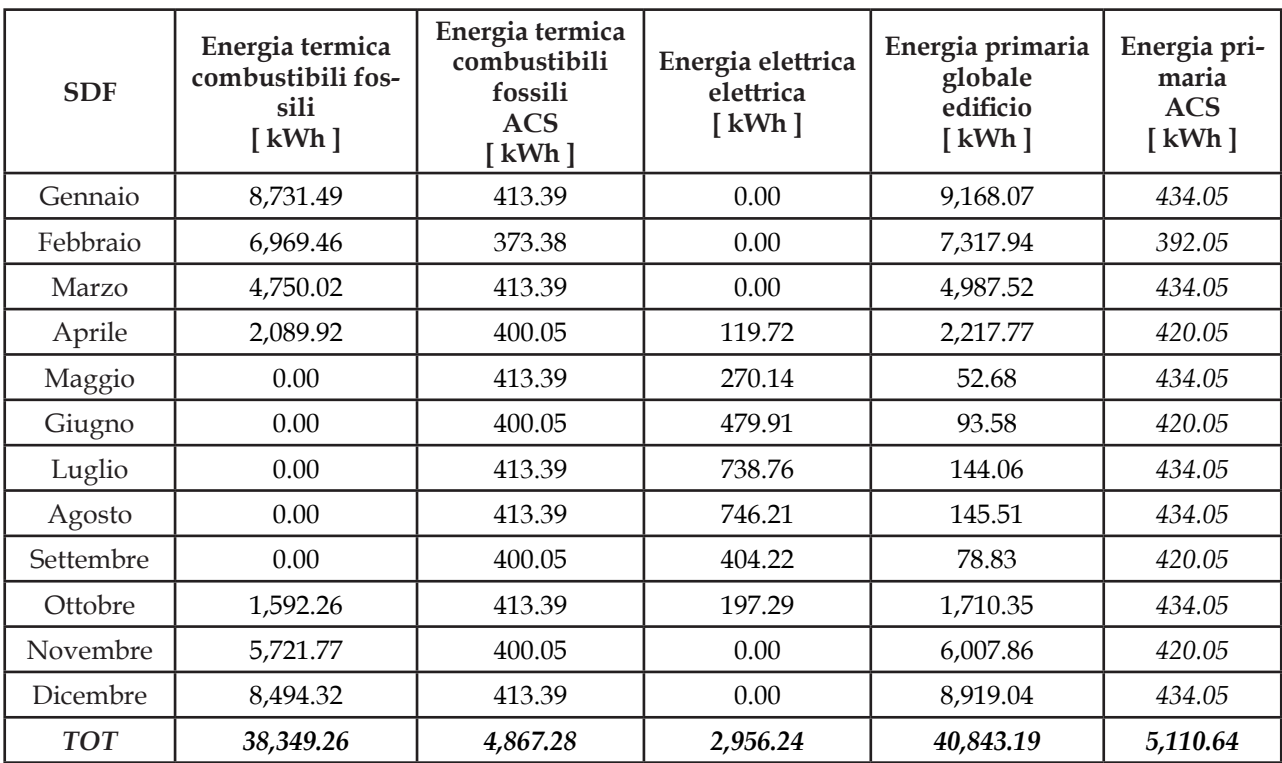

[Tabella 5.5 Elenco dei componenti del fabbisogno globale di energia primaria]

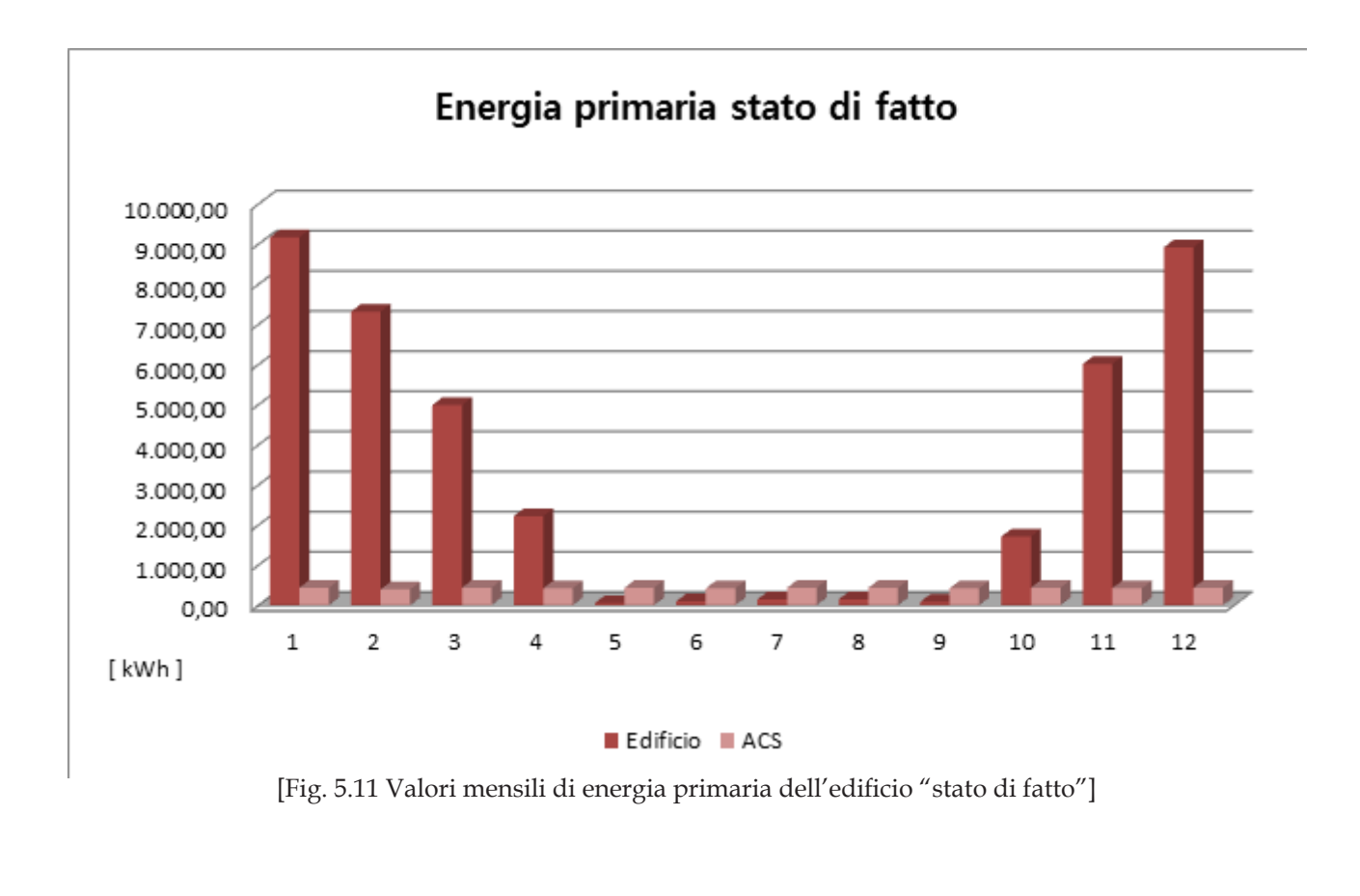

Nonostante l'edificio "retrofit" utilizzi come vettore energetico la sola energia elettrica , che possiede un fattore di conversione grande quasi il doppio rispetto a quello del gas naturale, si denota dall'analisi dei valori globali di energia primaria un guadagno netto di 31'821.34 kWh.

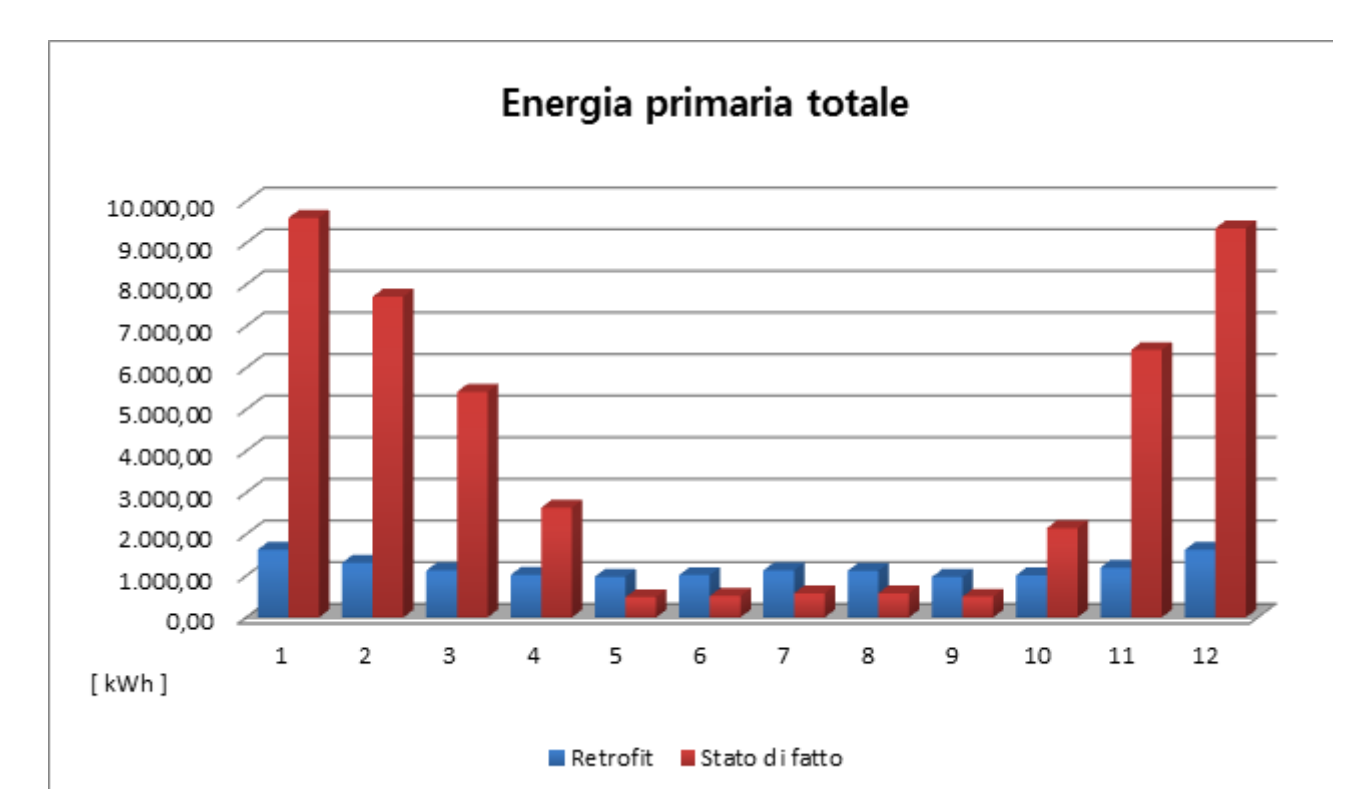

[Fig. 5.12 Confronto dei valori mensili di energia primaria dei due edifici]

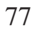

# CONCLUSIONI

Per concludere si effettua un'analisi dei costi di esercizio dei due diversi tipi di impianto, prima e dopo l'intervento di riqualificazione. Nell'edificio "retrofit" il totale dei consumi elettrici viene pagato tramite le bollette a cui è applicata la tariffa multioraria BTA3, mentre nello "stato di fatto" si calcolano separatamente il costo del riscaldamento e produzione di acqua calda sanitaria, che consumano metri cubi di gas metano, dal costo del raffrescamento estivo che avviene tramite consumo di energia elettrica. L'andamento dei prezzi del gas e dell'energia elettrica sono stati ipotizzati costanti durante il periodo di simulazione.

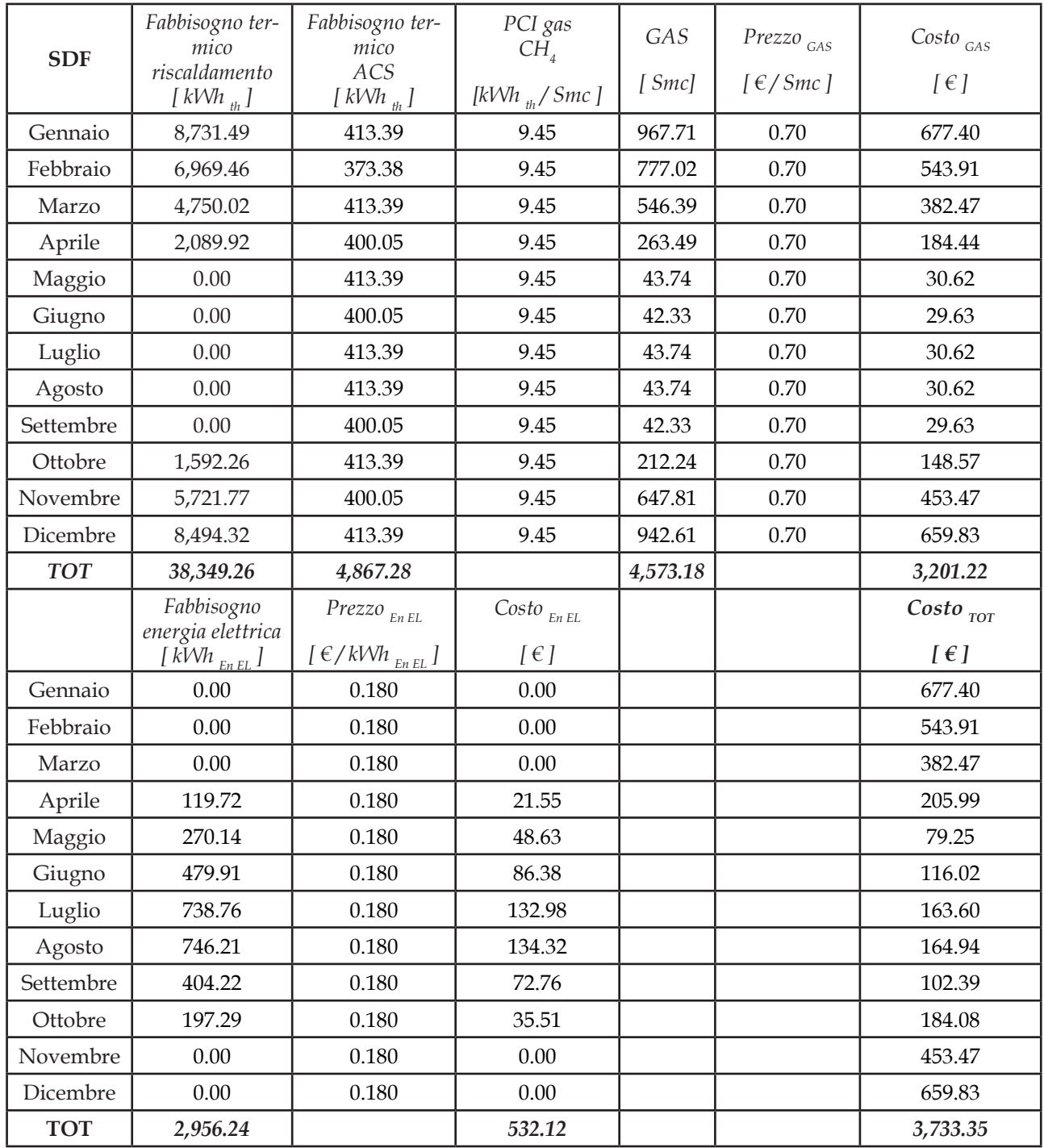

[Tabella 6.1 Fattori che compongono il costo totale operativo dello "stato di fatto"]

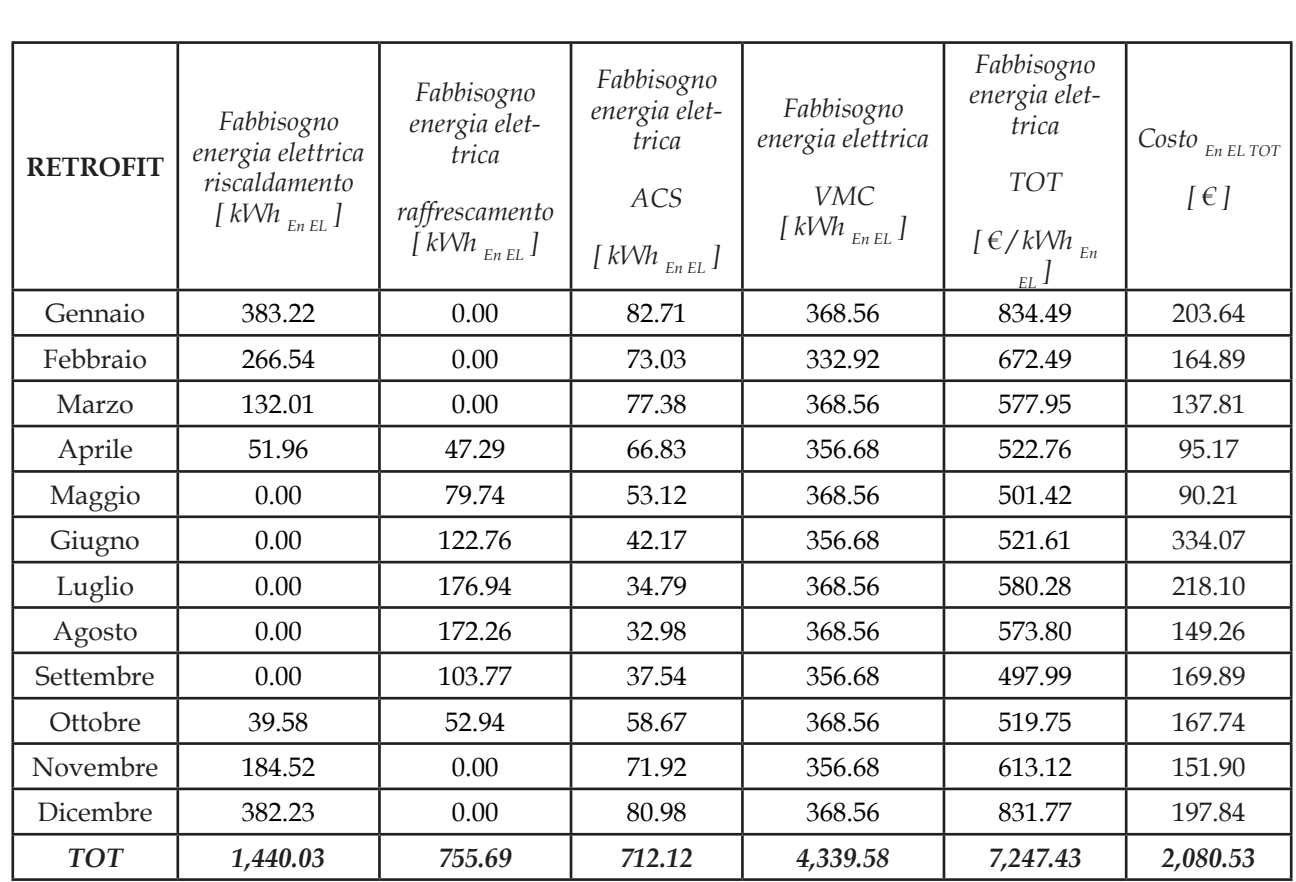

[Tabella 6.2 Elenco dei diversi fattori che compongono il costo totale operativo del "retrofit"]

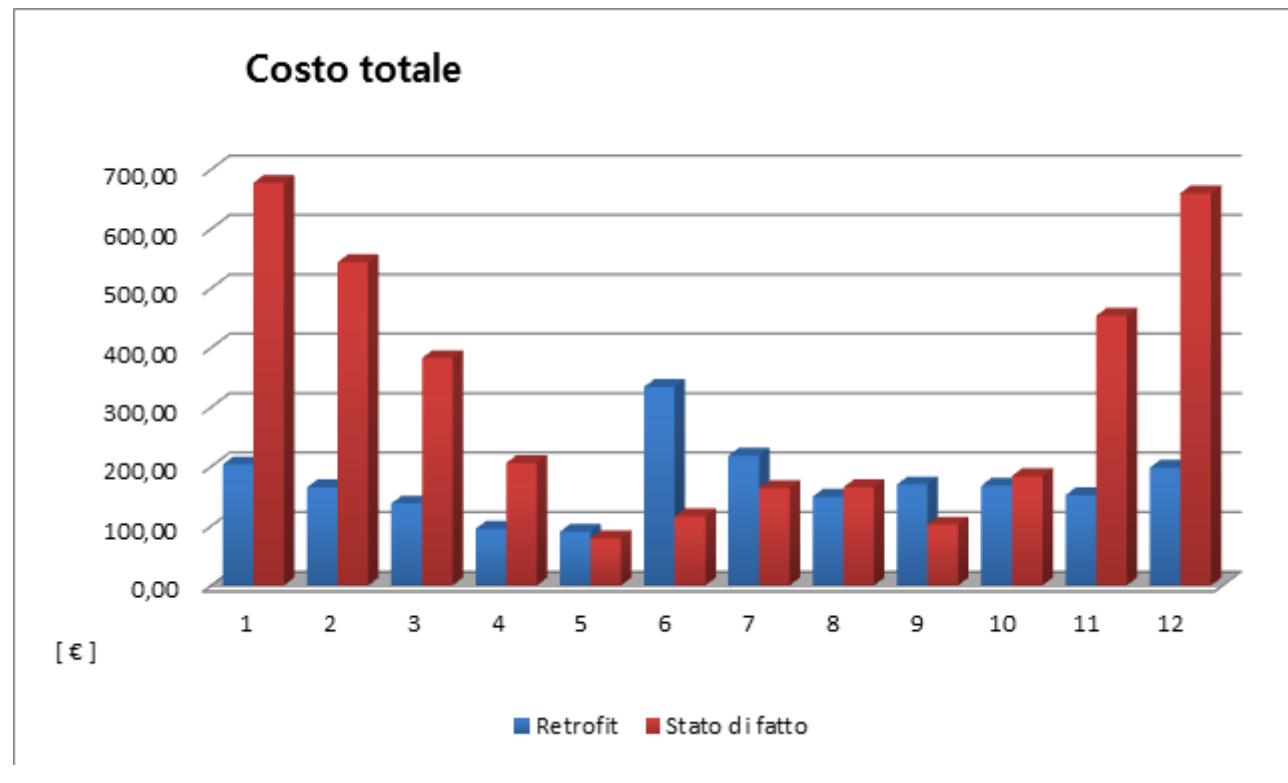

[Fig. 6.1 Confronto dei valori del costo operativo totale dei due edifici]

E' immediato notare come il sistema pompa di calore - pannelli radianti abbia delle efficienze maggiori rispetto all'impianto tradizionale, pertanto i costi operativi risultano decisamente inferiori durante tutto l'anno; il risparmio complessivo ammonta a 1'652.82€ annuali.

Tuttavia l'anno che è stato considerato nella simulazione è il 2014, perché è l'unico nel cui è stato possibile reperire i dati delle bollette dell'edificio. Tramite il servizio meteorologico dell'ARPAV si scopre che il 2014 è stato un anno con un andamento molto particolare delle temperature. Infatti le temperature medie annuali delle medie risultano nettamente superiori alla norma e generalmente sono le maggiori dell'ultimo ventennio E' possibile osservare che le massime differenze rispetto alla norma sono determinate dall'andamento dalle temperature minime annuali che sono, generalmente, molto superiori alla media (da 1 a 2.2 °C superiori alla media) e risultano, anch'esse, essere le maggiori del ventennio. Le temperature massime, per effetto del frequente maltempo e delle basse temperature estive, risultano essere complessivamente superiori alla media (da 0 a 1 °C), ma su valori già registrati in passato.

Nel corso dell'anno 2014 abbiamo avuto i mesi di:

- gennaio e febbraio con temperature medie molto sopra la media;
- marzo ed aprile con temperature medie superiori alla media;
- luglio ed ancor più agosto con temperature medie molto inferiori alla media;
- novembre con temperature medie molto superiori alla media;
- ottobre e dicembre con temperature medie sopra la media;
- solo i mesi di maggio, giugno e settembre presentano temperature medie prossime alla media.

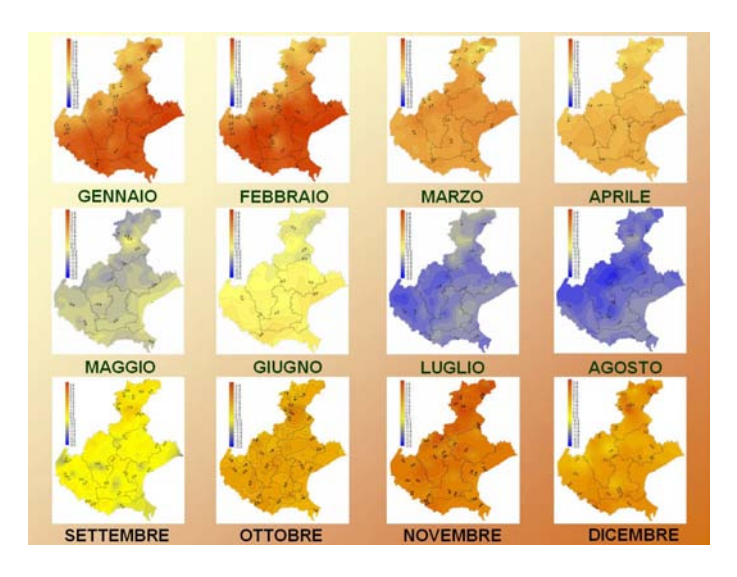

[Fig. 6.2 Temperature mensili registrate nel 2014]

Pertanto i valori dell'energia elettrica delle bollette nei mesi della stagione di riscaldamento devono essere aumentati, perché si riferiscono ad un inverno molto più caldo del normale, mentre quelli della stagione di raffrescamento devono essere aumentati perché propri di una estate più fresca. Dopo aver effettuato tali accorgimenti la discrepanza tra i valori delle bollette e quelli calcolati tramite la simulazione assume dei valori intorno al 5%, rendendo così coerente e giustificato il procedimento adottato.

In conclusione l'intervento di riqualificazione energetica comporta un notevole risparmio, la maggior parte del quale è dovuta alla sostituzione dell'impianto di riscaldamento, concomitante al nuovo impianto emissivo a pannelli radianti, ed all'inserimento della ventilazione meccanica controllata.

Prima si soddisfaceva la richiesta per riscaldare e produrre acqua calda sanitaria con una tradizionale caldaia e si usava un normale condizionatore ad aria per la richiesta di raffrescamento; ora invece si usa la pompa geotermica per soddisfare entrambe le richieste. Si ha quindi un grande vantaggio con la pompa di calore se, oltre ad usarla esclusivamente per il riscaldamento, la si utilizza anche per il raffrescamento.

Generalmente il prezzo di istallazione di una pompa geotermica varia da 800 fino a 1600-1700 €/kW e pertanto il pay-back time (senza contare le detrazioni fiscali ed eventuali conti termici) si aggira intorno ai 10 anni.

La pompa geotermica assorbe una notevole quantità di energia elettrica, energia che non è prodotta dall'edificio ma bensì acquistata dalla rete: se invece la pompa fosse alimentata con elettricità autoprodotta, ad esempio con il fotovoltaico, i costi ed il pay-back time dell'intervento si sarebbero ridotti ulteriormente.

L'inserimento della VMC ha portato ad una drastica riduzione delle perdite energetiche associate alla ventilazione e, sebbene il suo funzionamento continuativo durante l'anno comporti un aumento dell'elettricità consumata, il suo inserimento è stato determinante nella diminuzione dei costi dell'impianto di riscaldamento e raffrescamento.

Infine anche l'aggiunta di cappotti termici ed il rifacimento delle componenti vetrate e dei serramenti ha una notevole influenza sulla riduzione dei consumi, che si traduce nella possibilità di azzerare le dispersioni termiche: infatti se non fosse presente un involucro ad alta tenuta ermetica, la maggior parte dei guadagni energetici dovuti alla ventilazione meccanica controllata andrebbero sprecati.

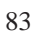

# APPENDICE

In questa sezione vengono riportati i punti principali delle normative utilizzate durante lo svolgimento della tesi, cioè la UNI TS 11300 parte 2 e la UNI 9182, per poter comprendere più approfonditamente i calcoli compiuti.

## Sottosistemi di emissione

## Calcolo delle perdite di emissione

Le perdite di emissione dipendono in varia misura da diversi fattori, quali la tipologia e le modalità di installazione dei terminali di emissione, le caratteristiche dimensionali e termo-fisiche dell'ambiente riscaldato, i carichi termici. Le perdite di emissione sono particolarmente influenzate da perdite per scambio diretto di energia tra i terminali e l'esterno, come nel caso di radiatori installati su pareti esterne non adequatamente isolati e dal gradiente verticale di temperatura dell'aria nell'ambiente. Quest'ultima condizione può essere particolarmente rilevante negli ambienti di notevole altezza e/o mal coibentati.

Le perdite del sottosistema di emissione, per ciascuna zona termica considerata, sono calcolate con la sequente espressione:

$$
Q_{\parallel, e} = Q^{\parallel}{}_{\parallel} \times \frac{1 - \eta_e}{\eta_e} \text{ [kWh]} \tag{11}
$$

dove:

è il rendimento del sottosistema di emissione, ricavato dal prospetto 17 o dal  $\eta_{\rm e}$ prospetto 18, eventualmente corretto secondo le indicazioni che seguono;

Q'<sub>h</sub> è il fabbisogno ideale netto di energia termica utile.

I prospetti seguenti forniscono valori di rendimento di emissione nei due casi: locali di altezza non maggiore di 4 m e grandi ambienti di altezza compresa tra 4 m e 14 m.

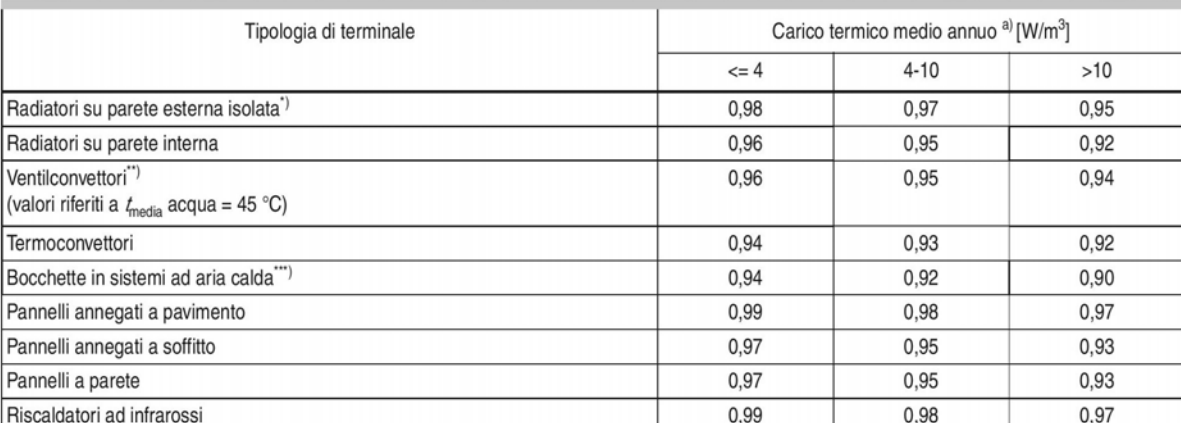

#### Rendimenti di emissione in locali con altezza fino a 4 m prospetto  $17$

Il carico termico medio annuo espresso in W/m<sup>3</sup> è ottenuto dividendo il fabbisogno annuo di energia termica utile espresso in Wh, calcolato la) secondo la UNI/TS 11300-1, per il tempo convenzionale di esercizio dei terminali di emissione, espresso in ore, e per il volume lordo riscaldato del locale o della zona espresso in metri cubi.

Il rendimento indicato è riferito ad una temperatura di mandata dell'acqua minore o uguale a 55 °C. Per temperatura di mandata dell'acqua di 85 °C il  $\star$ rendimento decrementa di 0,02 e per temperature di mandata comprese tra 55 e 85 °C si interpola linearmente. Per parete riflettente, si incrementa il rendimento di 0,01.

In presenza di parete esterna non isolata (U > 0,8 W/m<sup>2</sup> K) si riduce il rendimento di 0,04.

I consumi elettrici non sono considerati e devono essere calcolati separatamente. Il valore di rendimento riportato in tabella tiene già conto del  $^{\star}$ recupero dell'energia elettrica, che quindi deve essere calcolata solo ai fini della determinazione del fabbisogno di energia ausiliaria e non dell'eventuale recupero.  $***$ 

Per quanto riguarda i sistemi di riscaldamento ad aria calda i valori si riferiscono a impianti con:

- bocchette o diffusori correttamente dimensionati in relazione alla portata e alle caratteristiche del locale;

- corrette condizioni di funzionamento (generatore di taglia adeguata, corretto dimensionamento della portata di aspirazione);

- buona tenuta all'aria dell'involucro e della copertura.

La distribuzione con bocchette di mandata in locali di altezza maggiore di 4m non è raccomandata. In presenza di tale situazione e qualora le griglie di ripresa dell'aria siano posizionate ad un'altezza non maggiore di 2 metri rispetto al livello del pavimento è opportuno un controllo della stratificazione.

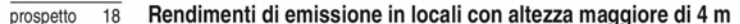

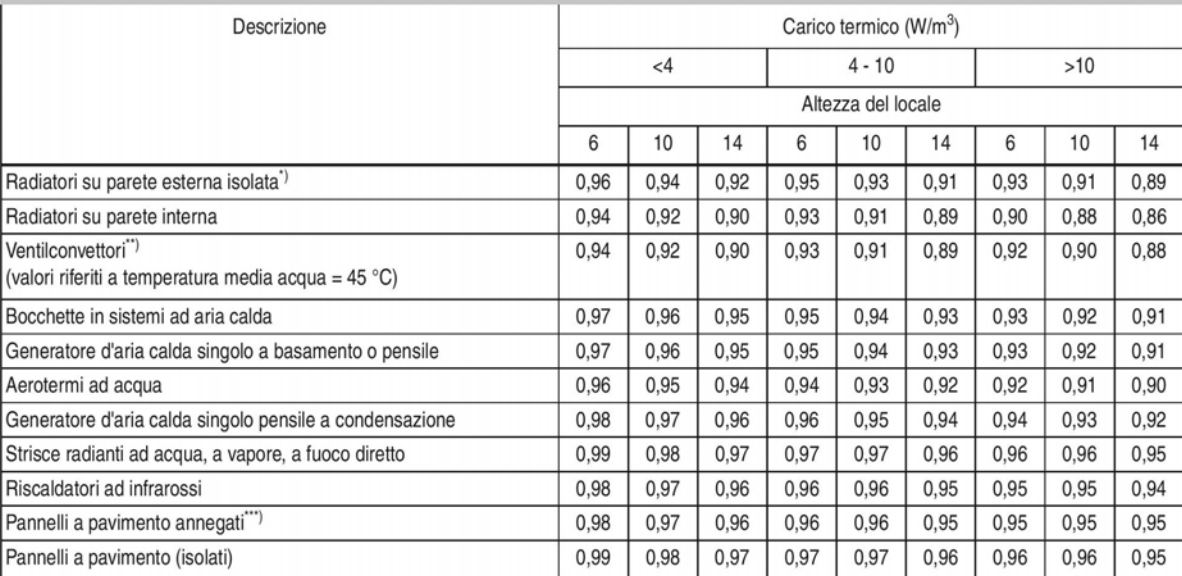

Il rendimento indicato è riferito ad una temperatura di mandata dell'acqua minore o uguale a 55 °C. Per temperatura di mandata dell'acqua di 85 °C il rendimento decrementa di 0.02 e per temperature di mandata comprese tra 55 e 85 °C si interpola linearmente. Per parete riflettente, si incrementa il rendimento di 0,01.

In presenza di parete esterna non isolata (U > 0,8 W/m<sup>2</sup> K) si riduce il rendimento di 0,04.

I consumi elettrici non sono considerati e devono essere calcolati separatamente. Il valore di rendimento riportato in tabella tiene già conto del recupero dell'energia elettrica, che quindi deve essere calcolata solo ai fini della determinazione del fabbisogno di energia ausiliaria e non dell'eventuale recupero. \*\*\*

I dati forniti non tengono conto delle perdite di calore non recuperate dal pavimento verso il terreno; queste perdite devono essere calcolate separatamente ed utilizzate per adeguare il valore del rendimento.

# Sottosistemi di regolazione

Le perdite del sottosistema di regolazione, per ciascuna zona termica considerata, sono calcolate con la sequente espressione:

$$
Q_{\parallel,rg} = (Q'_{H} + Q_{\parallel,e}) \times (1 - \eta_{rg}) / \eta_{rg} \text{ [kWh]}
$$
\n(14)

dove:

 $\eta_{\text{ra}}$  è il rendimento del sottosistema di regolazione.

Il termine (Q '<sub>H</sub> + Q<sub>l,e</sub>) rappresenta il fabbisogno di energia termica in entrata al sottosistema di emissione.

Per valutazioni di tipo A1 e A2 si devono utilizzare i valori di rendimento del prospetto 20. Per valutazioni di tipo A3 o altre tipologie di valutazioni possono essere utilizzati valori di rendimento diversi per tener conto delle effettive condizioni di esercizio.

Nei riguardi della regolazione centrale climatica con sonda esterna, si deve considerare che tale tipo di regolazione non è sufficiente per garantire, se applicato da solo, un elevato rendimento di regolazione, non consentendo un adequato recupero degli apporti gratuiti (solari e interni). Il modello del prospetto è basato su una quota fissa di riferimento di perdita degli apporti gratuiti, che presuppone una regolazione in funzione del locale più sfavorito.

Per valutazioni di tipo A3, tuttavia, è possibile considerare che, mediante frequenti interventi nell'esercizio dell'impianto è possibile migliorare tale rendimento, mediando tra locali più favoriti e locali più sfavoriti, con conseguente innalzamento del rendimento di regolazione.

#### $\overline{20}$ prospetto

#### Rendimenti di regolazione

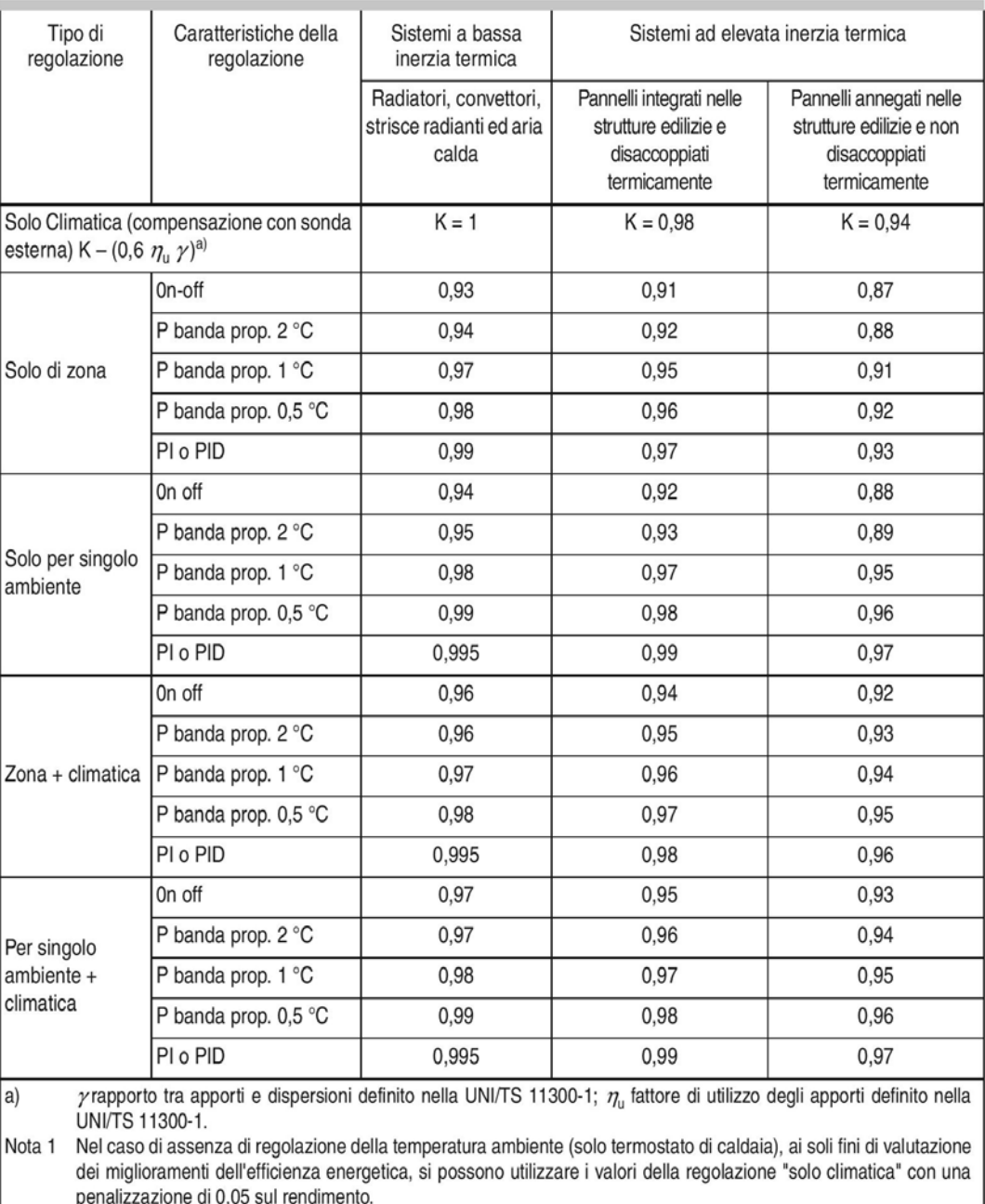

Nota 2 Per quanto riguarda le funzioni di regolazione contenute nella UNI EN 15232:2012 prospetto 2 punto 1.1, il tipo di regolazione "solo climatica" (compensazione con sonda esterna), nel caso di assenza di regolazione della temperatura ambiente (solo termostato di caldaia) corrisponde alla funzione 0 "No automatic control", mentre nel caso di presenza della compensazione con sonda esterna corrisponde alla funzione 1 "central automatic control". Le funzioni 2,3,4 contenute nello stesso punto "Individual room control", "Individual room control with communication" e "Individual room control with communication and presence control" fanno riferimento alle tipologie di regolazione di zona e singolo ambiente, così come previsto dalla stessa UNI EN 15232:2012 prospetto 2 punto 1.5.

Nota 3 La norma UNI EN 215 sulle valvole termostatiche fornisce indicazioni sulle definizioni di banda proporzionale indicate nel prospetto.

Sottosistemi di distribuzione

# Calcolo delle perdite delle reti di distribuzione

Il prospetto 15 specifica quale metodo utilizzare per la determinazione delle perdite di distribuzione. In merito all'utilizzo dei prospetti con i rendimenti di distribuzione precalcolati si deve tenere presente quanto segue:

- I valori in essi contenuti si riferiscono solo alle tipologie di reti di distribuzione indicate in ciascun prospetto e possono essere utilizzati solo per reti delle tipologie indicate. tenuto conto delle condizioni di applicabilità specificate;
- Le tipologie previste nei prospetti sono riferite a edifici o porzione di edifici con prevalente destinazione residenziale;
- I valori indicati nei prospetti considerano già i recuperi termici da dispersioni delle reti e di energia termica da energia elettrica ausiliaria;

I fabbisogni di energia elettrica ausiliaria, da convertire in energia primaria, devono essere calcolati a parte.

Nei seguenti prospetti (da prospetto 21 a prospetto 23) sono considerati i seguenti livelli di isolamento:

- Isolamento con spessori conformi alle prescrizioni del DPR 412/93; A)
- $B)$ Isolamento discreto, di spessore non necessariamente conforme alle prescrizioni del DPR 412/93, ma eseguito con cura e protetto da uno strato di gesso, plastica o alluminio:
- C) Isolamento medio, con materiali vari (mussola di cotone, coppelle) non fissati stabilmente da uno strato protettivo;
- Isolamento insufficiente, gravemente deteriorato o inesistente; D)
- E) Isolamento scadente o inesistente in impianti realizzati antecedentemente all'entrata in vigore del DPR 412/93 (per esempio tubo preisolato con spessore ridotto o tubo nudo inserito in tubo corrugato).

Nel caso si utilizzino i valori di rendimento precalcolati dei prospetti, le perdite di distribuzione non recuperate al netto dei recuperi di energia ausiliaria, trascurando il recupero termico dagli ausiliari elettrici, si calcolano come segue:

$$
Q_{H,dx,nrh} - Q_{H,dx,aux,rh} = Q_{H,dx,out} \times \frac{1 - \eta_{H,dx}}{\eta_{H,dx}} \text{ [kWh]} \tag{22}
$$

dove:

dx

- è il rendimento di distribuzione ricavato dai prospetti e corretto per tener conto  $\eta_{H, dx}$ della temperatura effettiva della rete;
- è il fabbisogno di energia termica utile all'uscita del segmento di distribuzione;  $Q_{H, dx, out}$ 
	- il pedice dx indica una qualsiasi tipologia di rete di distribuzione (du, dc, dp).

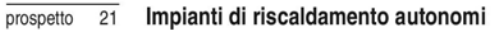

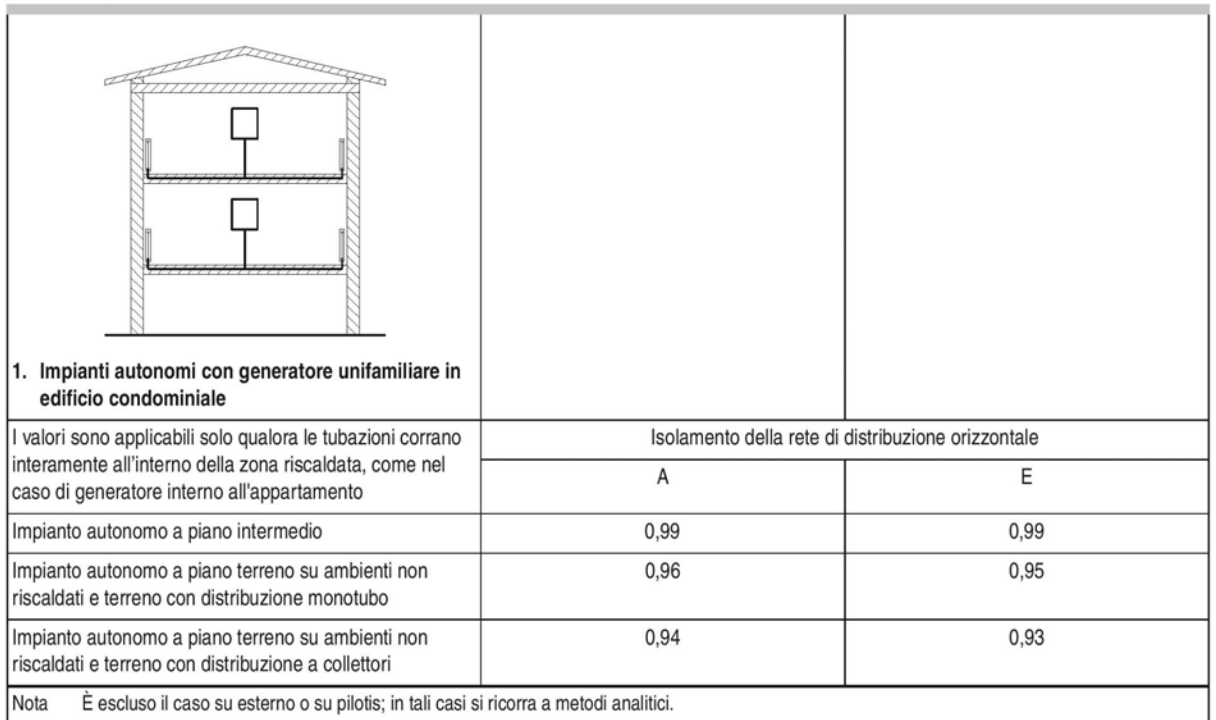

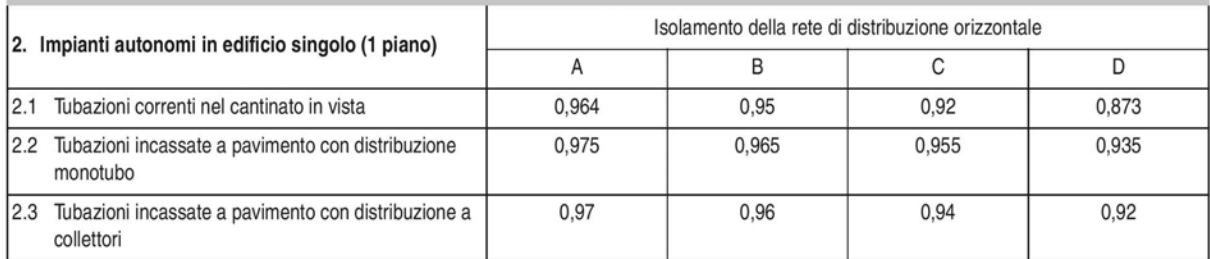

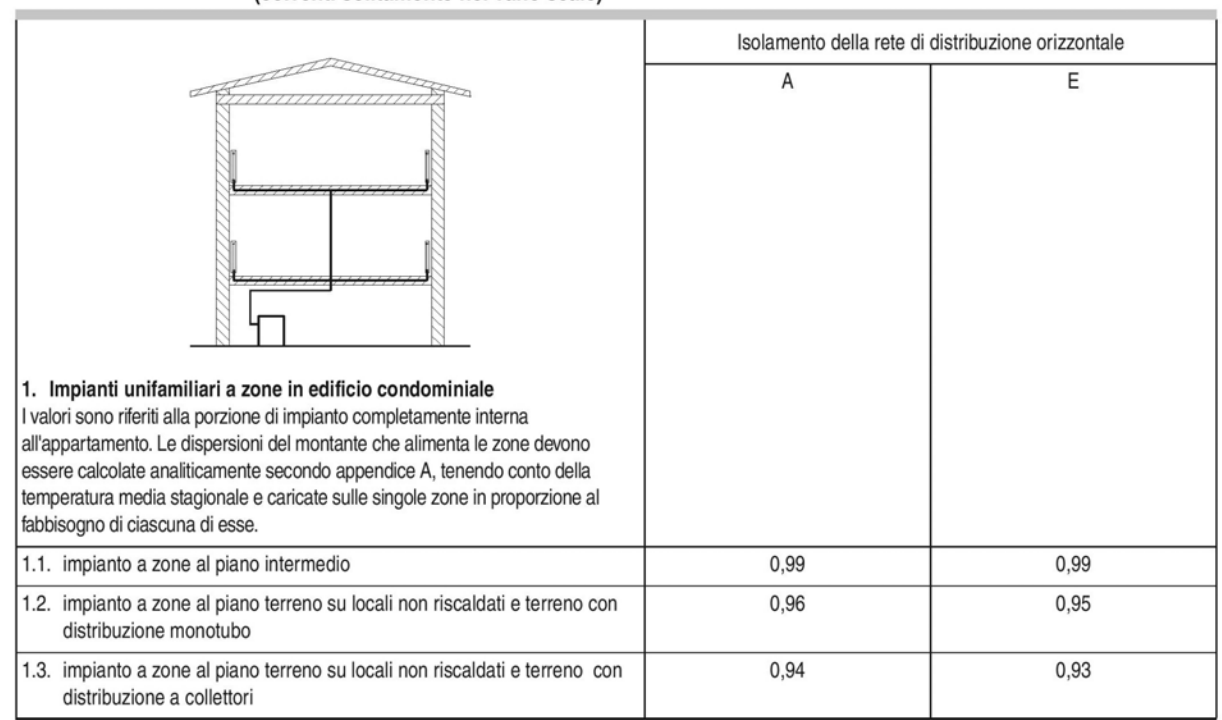

#### Impianti di riscaldamento a zone con distribuzione orizzontale, alimentati da montanti verticali prospetto  $\overline{22}$ (correnti solitamente nel vano scale)

Impianti di riscaldamento centralizzati tradizionali a montanti (comuni a più unità immobiliari) prospetto  $\overline{23}$ alimentati da distribuzione orizzontale (corrente solitamente a soffitto del piano cantinato)

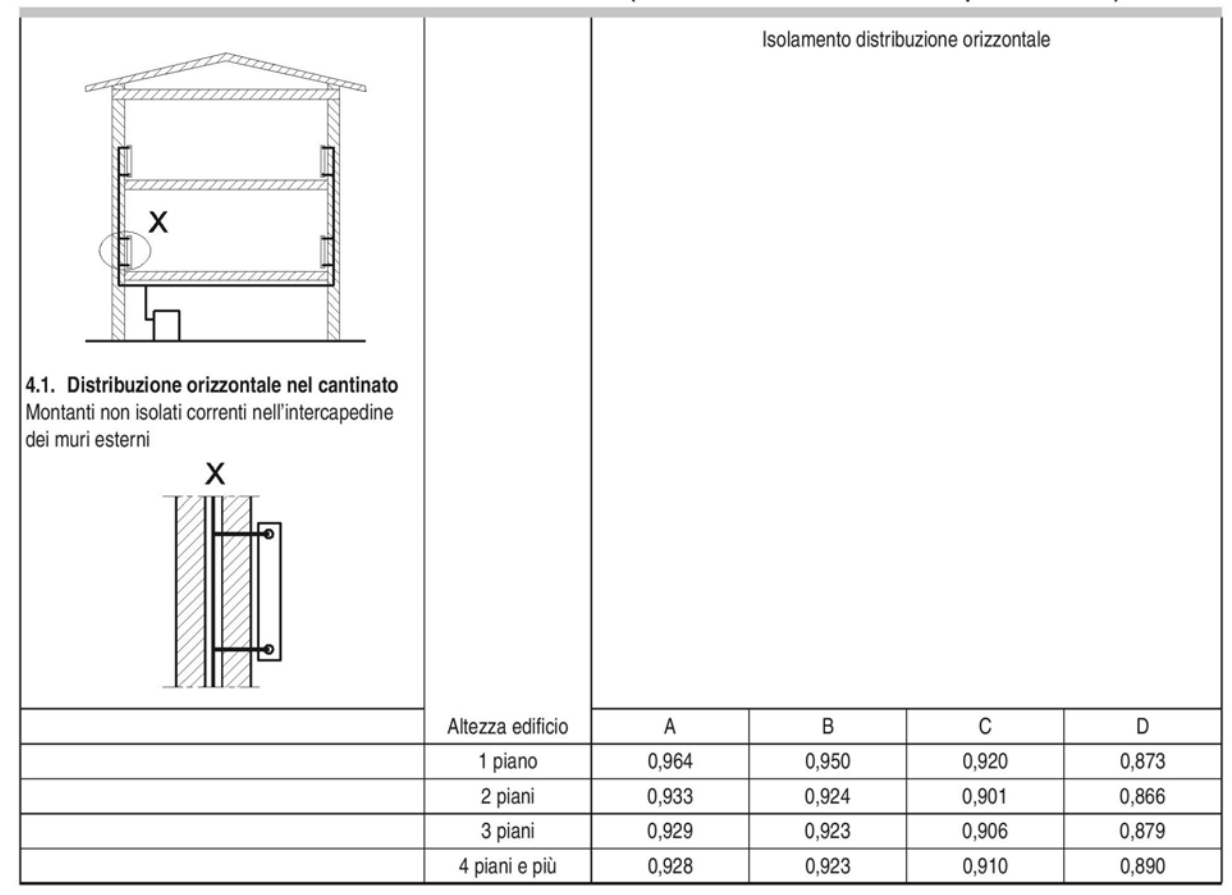

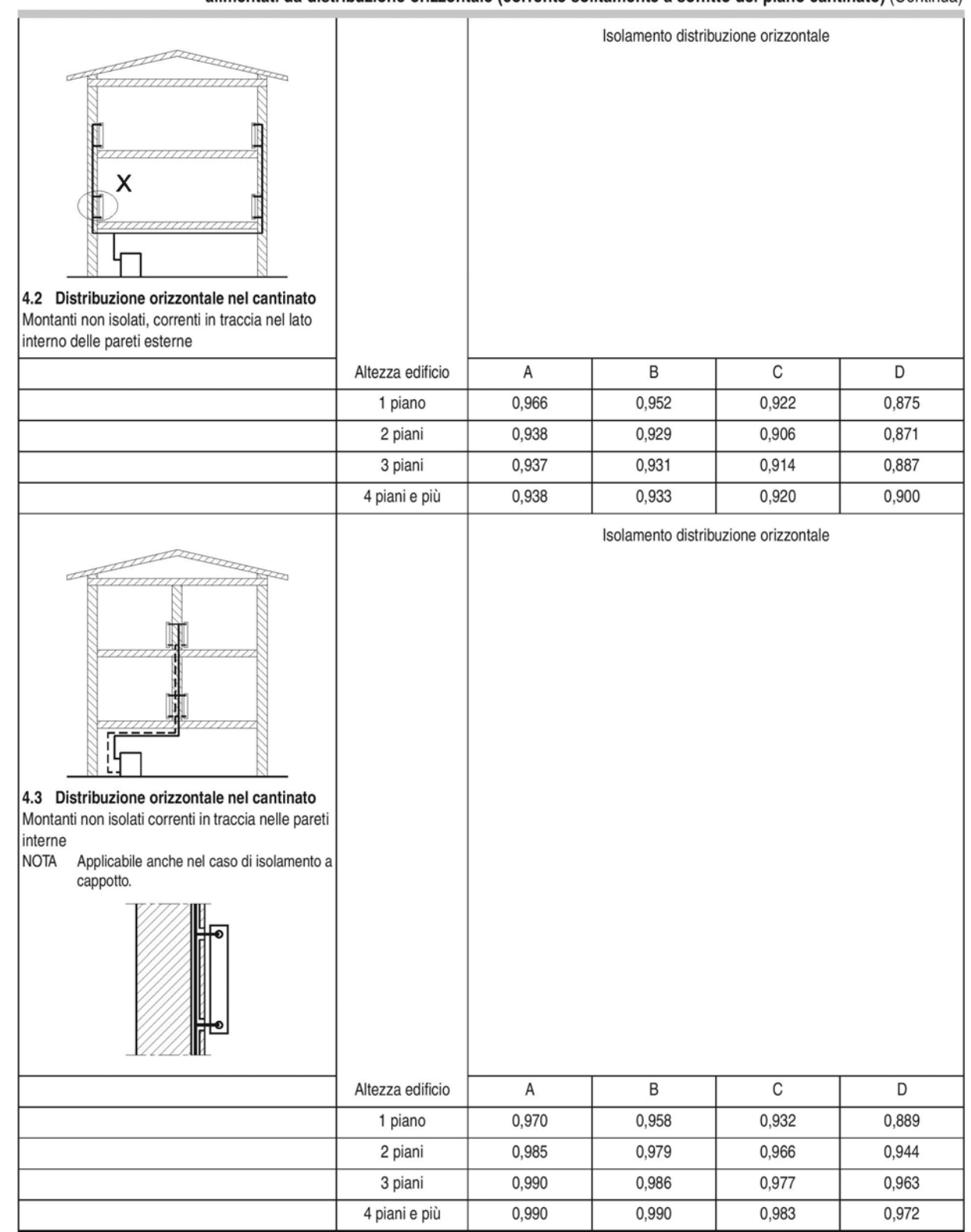

#### Impianti di riscaldamento centralizzati tradizionali a montanti (comuni a più unità immobiliari) prospetto  $\overline{23}$ alimentati da distribuzione orizzontale (corrente solitamente a soffitto del piano cantinato) (Continua)

I valori riportati nei prospetti si riferiscono alla distribuzione con temperatura variabile, con temperature di mandata e ritorno di progetto di (80/60) °C. Per temperature di progetto differenti il rendimento di distribuzione si calcola come:

$$
\eta_{H,\text{dx}} = 1 - (1 - \eta_{\text{d}}) \times C \quad \text{[kWh]}
$$
 (23)

dove:

- è il rendimento di distribuzione non corretto ricavato dai prospetti precedenti;  $\eta_{\rm d}$
- C è il fattore di correzione ricavato dal prospetto 24.

#### prospetto

#### Fattori di correzione del rendimento di distribuzione  $\overline{24}$

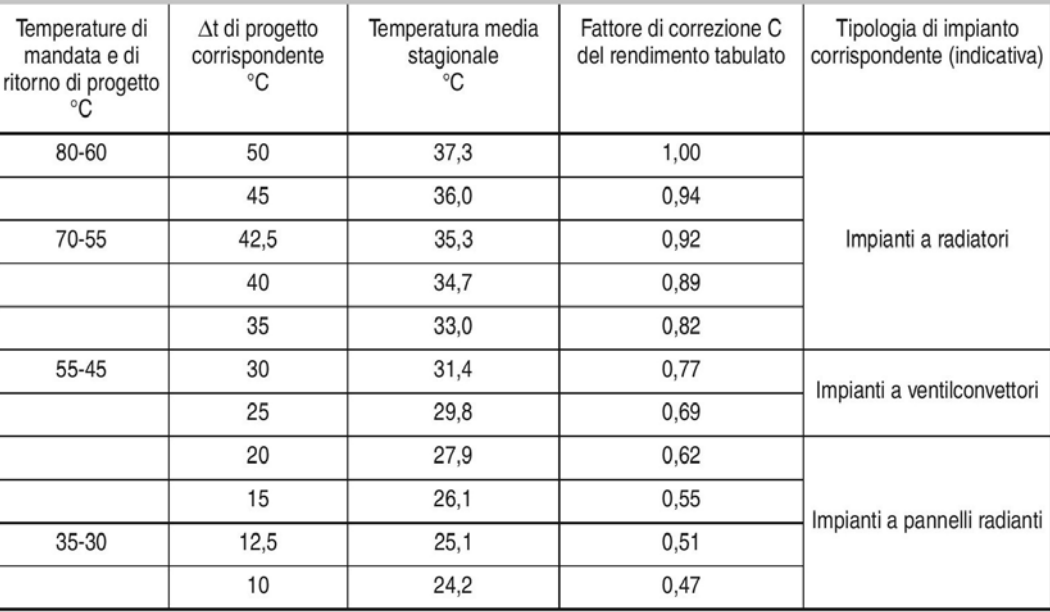

Per valori di temperature non indicate nei prospetti si procede con interpolazione lineare. I coefficienti di correzione del prospetto 24 si basano sull'ipotesi che i tubi corrano in ambiente con temperatura media stagionale di 12,5 °C (e che quindi il ∆t fra tubo e ambiente sia ottenuto sottraendo 12,5 °C al valore della temperatura media stagionale). Nel caso in cui le condizioni siano molto distanti da quelle ipotizzate, è necessario adeguare opportunamente il coefficiente di correzione.

## Sottosistema di accumulo

In presenza di un serbatoio di accumulo esterno al generatore, il calcolo delle perdite di energia termica del sottosistema è effettuato come specificato nel punto 7.3.5. Nel caso invece di generatore di calore con accumulo incorporato (accumulo interno), le perdite di energia termica relative al serbatoio sono considerate nel computo delle perdite del sottosistema di generazione.

#### Sottosistema di generazione

#### Generalità sui sottosistemi di generazione

Il sottosistema di generazione può essere destinato a fornire calore a sistemi di riscaldamento idronici e/o aeraulici, sistemi di produzione di acqua calda sanitaria e impianti di ventilazione (per il preriscaldamento dell'aria).

Le perdite di generazione dipendono non solo dalle caratteristiche del generatore di calore, ma sono fortemente influenzate anche dalle modalità di inserimento del generatore nell'impianto e, in particolare, dal suo dimensionamento rispetto al fabbisogno dell'edificio, dalle modalità di installazione e dalla temperatura dell'acqua (media e/o di ritorno al generatore) nelle condizioni di esercizio (medie mensili).

Il rendimento medio stagionale di produzione differisce quindi dai rendimenti a pieno carico ed a carico parziale ottenuti con prove di laboratorio secondo le norme di riferimento.

## Rendimenti di generazione precalcolati per generatori ad acqua calda

La lettura dei prospetti seguenti deve essere fatta tenendo conto dei fattori di correzione elencati nella legenda. Come già precisato, qualora non si identifichi la tipologia del generatore tra quelle dei prospetti o quando le condizioni al contorno non siano comprese tra quelle indicate, si deve ricorrere al calcolo.

## Legenda dei fattori di correzione:

- rapporto fra la potenza del generatore installato e la potenza di progetto richiesta. F<sub>1</sub> Per generatori modulanti, F1 si determina con riferimento alla potenza minima regolata. La potenza di progetto richiesta è quella calcolata secondo la UNI EN 12831. Per valori di rapporto tra potenza del generatore installato e potenza richiesta compresi tra i valori indicati nei prospetti si procede per interpolazione lineare. Per valori di rapporto superiori al massimo indicato si prenda il corrispondente valore di quest'ultimo;
- F2 installazione all'esterno;
- F3 camino di altezza maggiore di 10 m;
- F4 temperatura media di caldaia maggiore di 65 °C in condizioni di progetto;
- F5 generatore monostadio;
- F<sub>6</sub> camino di altezza maggiore di 10 m in assenza di chiusura dell'aria comburente all'arresto (non applicabile ai premiscelati);
- temperatura di ritorno in caldaia nel mese più freddo. F7

 $25$ prospetto

Generatori di calore atmosferici tipo B classificati \*\* (2 stelle)

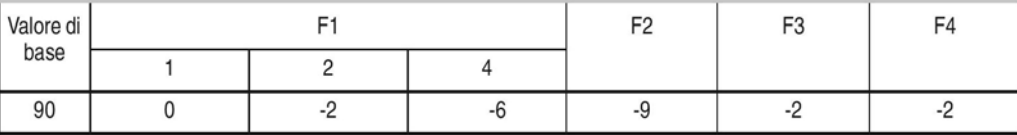

Nota:

per generatori antecedenti al 1996 valore di base 84.

per generatori classificati \* (1 stella) valore di base 88.

valore di base riferito a: caldaia a due stelle, sovradimensionamento 1 riferito al minimo di modulazione, installazione all'interno, camino alto meno di 10 m, temperatura di mandata in condizioni di progetto < 65 °C.

26 prospetto

#### Generatori di calore a camera stagna tipo C per impianti autonomi classificati \*\*\* (3 stelle)

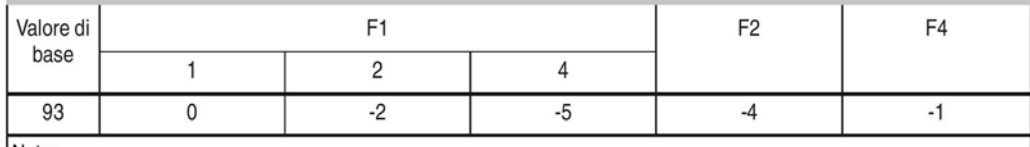

Nota:

valore di base riferito a: caldaia a tre stelle, sovradimensionamento 1 riferito al minimo di modulazione, installazione all'interno, camino alto meno di 10 m, temperatura di mandata in condizioni di progetto <65 °C.

#### Generatori di calore a gas o gasolio, bruciatore ad aria soffiata o premiscelati, modulanti, classificati 27 prospetto \*\* (2 stelle)

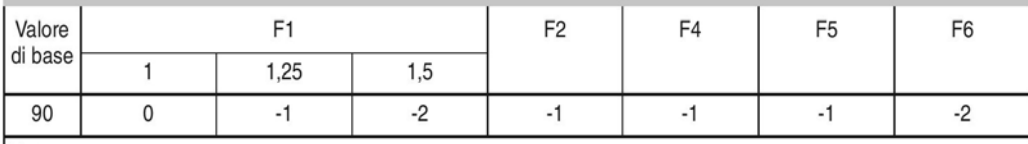

Nota:

per generatori antecedenti al 1996 valore di base 86.

per generatori classificati \* (1 stella) valore di base 88.

valore di base riferito a: caldaia a due stelle, sovradimensionamento 1 riferito alla potenza nominale, installazione in centrale termica, chiusura aria comburente all'arresto (o bruciatore a premiscelazione totale), temperatura di mandata in condizioni di progetto < 65 °C.

#### Generatori di calore a gas a condensazione \*\*\*\* (4 stelle) prospetto 28

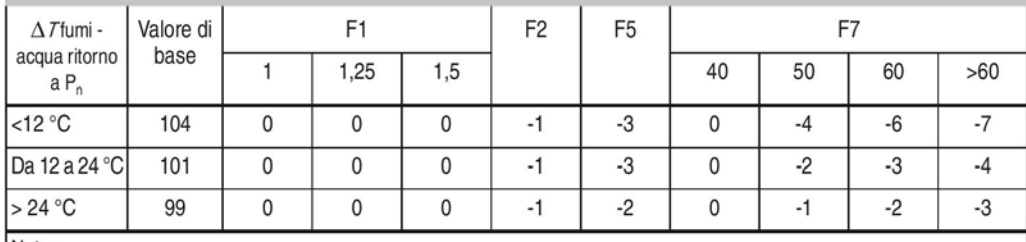

Nota:

valori di base riferito a: caldaia a quattro stelle, regolazione modulante su aria e gas, sovradimensionamento 1 riferito alla potenza nominale, installazione in centrale termica, chiusura aria comburente all'arresto (o bruciatore a premiscelazione totale), ∆T finale acqua ritorno/fumi per classi <12 - da 12 a 24 °C - oltre 24 °C a potenza nominale. Nel caso di installazione di caldaie a condensazione con accumulo in esterno, il fattore di correzione F2 è pari a -3.

## Sottosistema di erogazione

Ai fini della presente specifica tecnica si considerano:

- perdite di massa dovute ad erogazione di acqua mediante il dispositivo di erogazione (miscelatore o altro dispositivo) fino a raggiungere la temperatura desiderata;
- perdite termiche nelle tubazioni di distribuzione alle utenze.

Le prime si considerano non recuperabili, mentre le seconde sono tutte o in parte recuperabili.

Ai fini della presente specifica tecnica non si considerano perdite di massa e le perdite termiche dell'erogazione, che si considerano comprese nel calcolo della perdite della distribuzione alle utenze.

Si considera, quindi, un rendimento di erogazione pari a 1 per valutazioni di tipo A1 e A2, mentre per valutazioni di tipo A3 è possibile assumere un rendimento di erogazione diverso per tener conto di dispositivi di regolazione del flusso.

Le perdite si calcolano con la seguente formula:

$$
Q_{l,W,er} = Q_W \times \frac{1 - \eta_{W,er}}{\eta_{W,er}} \quad \text{[kWh]}
$$
 (30)

dove:

Q<sub>w</sub> è il fabbisogno di energia termica per la produzione di acqua calda sanitaria calcolato secondo il punto 7.1;

 $\eta_{\text{W}.\text{er}}$  è il rendimento di erogazione dell'acqua.

## Sottosistemi di distribuzione

## Perdite della distribuzione finale alle utenze

Le perdite della rete di distribuzione alle utenze si calcolano come la somma delle perdite dei tratti costituenti la rete:

$$
Q_{\text{l.W.du}} = \Sigma_{\text{i}} Q_{\text{l.W.du.1}} \text{ [kWh]}
$$

 $(31)$ 

dove:

 $Q_{\rm l,W,du,i}$ sono le perdite di energia termica dell'i-esimo tratto di tubazione facente parte della rete di distribuzione dell'acqua calda sanitaria alle utenze calcolate secondo la seguente formula:

$$
Q_{1,W,\text{du},i} = L_i \times (d_{\text{int},i})^2 / 4 \times \pi \times \rho_w \times c_w \times N_{w,\text{du}} \times n_{gg} \times (\theta_{W,\text{acs}} - \theta_{a,i})
$$
 [kWh] (32)  
dove:

è la lunghezza dell'i-esimo tratto di tubazione [m]; L:

 $d_{\text{int.i}}$ è il diametro interno dell'i-esimo tratto di tubazione [m];

è il numero di cicli di utilizzo giornalieri, assunto convenzionalmente pari a 3<sup>6)</sup>;  $N_{\text{w.du}}$ 

è il numero di giorni dell'intervallo di calcolo (mese);  $n_{\text{qq}}$ 

- è la temperatura media dell'acqua calda sanitaria nella rete di distribuzione,  $\theta_{\scriptscriptstyle{\text{W.aV}}\scriptscriptstyle{\text{Q}}}$ assunta convenzionalmente pari a 48 °C:
- è la temperatura dell'ambiente esterno all'i-esimo tratto di tubazione, determinata  $\theta_{a,i}$ secondo il prospetto A.1.

La perdite termiche recuperabili e recuperate sono calcolate secondo quanto specificato nell'appendice A.

Nel caso di impianti esistenti privi di ricircolo all'interno di singole unità immobiliari, le perdite del sottosistema di distribuzione alle utenze si possono calcolare come segue:

$$
Q_{1,\mathsf{W},\mathsf{du}} = (Q_{\mathsf{W}} + Q_{1,\mathsf{W},\mathsf{er}}) \times f_{1,\mathsf{W},\mathsf{d}}
$$
 [kWh] (33)

dove:

 $f_{LWA}$  è il fattore di perdita della rete di distribuzione imputato secondo il prospetto 34. La perdite termiche recuperate sono date da:

$$
Q_{\text{rh},W,\text{du}} = Q_{\text{l},W,\text{er}} \times f_{\text{rh},W,\text{d}}
$$
 [kWh] (34)

dove:

è il fattore di recupero delle perdite dalla rete di distribuzione imputato secondo il  $f_{\text{rh.W.d.}}$ prospetto 34.

Fattori di perdita e di recupero dalla rete di distribuzione dell'acs prospetto 34

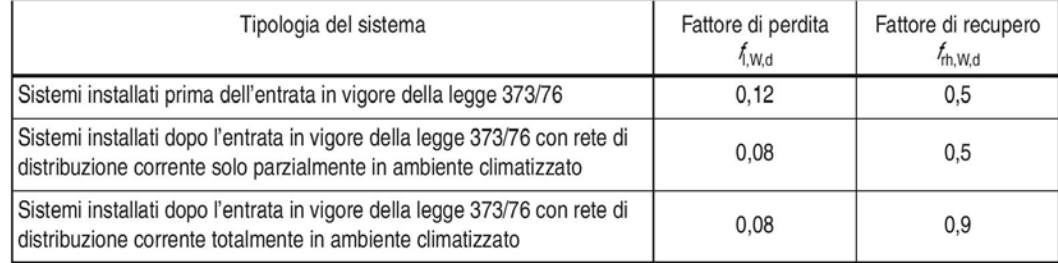

# Sottosistemi di generazione

Il fabbisogno di energia richiesto alla generazione è dato da:

 $Q_{\text{an,W,out}} = Q_W + Q_{\text{l,W,er}} + Q_{\text{l,W,d}} + Q_{\text{l,W,s}} - Q_{\text{W,ahp,in}}$ 

 $[KWh]$  (38)

La valutazione del fabbisogno di acqua calda sanitaria si effettua su base mensile per l'intero anno. Per ogni mese deve essere calcolato il fabbisogno che il sottosistema di generazione a combustione o boiler elettrico deve fornire al netto del fabbisogno soddisfatto da sottosistemi di generazione utilizzanti fonti energetiche rinnovabili e dell'energia termica proveniente da eventuali recuperi.

La produzione di acqua calda sanitaria può essere realizzata con:

- $1)$ scalda-acqua autonomi di tipo istantaneo o ad accumulo;
- $2)$ impianto centralizzato per sola acqua calda sanitaria e generatore dedicato;
- impianto autonomo con generatore combinato per riscaldamento e produzione 3) istantanea di acqua calda sanitaria;
- impianto autonomo con generatore combinato di produzione di acqua calda 4) sanitaria con accumulo;
- impianto centralizzato con generatore combinato di produzione di sola acqua con  $5)$ proprio generatore di calore.
- Nel caso di impianto acqua calda sanitaria centralizzato con caldaia separata e serbatoio di accumulo, si Nota considera quest'ultimo con temperatura di set-point costante e attivazione del generatore in funzione dell'attivazione del boiler (FC=1).

Nel caso (1) si considerano i rendimenti di generazione certificati del prodotto, ove disponibili e, in mancanza di questi, i dati del prospetto 35 validi per scalda-acqua con combustione a fiamma di gas o elettrici.

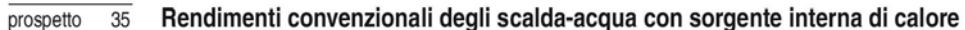

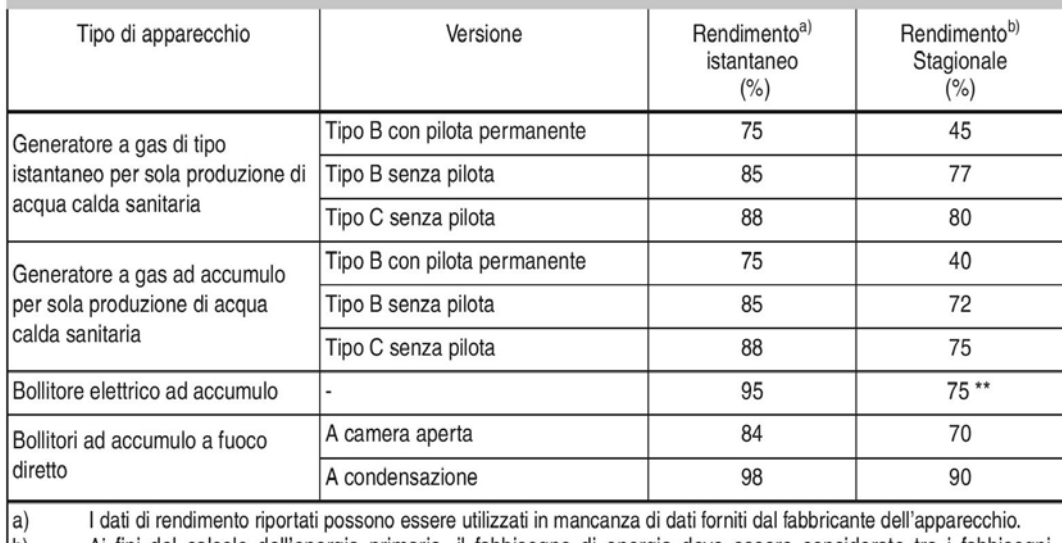

Ai fini del calcolo dell'energia primaria, il fabbisogno di energia deve essere considerato tra i fabbisogni elettrici, applicando il relativo fattore di conversione.

**NOTA** I rendimenti forniti dal prospetto tengono già conto, per gli apparecchi ad accumulo, della perdita di accumulo, valutata pari a circa il 10%.

Per gli scaldacqua diversi da quelli contemplati nel prospetto 35, come per esempio nel caso di scaldacqua a pompa di calore si utilizzano i metodi descritti nella parte 4 della presente specifica tecnica.

Nel caso (2), il calcolo del rendimento medio di generazione si effettua secondo il punto B.3 per generatori a fiamma di combustibili liquidi e gassosi e secondo i metodi specificati nella UNI/TS 11300-4 per gli altri casi.

Nel caso (3) si considera generatore con priorità sulla produzione di acqua calda sanitaria e si calcolano le ore nel mese in cui il generatore deve funzionare per produrre il fabbisogno mensile per acqua calda sanitaria. Nei mesi di attivazione del riscaldamento si suddivide il mese tra:

- numero di ore mensili per sola produzione di acqua calda sulla base della potenza  $1)$ termica dichiarata in priorità acqua calda sanitaria per le quali si effettua il calcolo secondo il punto B.3.
- numero residuo di ore mensili nelle quali il generatore funziona per solo  $(2)$ riscaldamento e si effettua quindi il calcolo secondo il punto B.3.

Nel periodo di non attivazione del riscaldamento si effettua il calcolo secondo il punto B3 come per il periodo 1.

Nel caso (4), se il generatore funziona con priorità su acqua calda sanitaria, si procede come nel caso (3). Se invece è previsto il funzionamento contemporaneo del generatore per i due servizi si effettua il calcolo mensile attribuendo nei mesi di attivazione del riscaldamento la somma dei due fabbisogni secondo l'appendice B. Nei mesi di non attivazione del riscaldamento si effettua il calcolo sulla base dei soli fabbisogni per acqua calda con l'appendice B.

## 2.2. Normativa UNI 9182

La norma tratta degli impianti di alimentazione e distribuzione dell'acqua calda e fredda, fornisce indicazione sui criteri di progettazione, collaudo e gestione delle reti.

La sezione 9 della normativa tratta la preparazione e la distribuzione dell'acqua calda sanitaria, descrive la metodologia per il calcolo del fabbisogno per persona e per tipologia di utenza e per la determinazione del volume di accumulo e della potenza termica necessaria alla preparazione di tale fabbisogno nelle condizioni convenzionali.

Per condizioni convenzionali di preparazione dell'ACS si intende che l'acqua, prelevata dall'acquedotto alla temperatura convenzionale di 10 °C, viene riscaldata fino alla temperatura di 40 °C alla quale viene distribuita all'utenza.

## 2.2.1. Fabbisogno di acqua calda sanitaria

Il fabbisogno di acqua calda sanitaria per persona può essere determinato sulla base della tipologia di utenza (abitazioni, uffici, alberghi, centri sportivi, ecc..). La tabelle seguenti forniscono il fabbisogno medio giornaliero di ACS a 40°C per persona e per apparecchio ad ogni utilizzo

# Tabella 3: fabbisogno di ACS in litri per persona al giorno

# Riferiti ad una persona

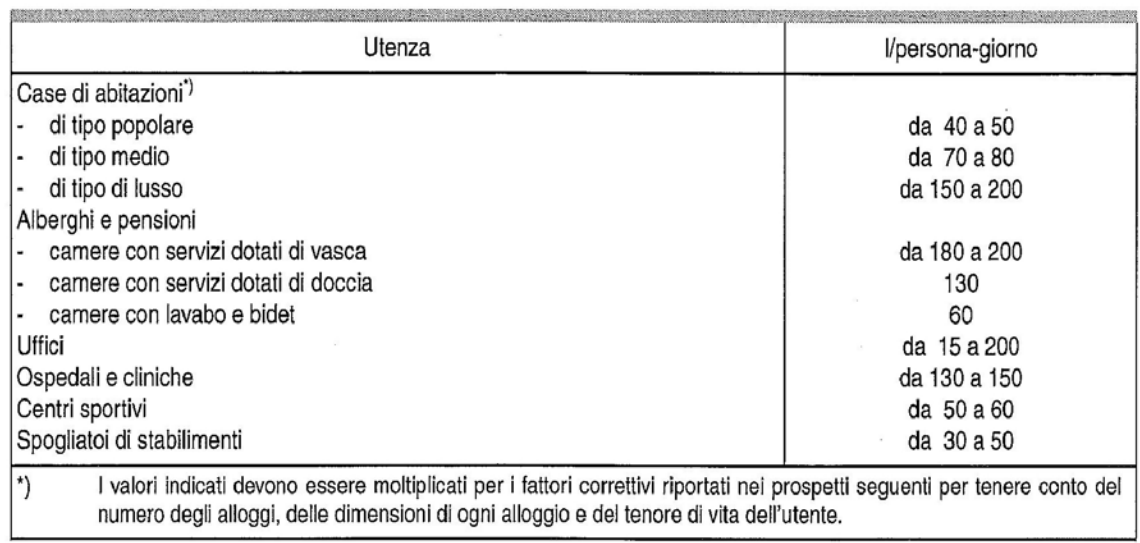

# Tabella 4: fabbisogno gi ACS in litri per singolo utilizzo dei vari apparecchi sanitari

# Per apparecchio ad ogni utilizzo

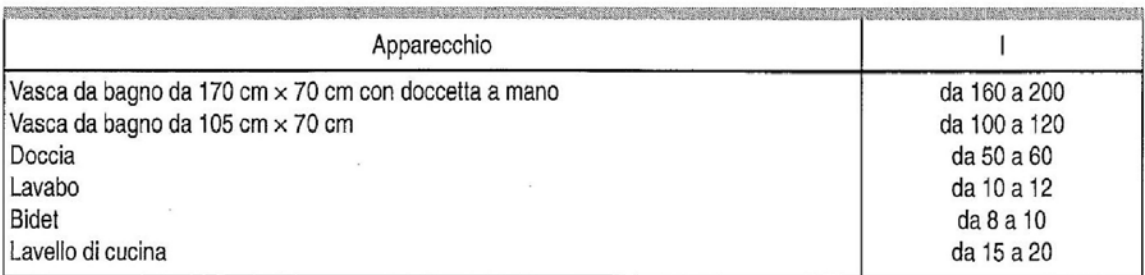

Il fattore f1 è un coefficiente correttivo che riduce i valore della portata massima contemporanea all'aumentare del numero di alloggi serviti dal sistema di preparazione. Questo perché all'aumentare del numero di utenti diminuisce la probabilità di una richiesta contemporanea. Il valore di f1 in funzione del numero di alloggi è riportato in tabella XX.

Il fattore f2 considera il numero di vani di ogni alloggi ed quindi è legato alle dimensioni dell'utenza. La Tabella XX fornisce il valore di f2 all'aumentare del numero di vani di un'abitazione, il suo valore è crescente poiché segue il principio che ad abitazioni più grandi corrispondano consumi crescenti a seguito di un maggiore numero di utenti.

Il fattore f3 è un coefficiente correttivo che considera il tenore di vita degli utenti di ogni abitazione. Il valore aumenta all'aumentare del tenore di vita, seguendo il principio che all'aumentare delle condizioni economiche degli utenti aumenti anche il consumo di ACS e quindi la portata massima contemporanea richiesta.

# Tabella 6: fattore di moltiplicazione f1, norma UNI 9182

Fattore di moltiplicazione del fabbisogno di acqua calda in litri/persona-giorno in funzione del numero di alloggi

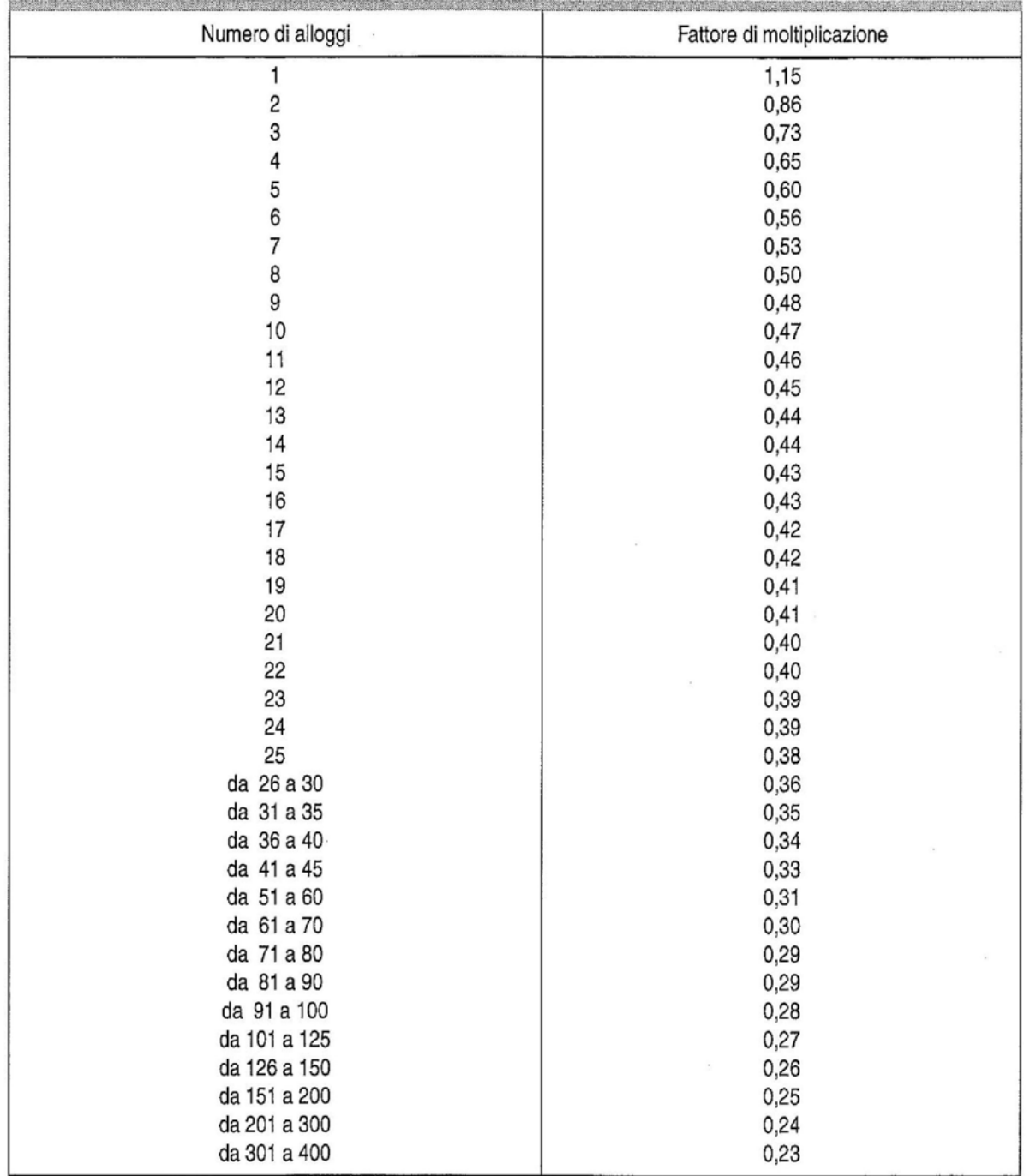

Tabella 7: fattore di moltiplicazione f2, norma UNI 9182

Fattore di moltiplicazione del fabbisogno di acqua calda a 40 °C in l/persona-giorno in funzione del numero di vani per ogni alloggio

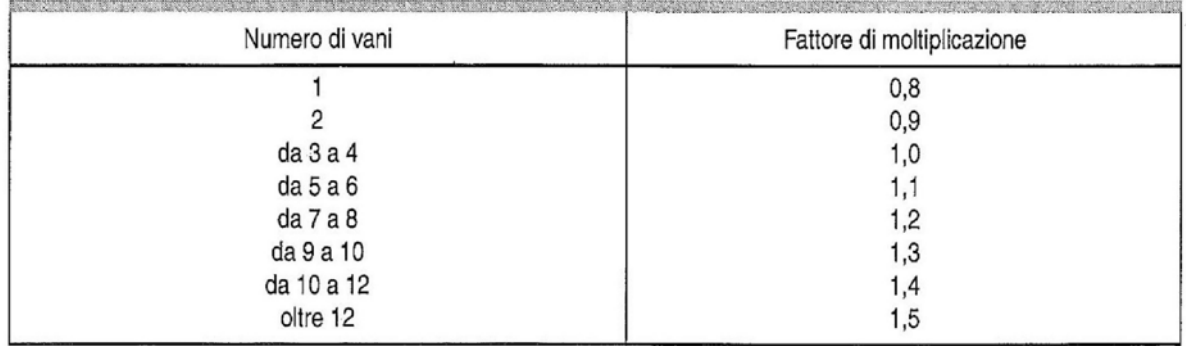

Tabella 8: fattore di moltiplicazione f3, norma UNI 9182

Fattore di moltiplicazione del fabbisogno di acqua calda a 40 °C in l/persona-giorno in funzione del tenore di vita degli utilizzatori

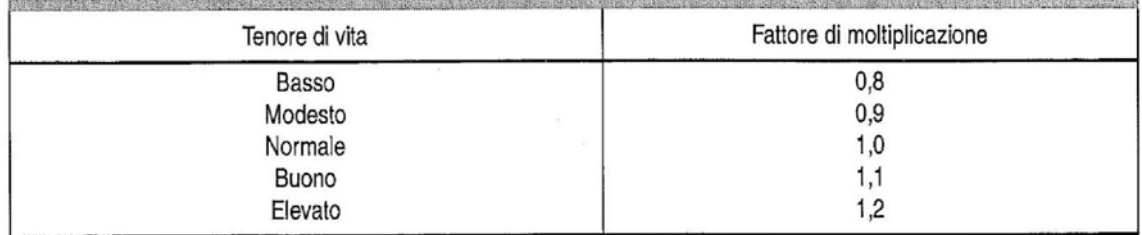

Vengono inoltre riportati i dati prestazionali dei componenti dell'impianto dell'edificio dopo l'intervento di riqualificazione energetica.

ú

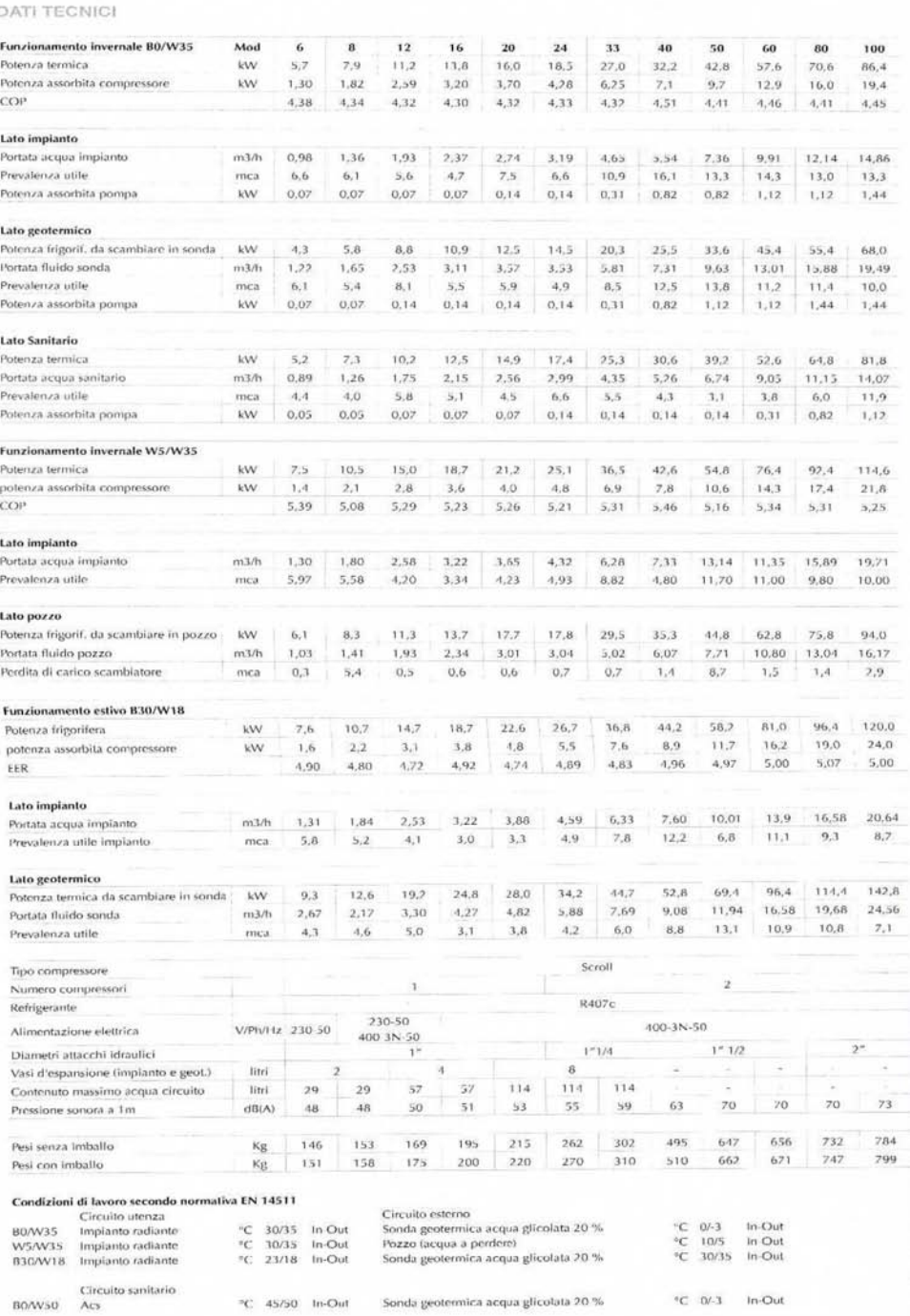

TABELLE PRESTAZIONALI

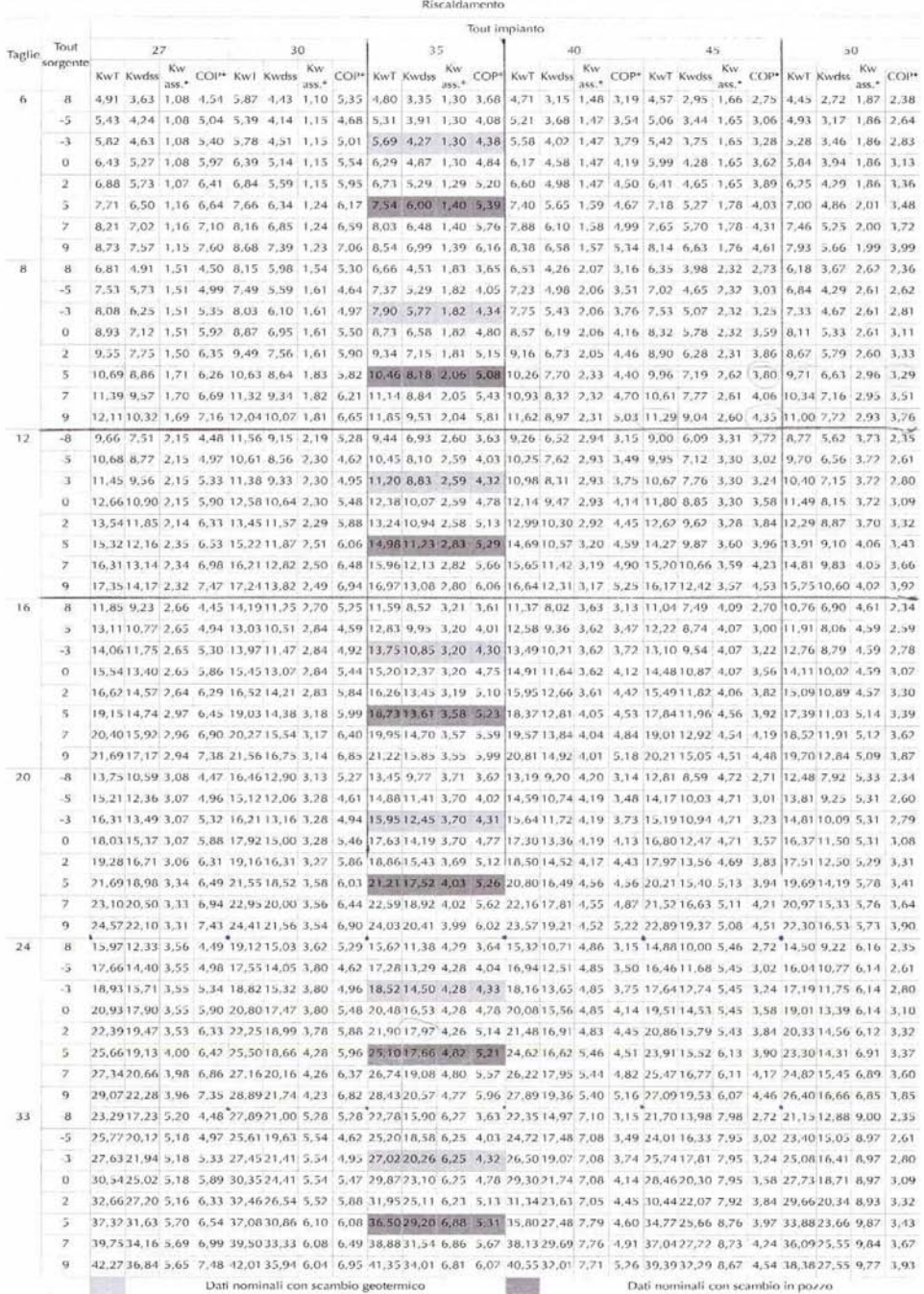

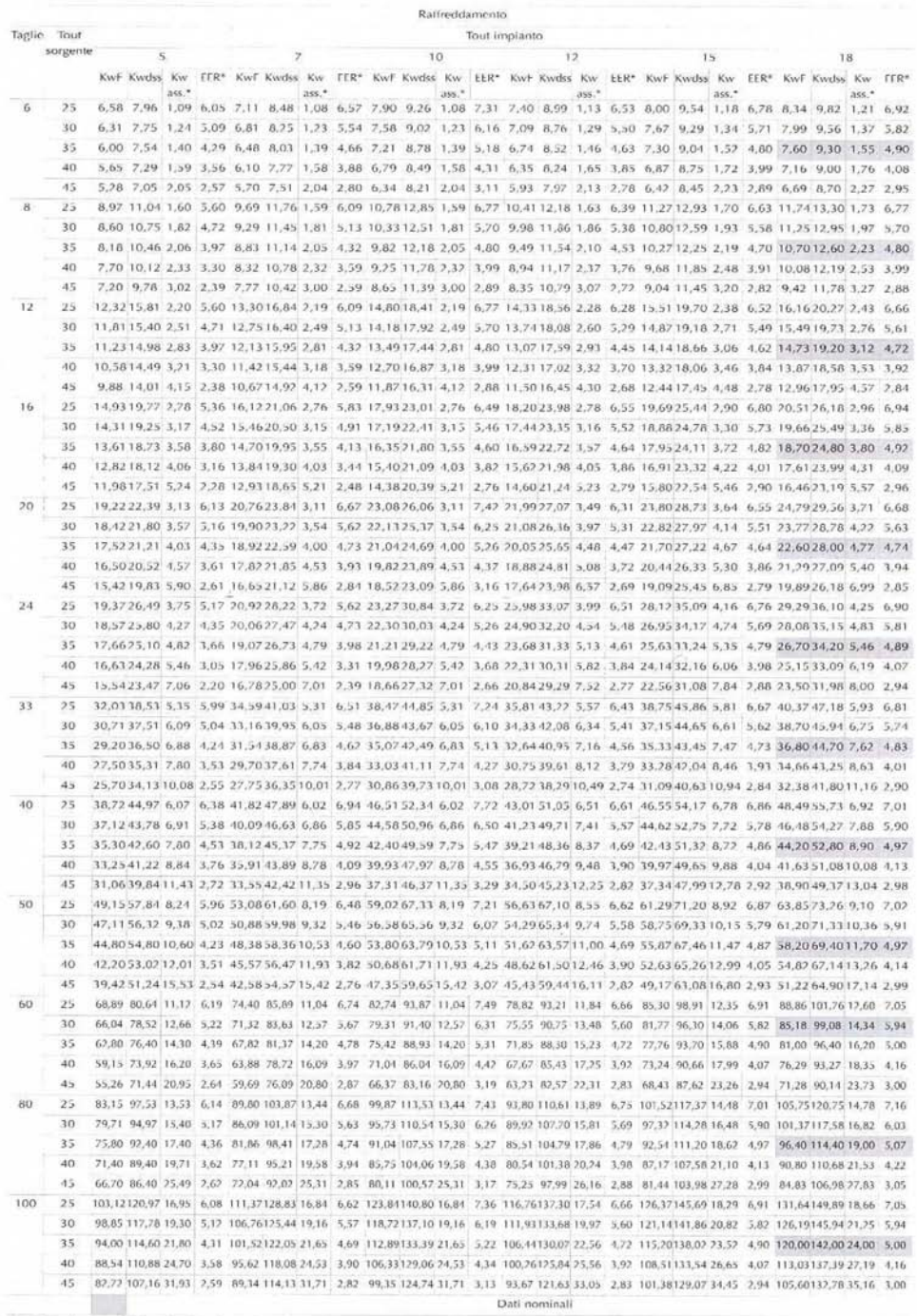

Per l'utilizzo delle tabelle far riferimento al relativo capitolo nella sezione generale.

#### **DATI TECNICI**

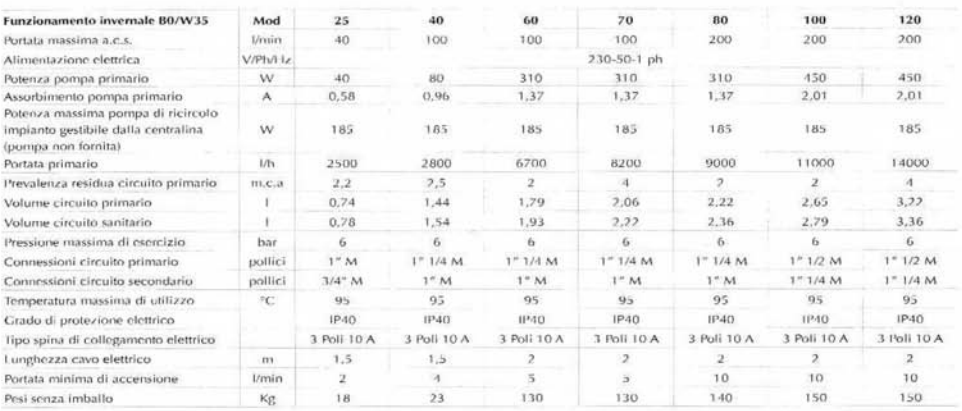

#### PRESTAZIONI TERMICHE

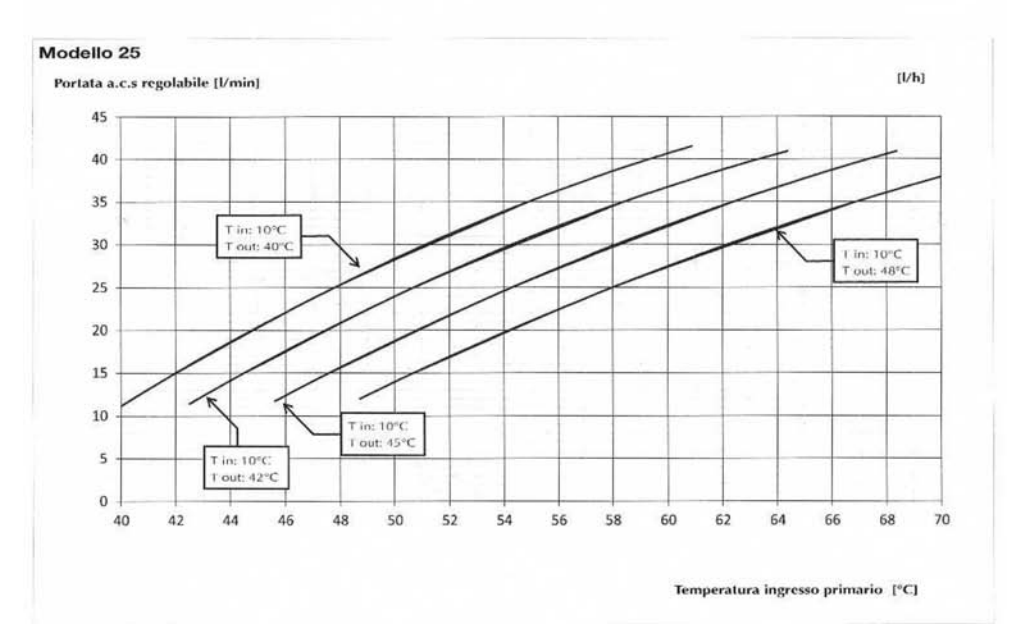
# Prestazioni

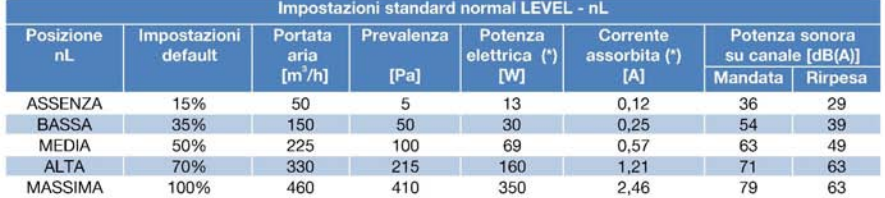

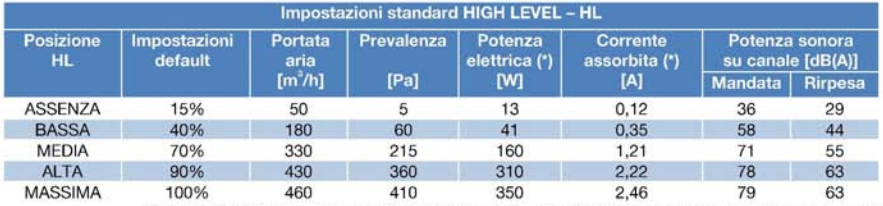

(\*)I valori riportati sono comprensivi dei due motori dei ventilatori e dell'elettronica a bordo macchina

ė,  $\overline{\mathbf{R}}$ 

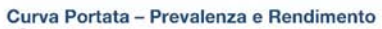

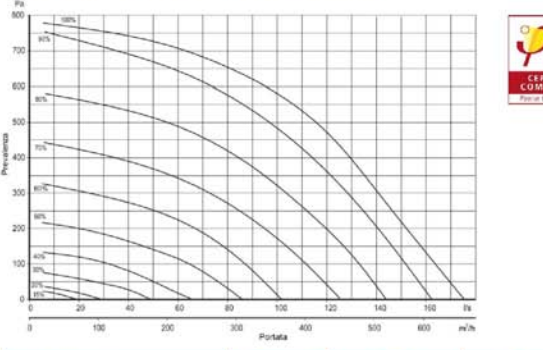

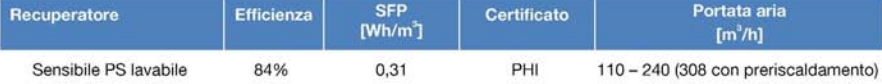

# Dati tecnici

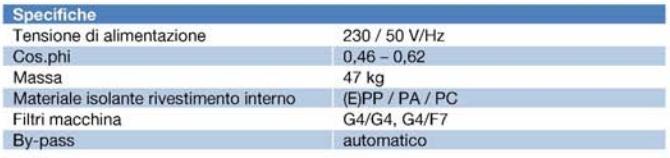

### Prestazioni

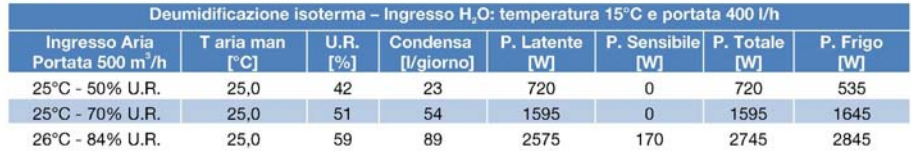

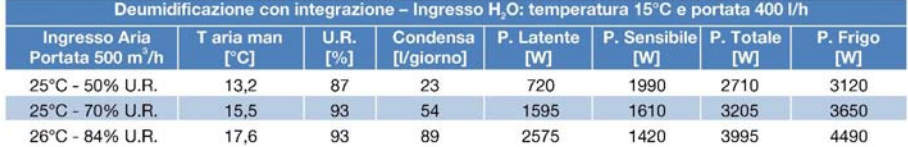

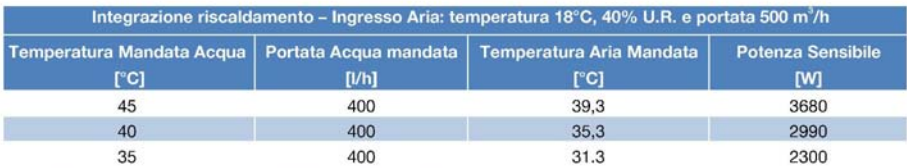

# Dati tecnici ed esempio di installazione

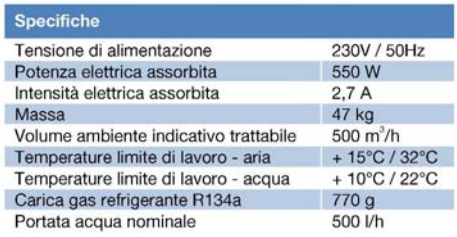

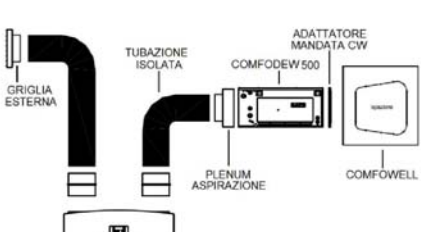

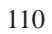

# BIBLIOGRAFIA

[1] = Lezioni di "Impianti termici e frigoriferi" di M. De Carli 2014/2015

[2] = "Sostenibilità e risparmio energetico, soluzioni tecniche per involucri eco-efficienti" di M. Lavagna, Edizioni CLUP 2005

[3] = "Attuazione della direttiva 2002/91/CE" sul sito ufficiale del Diritto dell'Unione Europea eur-lex.europa.eu

[4] = World Energy Outlook 2014

[5] = carbontracker.org

[6] = Lezioni di "Energie rinnovabili" di D. Del Col, 2014/2015

[7] = Tesi di laurea magistrale "Analisi energetica ed economica di sistemi a pompa di calore geotermica per la climatizzazione di edifici" di Strazzabosco Giovanni 2014/2015

 $[8]$  = seas.ucla.com

[9] = "Pompe di calore geotermiche: caratteristiche, vantaggi e svantaggi" della start-up Energy Hunters, datato 2012

[10] = Tesi di laurea mgistrale " Analisi Teorico-Sperimentale Di Impianti In Isola Con Distribuzione In Corrente Continua" di Riccardo Ruggero 2013/2014

[11] = "Metodologia delle funzioni di trasferimento applicato ad una singola zona termica" , articolo scientifico del CTI datato 2006

[12] = atagitalia.com

[13] = "Simulation and numerical methods: energy modelling for buildings and components" di M. De Carli, TERC Kft. 2013

[14] = "Documento per la consultazione 52/2014/R/EEL" delibera del 2013 sull'AICARR Journal

[15] = Lezioni di "Economia dell'energia" di A. Lorenzoni 2014/2015

[16] = Tesi di laurea magistrale "Analisi energetica di un impianto di climatizzazione a pannelli radianti con simulazione dinamica del sistema edificio-impianto" di Elisa Falavela 2008/2009

 $[17]$  = ite-srl.it

[18] = Report "Meteo e clima 2014" dell'ARPAV [19] = Database dei bollettini anni precedenti sulle temperature e dati del suolo ARPAV

[20] = "Pompe di calore: quando convengono e quanto fanno risparmiare" articolo-intervista sul sito Qualenergia.it del 2015

[21] = arstechnica.com

[22] = "Metodologie di calcolo del fabbisogno di energia annuale per la climatizzazione: risultati a confronto" del Gruppo di ricerca TEBE del Politecnico e dell'Università di Torino datato 2009

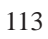